République Algérienne Démocratique et Populaire Ministère de l'Enseignement Supérieur et de la Recherche Scientifique Université Abderrahmane MIRA de Bejaia

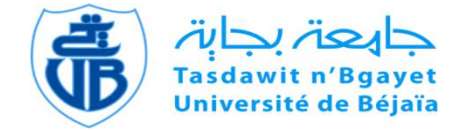

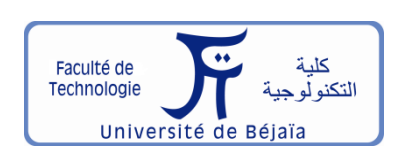

Faculté de Technologie Département d'**Hydraulique**

### **MÉMOIRE DE FIN D'ÉTUDES**

Présenté par :

Mr **Khaldi Mohamed Amine**

Mr **Tayabi Lakhdar**

En vue de l'obtention du diplôme de **MASTER en Hydraulique**

Option : **OUVRAGES ET AMENAGEMENT HYDRAULIQUE**

#### **INTITULE :**

#### **ÉTUDE D'AMÉNAGEMENT DE L'OUED BELIMOUR, COMMUNE BELIMOUR, DAIRA BORDJ GHEDIR, WILAYA DE BORDJ BOU ARREREDJ**

Soutenu le **04 /10 /2021** Devant le jury composé de :

- **-** Président : **Mr.** Bedjou.A
- **-** Promoteur (s) : **Mr.** Nasri.k
- **-** Examinateur (s) : **Mr.** Amoura.Z

Année Universitaire : 2020/2021

## Dédicaces

A mes très chers parents.

A mes frères et sœur.

A toute la famille.

A tous ceux qui me sont chers.

 **AMINE**

## Dédicaces

A mes très chers parents.

A mes frères et sœur.

A toute la famille.

A tous ceux qui me sont chers.

**LAKHDAR**

#### **Sommaire**

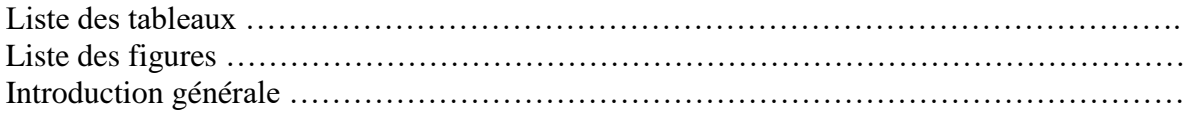

#### **CHAPITRE I : ETUDE CLIMATIQUE ET HYDROLOGIQUE**

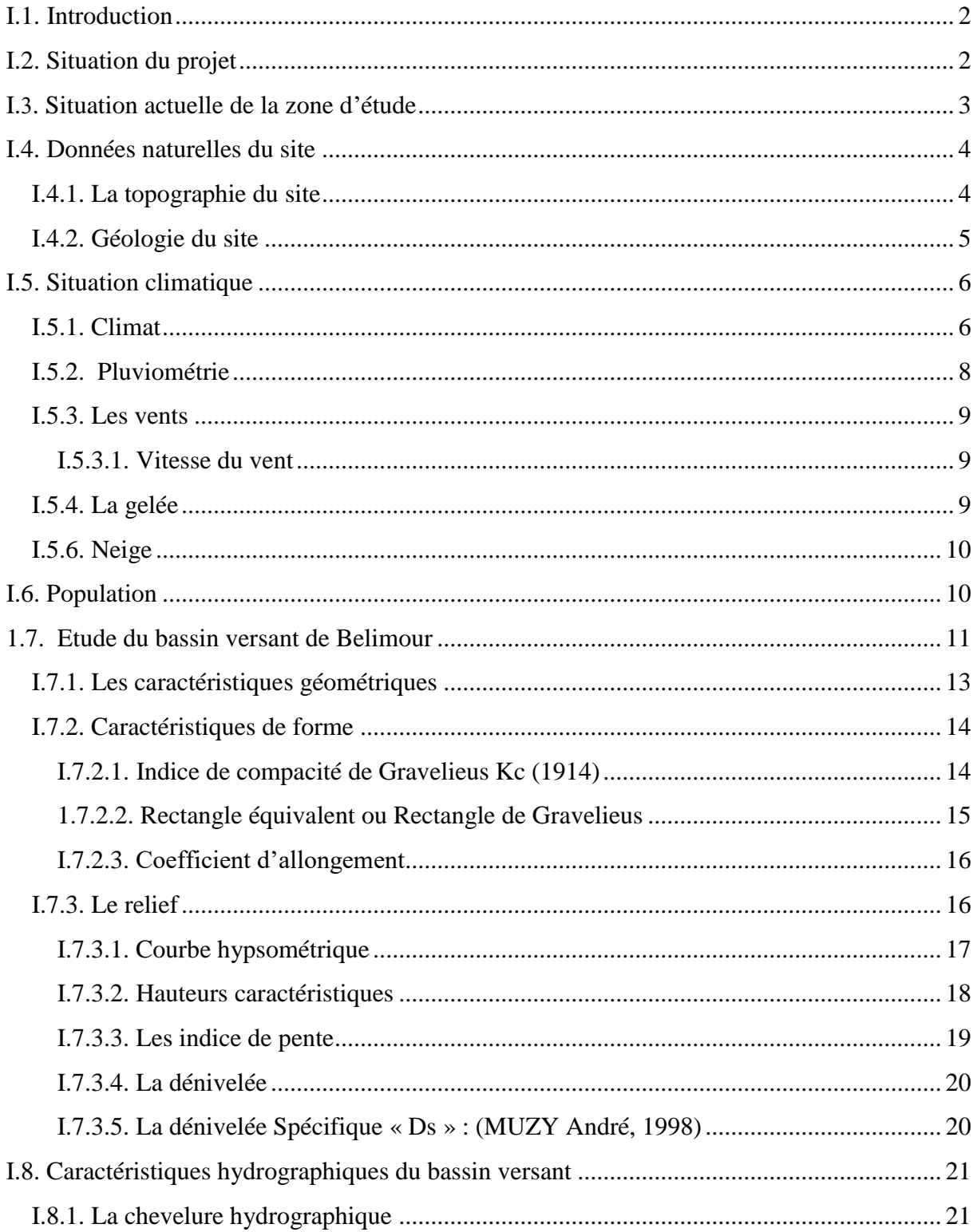

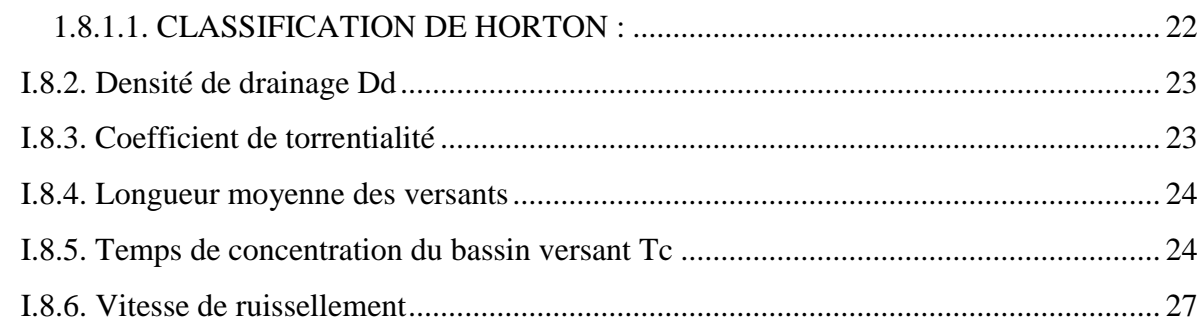

#### **CHAPITRE II : ETUDE PLUVIOMETRIQUE**

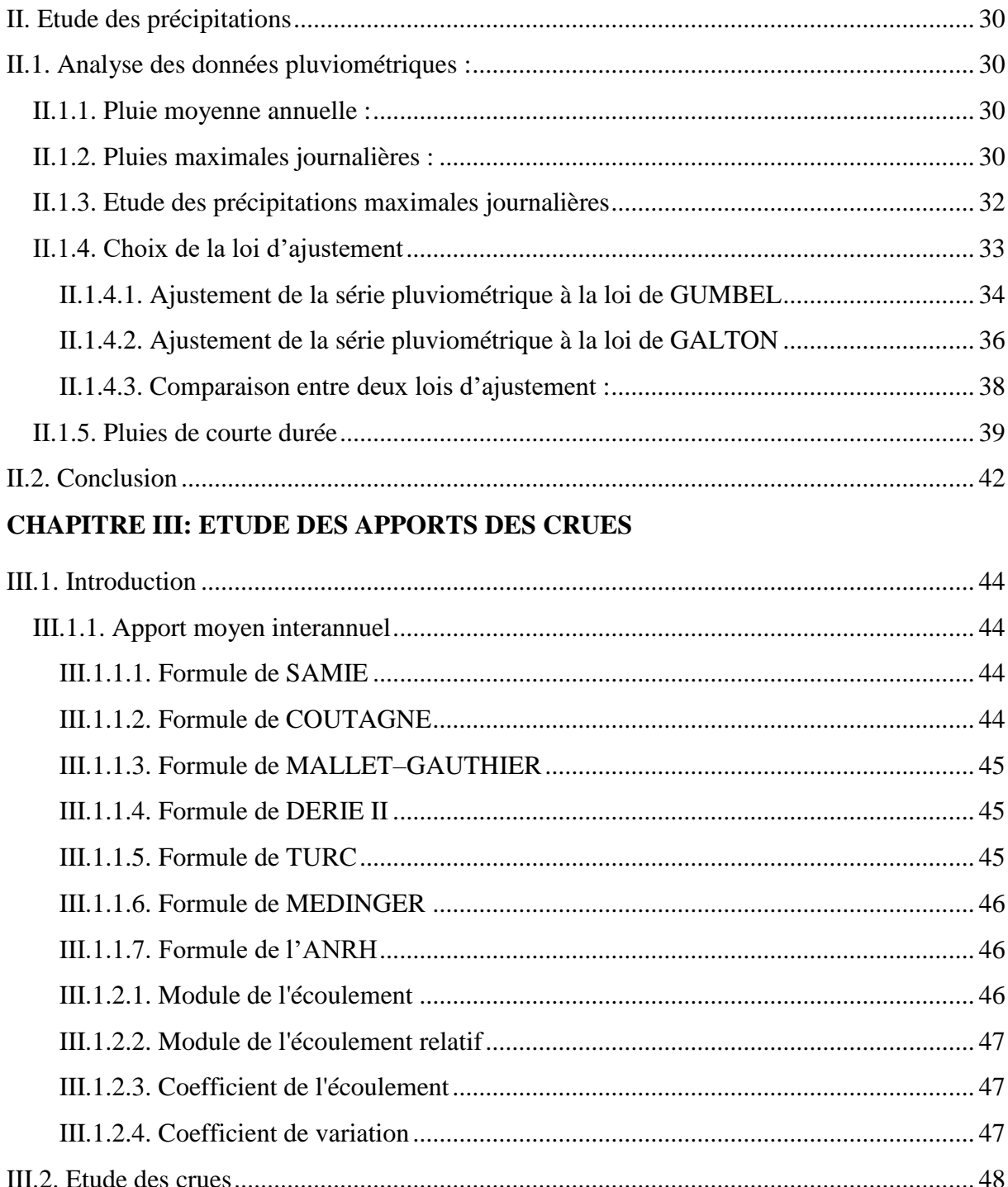

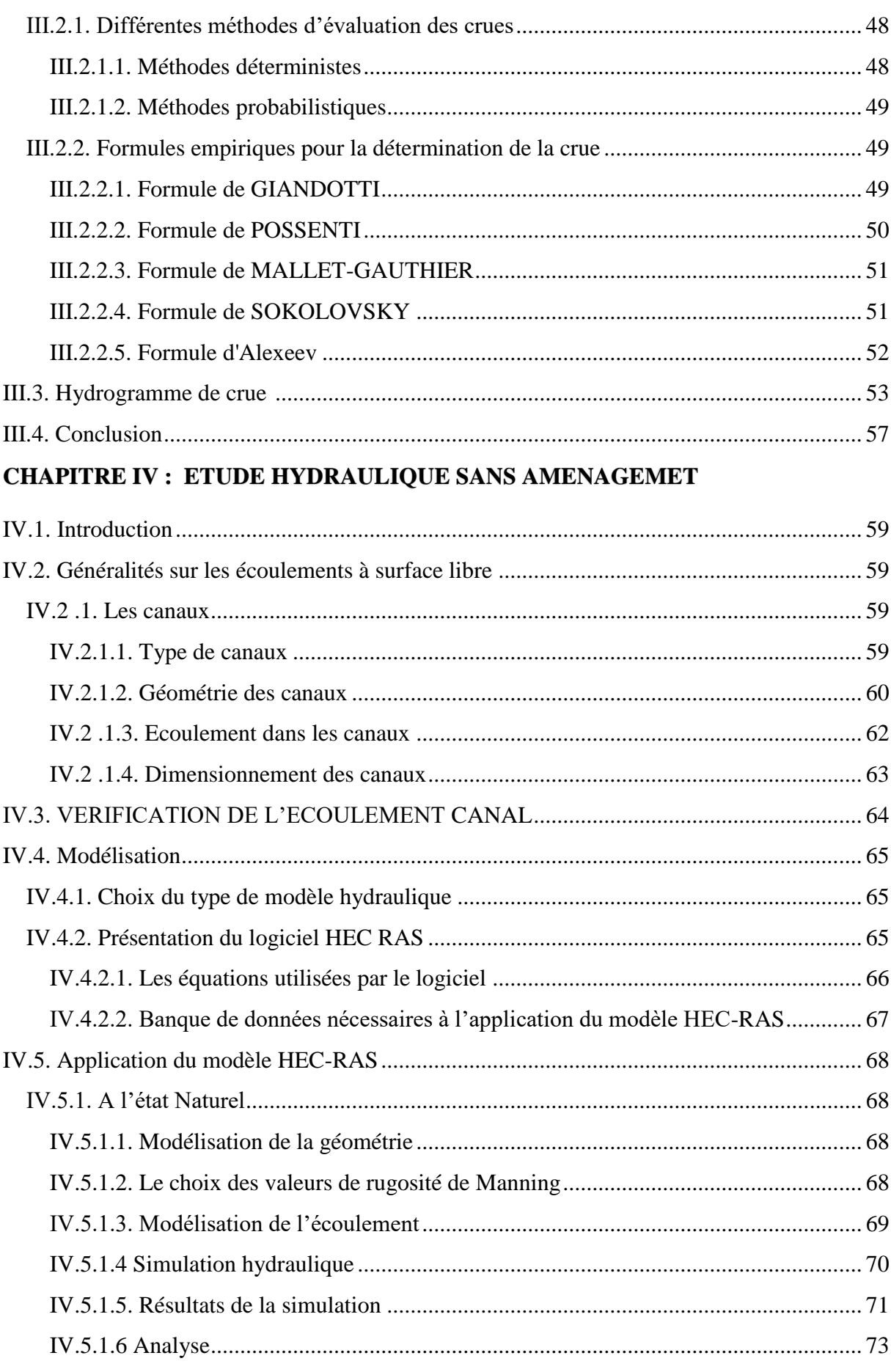

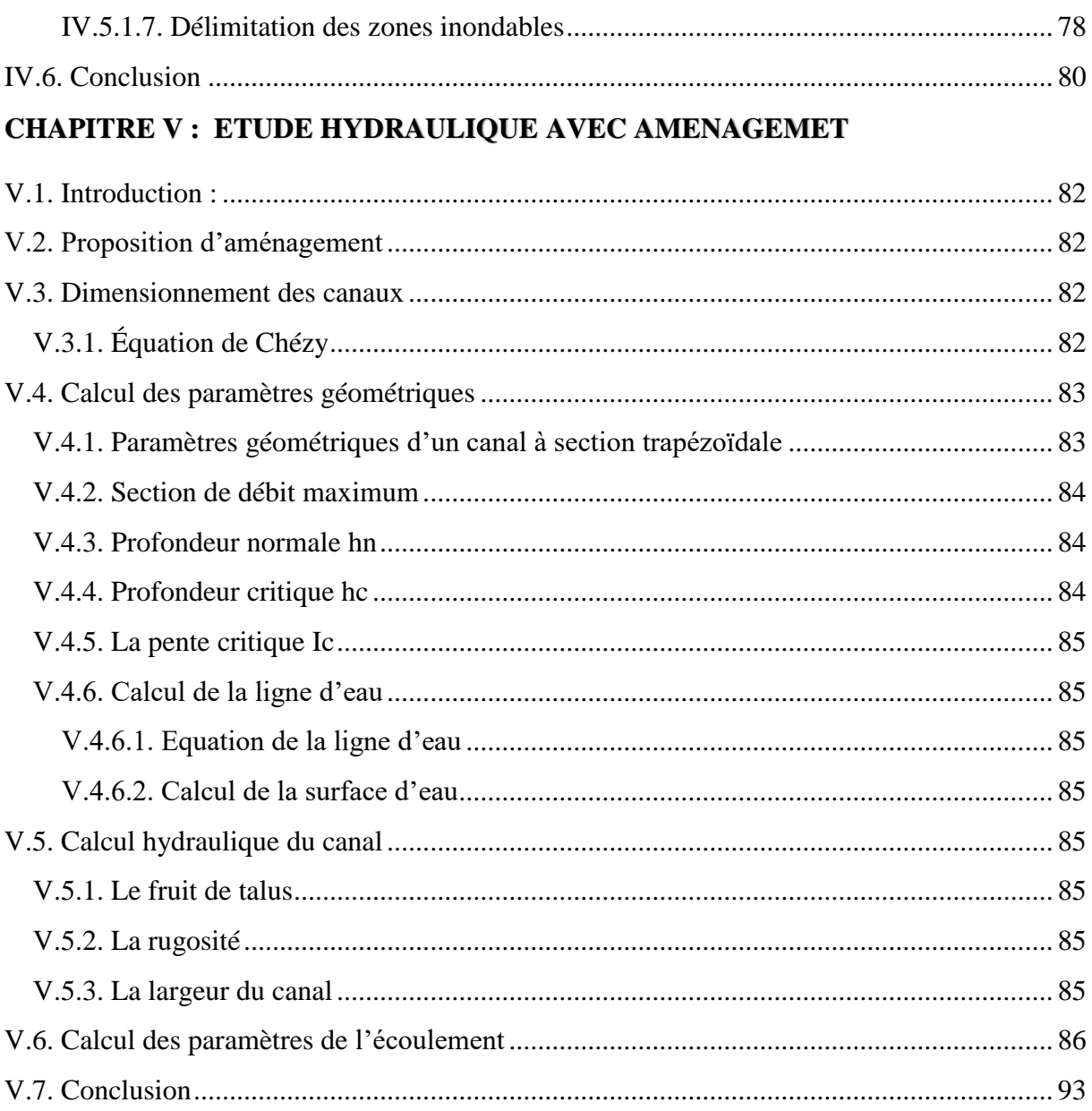

#### **LISTE DES TABLEAUX**

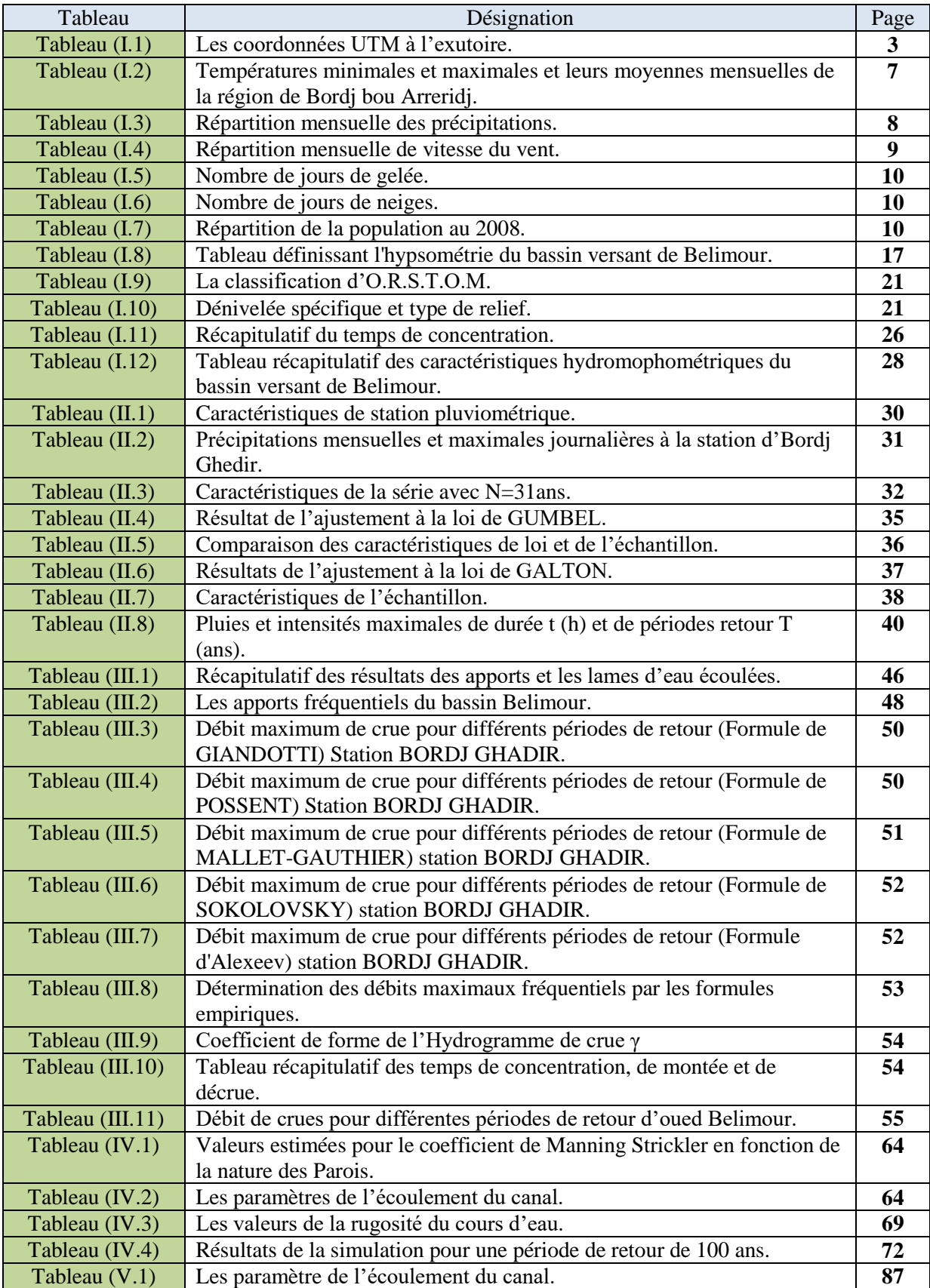

#### **LISTE DES FIGURES**

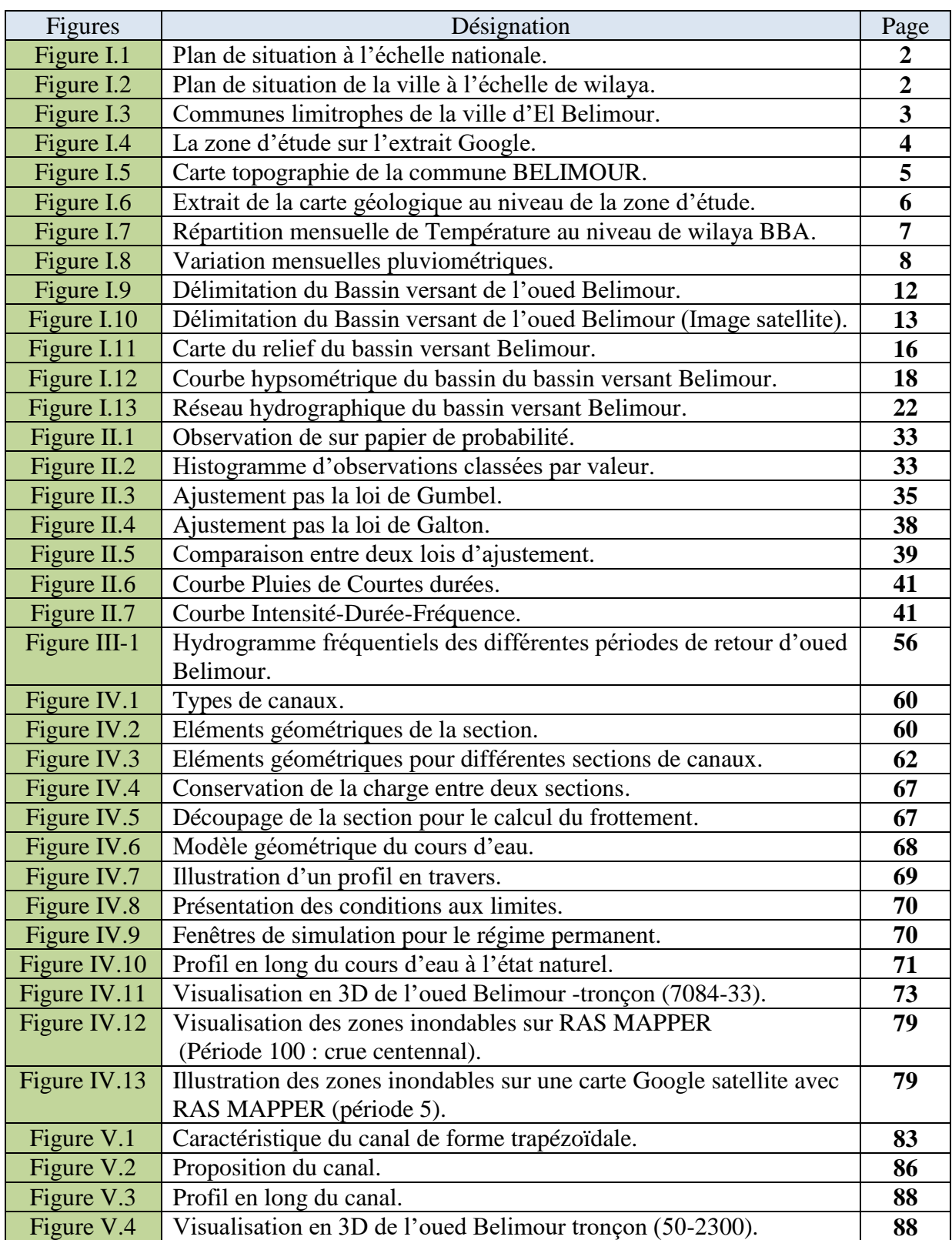

### INTRODUCTION

### GENERALE

#### **INTRODUCTION GENERALE**

La ville de Bélimour se situe dans un piedmont du bassin versant où la majorité des affluents et oueds déversent dans le cours d'eau principal appelé Oued Bélimour. Ce dernier a causé quelques dégâts tant sur sa partie avale que sur sa partie amont. Les routes et les ouvrages coupent nécessairement les terrains et détournent l'écoulement des eaux de leurs voies naturelles.

 Actuellement, l'éclaircie de la surface et les pratiques de l'Agriculture, le déblaiement des couches arables par les entreprises de réalisation des ouvrages d'arts ou construction des infrastructures routières et inappropriées à la sévérité du paysage, contribuent à une érosion accrue qui détériore les sols de façon irréversible.

Une inondation est la submersion d'une zone (rapide ou lente) qui peut être provoquée de plusieurs façons par des pluies importantes en durée et ou en intensité.

L'espace fluvial, ordinairement occupé par le flux des eaux sur lequel s'écoulent les crues aux différentes périodes de retour, est donc soumis à un risque fréquent d'inondation. La vitesse de l'eau y est forte en cet espace, est soumis à des fortes érosions et transports solides lors de ces crues.

Pour répondre à ces problèmes, nous sommes en train :

- D'étudier la possibilité de remédier aux erreurs commises par l'installation de certains ouvrages utilitaires mais qui, finalement ont engendré d'autres problèmes très graves à la société

D'apporter des solutions pour l'aménagement d'oued Bélimour pour remédier à l'évolution du fonctionnement de l'oued ayant causé des inondations.

Ce travail est structuré en cinq chapitres:

Dans le premier chapitre, nous avons défini la zone d'étude et décrit une présentation détaillée du bassin versant de l'Oued Belimour.

Le deuxième chapitre, est consacré à l'étude hydro climatique telle que la pluviométrie, la température.

Dans le troisième chapitre, l'étude des crues est présentée.

Dans le quatrième chapitre, une étude de la modélisation hydrologique pluie-débit est établie, une description de la théorie du modèle hydrologique HEC-RAS est effectuée sans aménagement.

Dans le cinquième chapitre, Il est décrit l'utilisation du modèle de simulation hydrologique HEC-RAS avec aménagement ainsi que son application aux sous-bassins de l'oued Belimour,

# **Chapitre I:** Etude Climatique et Hydrologique

#### <span id="page-12-0"></span>**I.1. Introduction** :

L'hydrologie est une science qui étudie la phase du cycle de l'eau, qui débute avec

L'arrivée de celle-ci sur la surface de la terre. Elle englobe les précipitations, le ruissellement

Et les eaux souterraines [**1]**

Donc l'étude hydrologique révèle une importance considérable pour la réalisation d'un ouvrage hydrotechnique.

L'étude hydrologique dans ce chapitre a pour but de définir les paramètres hydrologiques et

Morphologiques de sous bassin de l'oued Belimour afin d'évaluer l'importance de la crue

Exceptionnelle qui conditionnera les dimensions des ouvrages hydrauliques existant ou projeté.

#### <span id="page-12-1"></span>**I.2. Situation du projet** :

Belimour est une commune de la wilaya de Bordj-Bou-Arreridj en Algérie. Avant l'indépendance de l'Algérie, il s'appelait Cerez.

Située à 186 km au sud-est d'Alger,

Le territoire de la commune de Belimour se situe au sud de la wilaya de Bordj-Bou-Arreridj (Figures I.1 et I.2).

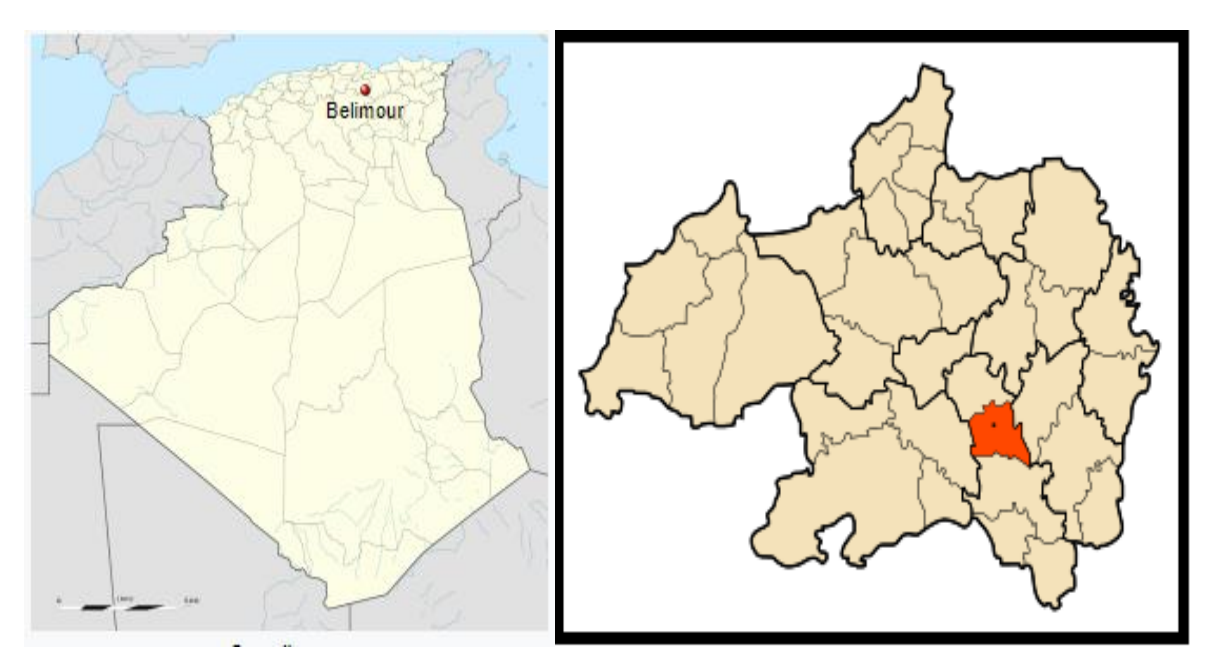

nationale.  $\qquad \qquad$  de la wilaya.

**Figure I.1 :** Plan de situation à l'échelle**Figure I.2**: Plan de situation de la ville à l'échelle

Les communes limitrophes de Belimour, comme le montre la figure I.3, sont les suivantes

- El Anasser
- [Bordj Ghedir](https://fr.db-city.com/Alg%C3%A9rie--Bordj-Bou-Arr%C3%A9ridj--Bordj-Ghedir--Bordj-Ghedir)
- [Aïn Tesra](https://fr.db-city.com/Alg%C3%A9rie--Bordj-Bou-Arr%C3%A9ridj--Ras-El-Oued--A%C3%AFn-Tesra)
- [El Hamadia](https://fr.db-city.com/Alg%C3%A9rie--Bordj-Bou-Arr%C3%A9ridj--El-Hamadia--El-Hamadia)

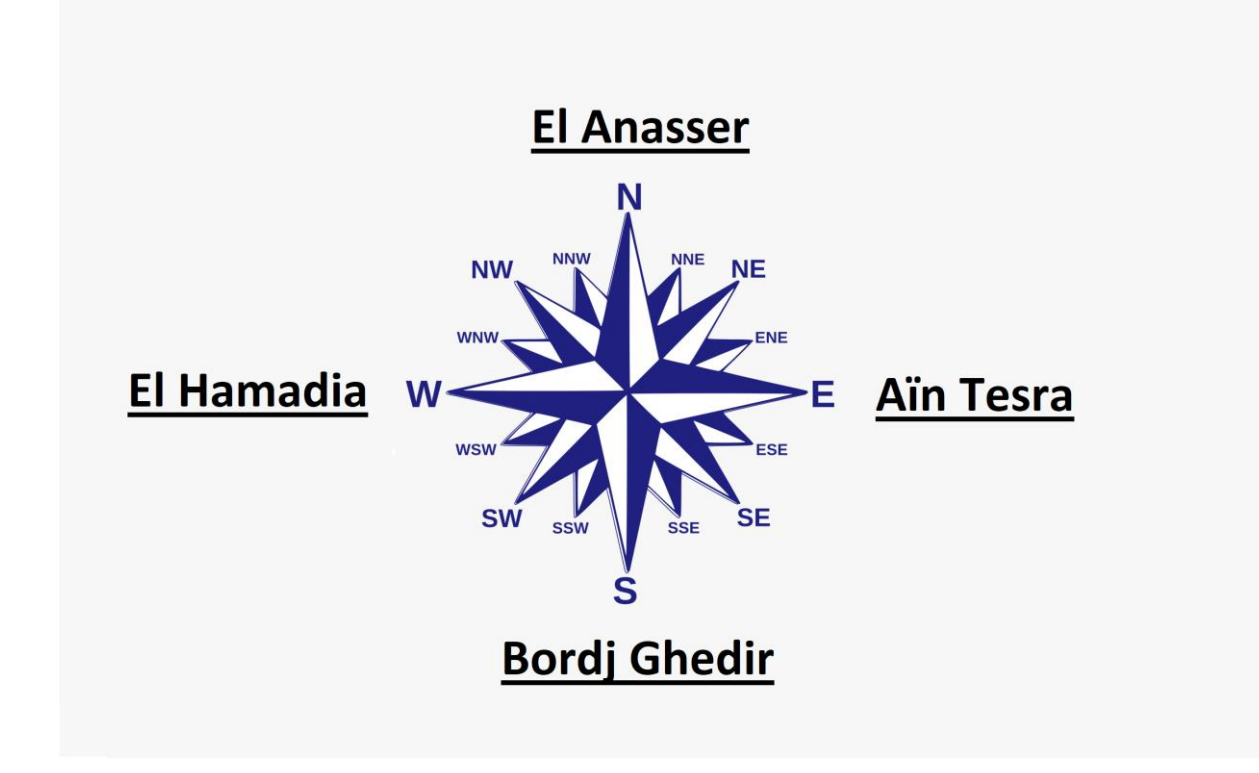

**Figure I.3** : Communes limitrophes de la ville d'El Belimour.

#### <span id="page-13-0"></span>**I.3. Situation actuelle de la zone d'étude** :

La zone d'étude (Oued Belimour) est localisée dans la commune de Belimour.

Belimour est une commune Algérienne de la wilaya de Bordj Bou Arreridj, qui est située à 14 km sud de la wilaya, avec une superficie de 65 km² avec les Coordonnées UTM de la zone d'étude sont représenté dans le tableau suivant

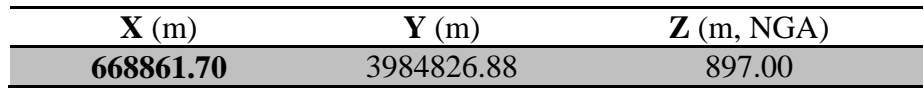

**Tableau (I.1) :** Les coordonnées UTM à l'exutoire.

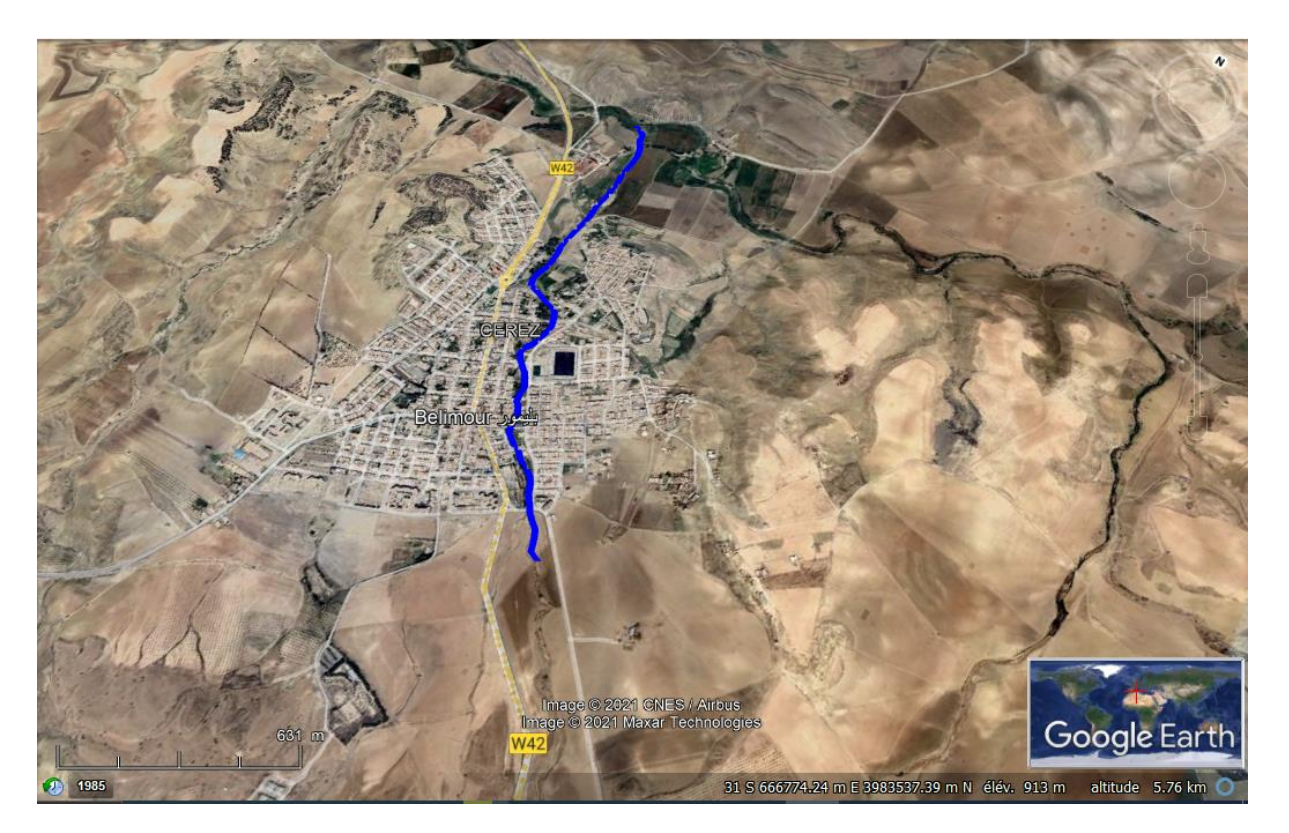

**Figure I.4** : La zone d'étude sur l'extrait Google.

#### <span id="page-14-0"></span>**I.4. Données naturelles du site** :

#### <span id="page-14-1"></span>**I.4.1. La topographie du site** :

Elles sont obtenues directement à partir de cartes topographiques. L'altitude maximale représente le point le plus élevé du région belimour tandis que l'altitude minimale considère le point le plus bas, Ces deux données deviennent surtout importantes lors du développement de certaines relations faisant intervenir des variables climatologiques telles que la température et la précipitation. L'altitude minimale est celle qui correspond à l'exutoire près de la mer, tandis que l'altitude maximale se trouve tel que :

Altitude minimum : 830 m

Altitude maximum : 1 505 m

Altitude moyenne : 1 039 m

Coordonnées : 35.93878 4.81857 36.02113 4.95238

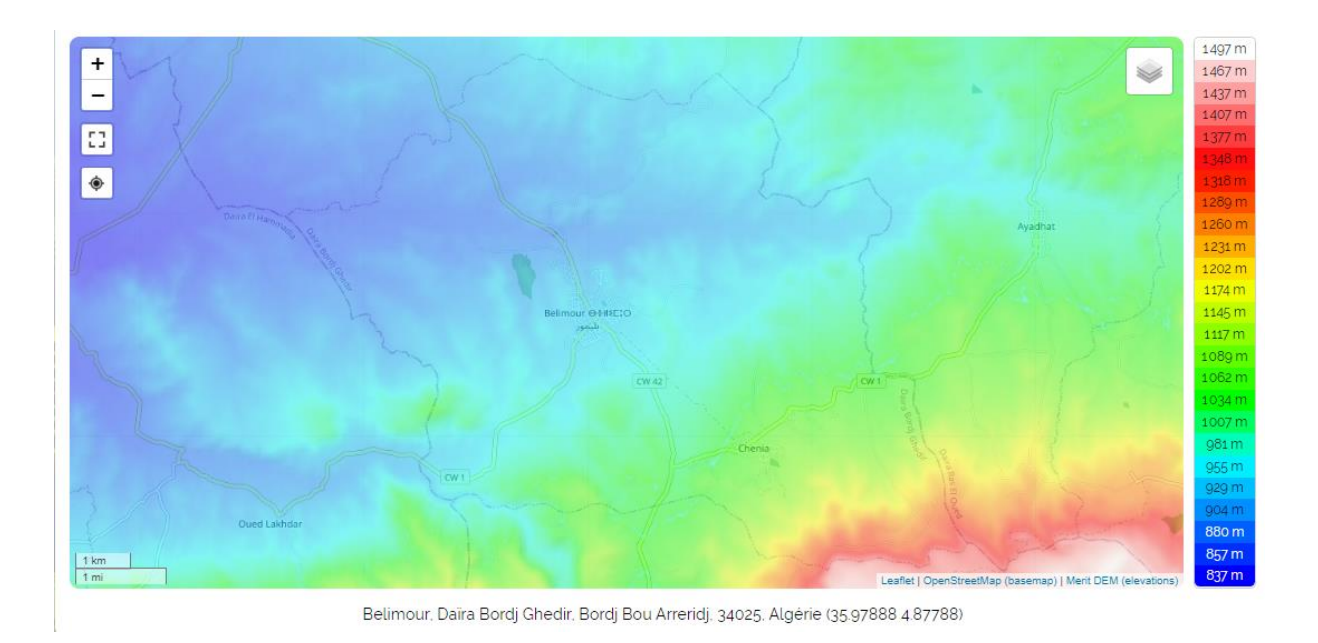

#### **Figure I.5**: Carte topographie de la commune BELIMOUR sur **(topographic-map.com).**

#### <span id="page-15-0"></span>**I.4.2. Géologie du site** :

Du point de vue géologique la région d'étude fait partie de la zone sud tellienne. Il s'agit d'un édifice à structure complexe, formé par des séries secondaires et tertiaires du sillon tellien chevauchant l'avant pays néritique du Crétacé et de l'Eocène des monts du Hodna.

Il est renfermé les formations géologiques suivantes :

- Quaternaire
- Terrains plus récents
- **« A »** : Alluvions récentes.
- **« AV »** : Terres végétale, éluvium marneux
	- Terrains plus anciens
- **« q<sup>L</sup> »** : limons, sables et cailloutis rougeâtres
- **« q<sup>C</sup> »** : Croutes calcaires isolées ou interstratifiées dans qL.

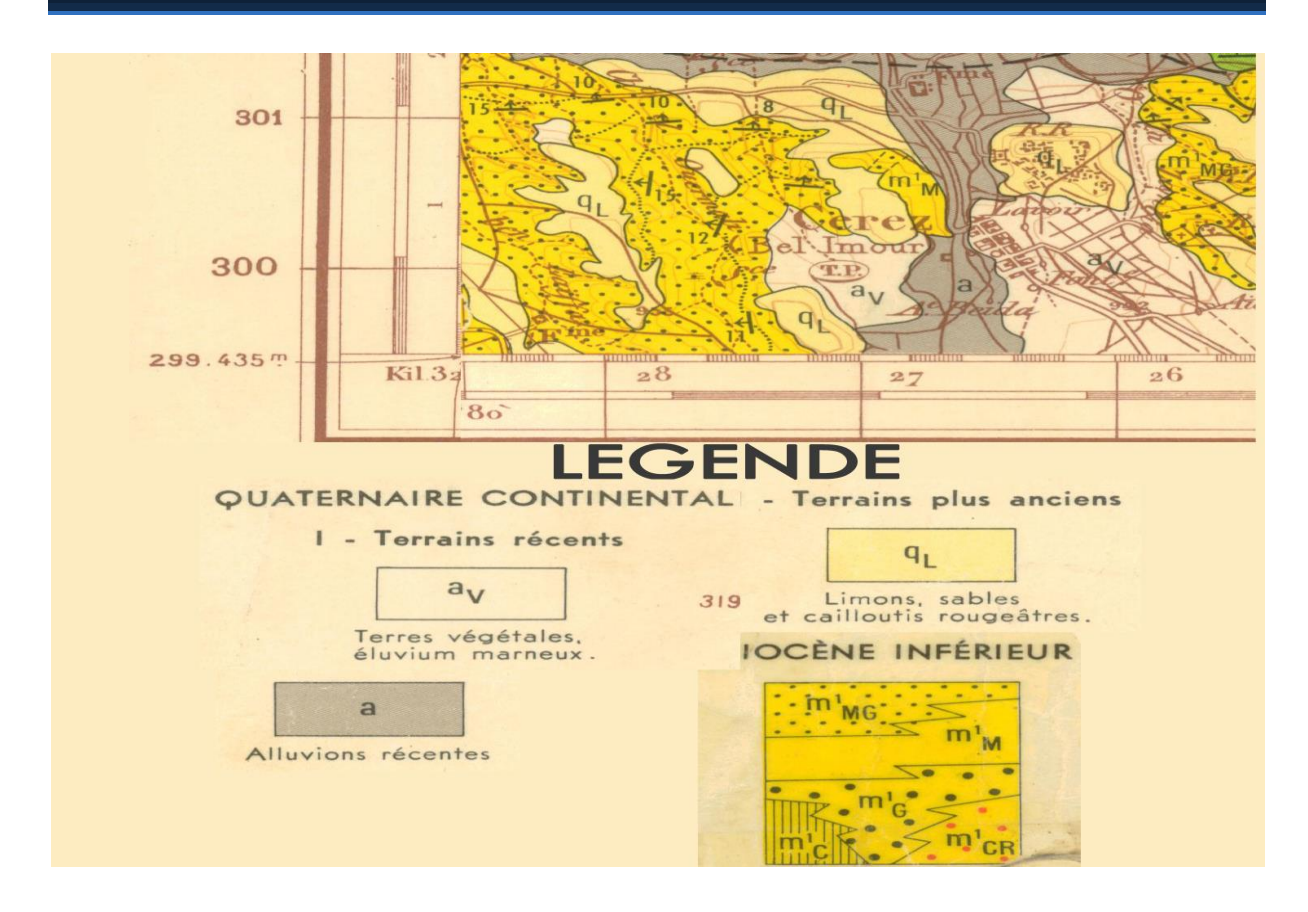

**Figure I.6** : Extrait de la carte géologique au niveau de la zone d'étude.

#### <span id="page-16-0"></span>**I.5. Situation climatique** :

L'étude de la climatologie est très importante car avant toute projection ou dimensionnement d'un aménagement ou d'un ouvrage hydraulique, il faut impérativement tenir compte des facteurs climatiques.

#### <span id="page-16-1"></span>**I.5.1. Climat** :

De par sa situation géographique, leur climat de géographique possède d'un climat méditerranéen avec été sec (Csa) selon la classification de Köppen-Geiger.

**Tableau (I.2)** : Températures minimales et maximales et leurs moyennes mensuelles de la région de Bordj Bou Arreridj (DATA2015 à 2019) (weatheronline.co.uk> Algérie > bordj Bou Arreridj).

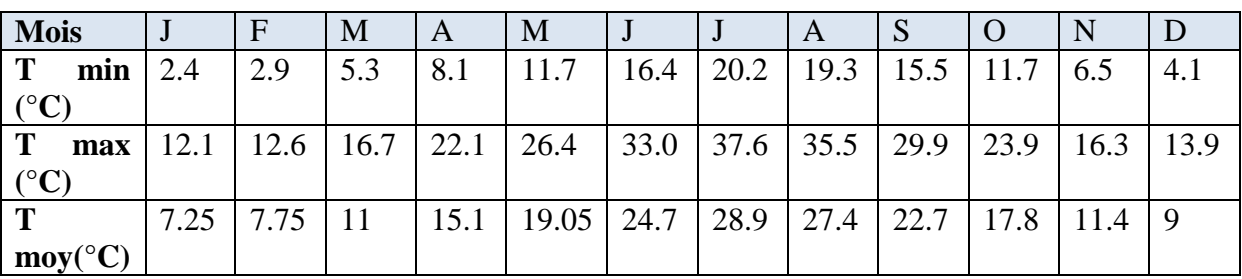

T Min : Température maximale (°C)

T min : Température minimale (°C)

T moy : Températures moyennes (°C)

Comme le montre le (Tableau I.2) la température moyenne à Bordj-Bou-Arreridj est de 16.8°C

La température minimale de mois le plus froid janvier est de 2.4 °c.

La température maximale de mois le plus chaud Juillet/Août est de 37.6 °c.

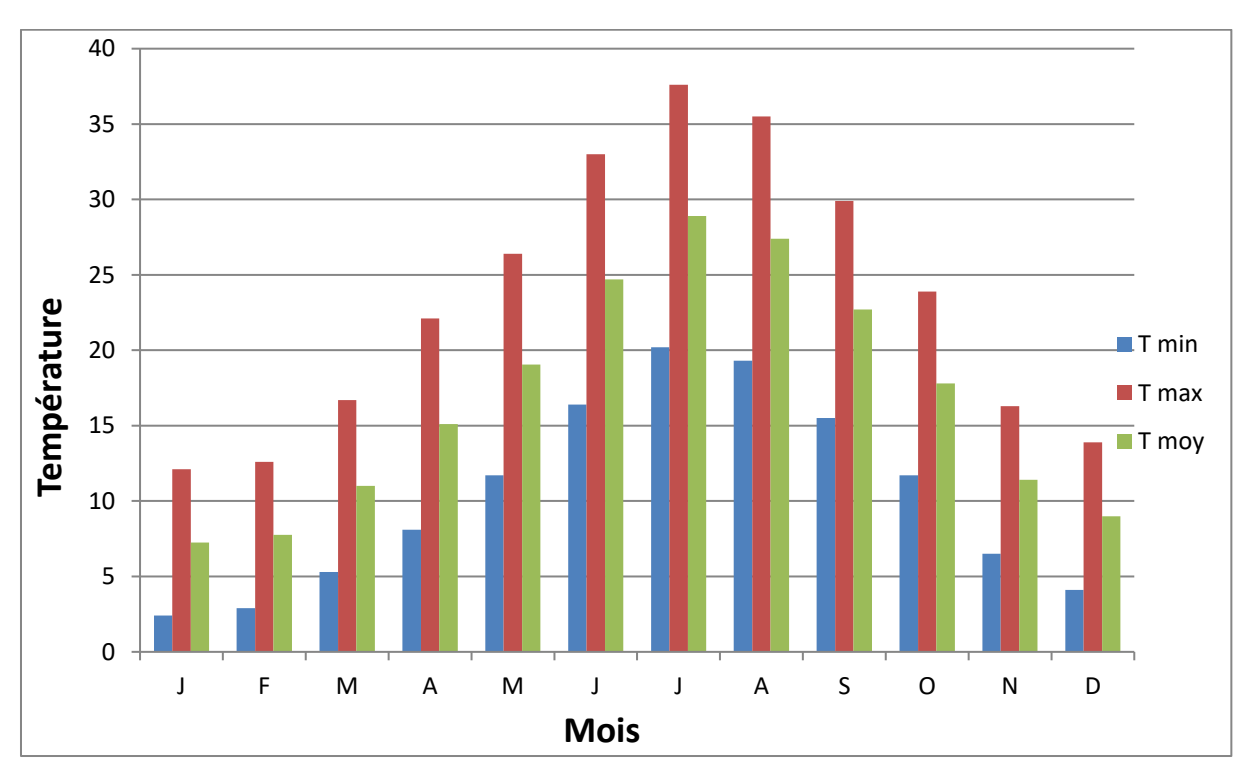

**Figure I.7** : Répartition mensuelle de Température au niveau de wilaya BBA.

#### <span id="page-18-0"></span>**I.5.2. Pluviométrie** :

Le facteur climatologique essentiel reste la pluviométrie, Le régime pluviométrique est irrégulier en quantité et intensité, les pluies mensuelles moyennes sont observées par la station météorologique la plus proche, nous nous intéresserons principalement à l'évolution inter mensuelle des quantités de pluie tombées au cours de la période (janvier 2015 - décembre 2019) Tableau (I.3).

**Tableau (I.3)** : Répartition mensuelle des précipitations (DATA2015 à 2019) (weatheronline.co.uk> Algérie > bordj Bou Arreridj).

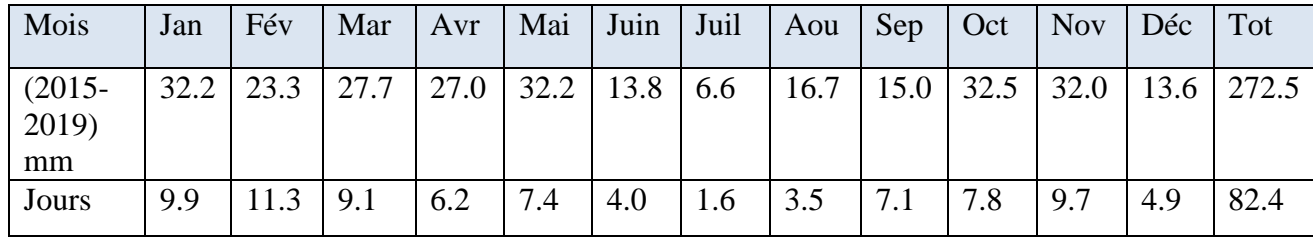

La pluviométrie moyenne annuelle pendant la période 2015-2019 est de 272.5mm Nous avons porté les données pluviométriques sous forme d'histogrammes, Figure (I.8).

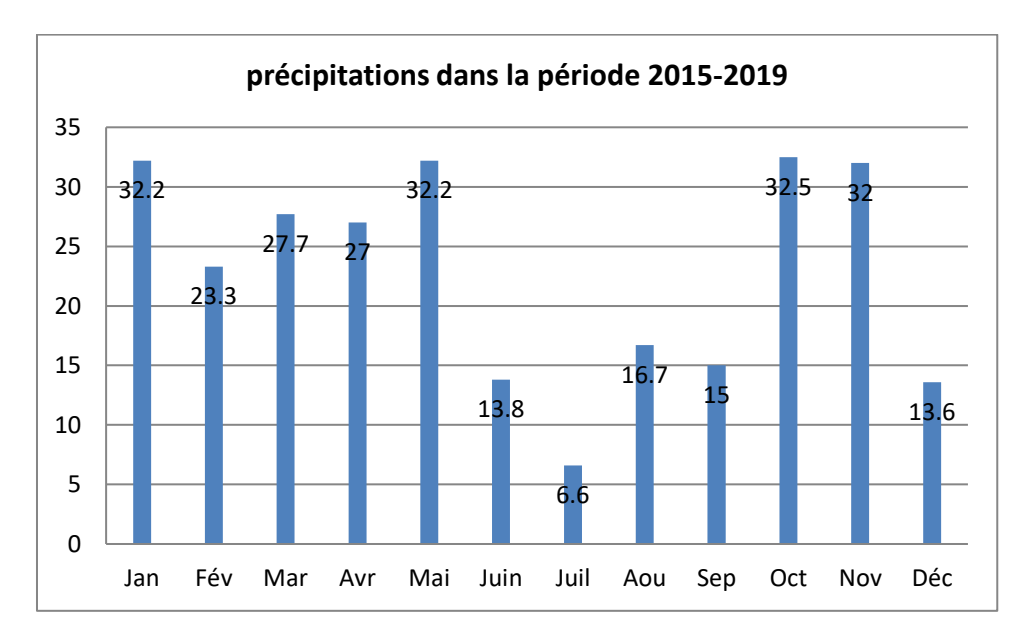

**Figure I.8** : Variation mensuelles pluviométriques.

Nous constatons que la quantité pluviométrique mensuelle au cours des cinq année (janvier 2015 - décembre 2019) est plus au moins homogène. Le moins arrosé est Juillet correspond à la saison estivale.

#### <span id="page-19-0"></span>**I.5.3. Les vents** :

Il constitue en certains biotopes un facteur écologique limitant. Sous l'influence de vents violents, la végétation est limitée dans son développement. Le vent peut être également responsable du façonnement du relief, de l'évapotranspiration et de la formation de la végétation. Il est également connu pour son effet disséminateur des graines et des diaspores.

#### <span id="page-19-1"></span> **I.5.3.1. Vitesse du vent** :

Les vents sur les deux stations de Bordj Bou Arreridj ont enregistré sur les années (2015- 2019) une moyenne annuelle de 9.8 km/h, les plus fréquents sont les vents chauds du sud qui interviennent à partir du mois de Mai jusqu'au mois d'Août avec des fréquences variant entre 8.5 et 9.9 m/s.

**Tableau (I.4)** : Répartition mensuelle de vitesse du vent (DATA2015 à 2019) (weatheronline.co.uk> Algérie > bordj Bou Arreridj).

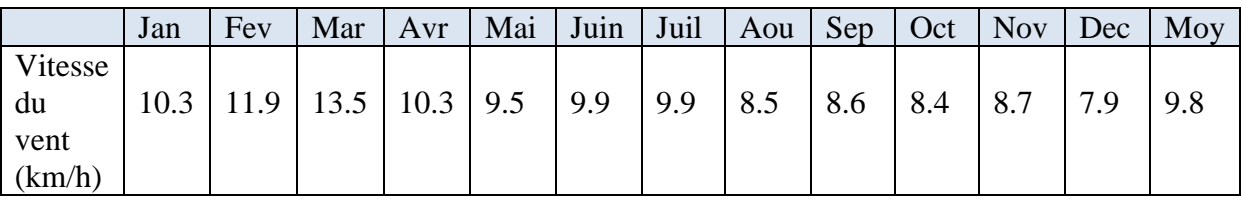

#### <span id="page-19-2"></span>**I.5.4. La gelée** :

.

La gelée blanche se manifeste par le dépôt des cristaux de glace à la surface du sol, refroidit par le rayonnement nocturne. Le nombre de jour moyen de gelée blanche est de 38j par an. L'action d'une gelée prolongée est très néfaste à la végétation. (Halimi, 1984).

La connaissance de ce facteur climatique est très utile, car l'intervention de la gelée dans la zone provoque l'état de dormance de la végétation

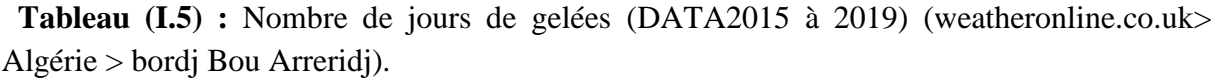

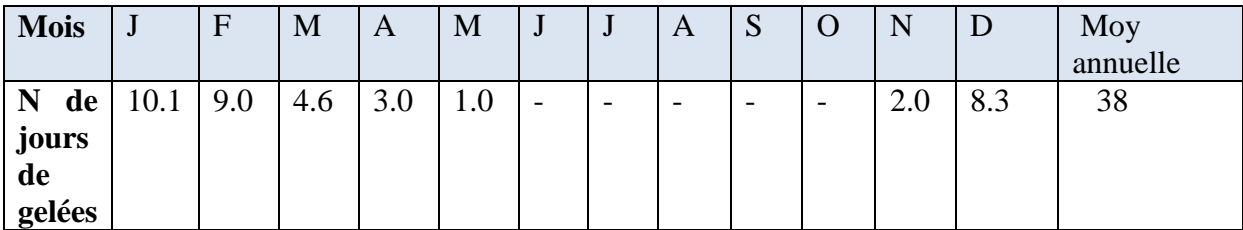

#### <span id="page-20-0"></span>**I.5.6. Neige** :

.

Le nombre de jours ou elle a neigé, observé au niveau de la station de BBA est de 13 jours en moyenne. La chute de neige est fréquente en hiver et se prolonge jusqu'au printemps avec des valeurs variables.

 **Tableau (I.6)** : Nombre de jours de neiges (DATA2015 à 2019) (weatheronline.co.uk> Algérie > bordj Bou Arreridj).

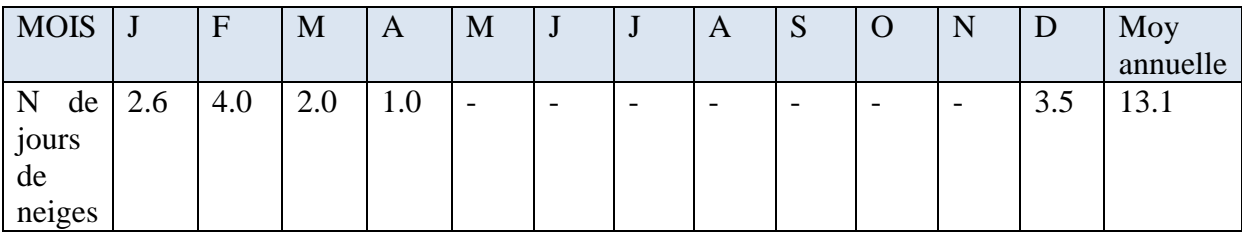

#### <span id="page-20-1"></span>**I.6. Population** :

La population de la commune belimour est la plus importante dans la wilaya de Borj Bou Arreridj avec : 11 019 hab. Le tableau suivant donne la répartition de la population au 2008

 **Tableau (I.7)** : Répartition de la population au 2008 (Extrait de la monographie de la wilaya bordj Bou Arreridj).

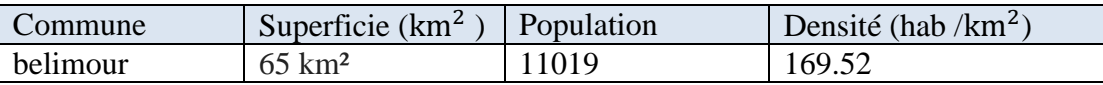

Pour l'estimation de la population à l'horizon futur nous utiliserons l'expression des intérêts composées :

$$
P_n = P_o (1 + T)^n \qquad \dots \dots \dots (L.1)
$$

#### D'où :

- P<sub>n</sub> : Population future à l'horizon voulu ;
- P<sub>o</sub> : Population de l'année de référence (2008) ;
- T : Taux d'accroissement (1.3%) ;
- N : Nombre d'années séparant l'année de futur et l'année de référence

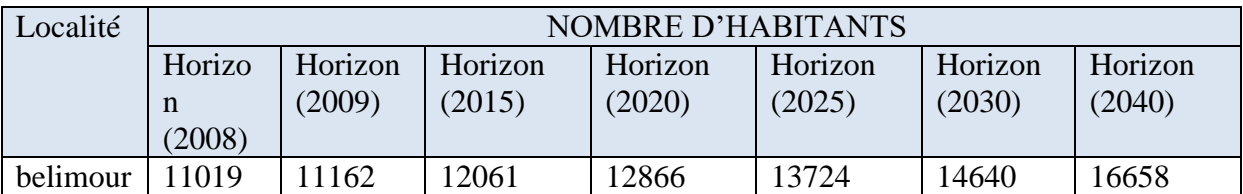

#### **Commentaire :**

Après la définition des données concernant notre agglomération du point de vue géographique, topographique, climatologique et ainsi que la démographie, nous procédons à élaborer une étude qui consiste à aménager la ville de Belimour pour protéger l'agglomération de la ville contre les inondations en temps de crues.

#### <span id="page-21-0"></span>**1.7. Etude du bassin versant de Belimour** :

On appelle bassin versant d'un cours d'eau (permanent ou temporaire) l'ensemble des terrains tels que les eaux de pluie, qui y tombent et y ruissellent, atteignent finalement le cours d'eau en question.

Un bassin versant est donc limité par une ligne de crête qui est la ligne de partage des eaux de ruissellement. Le premier travail consiste à délimiter le bassin versant.

Ce travail a été élaboré sur la carte d'Etat-major BORDJ GHDIR-Est à l'échelle 1/50.000 ème. Nous avons aussi vérifié avec une délimitation à l'aide des images satellites (Google Earth).

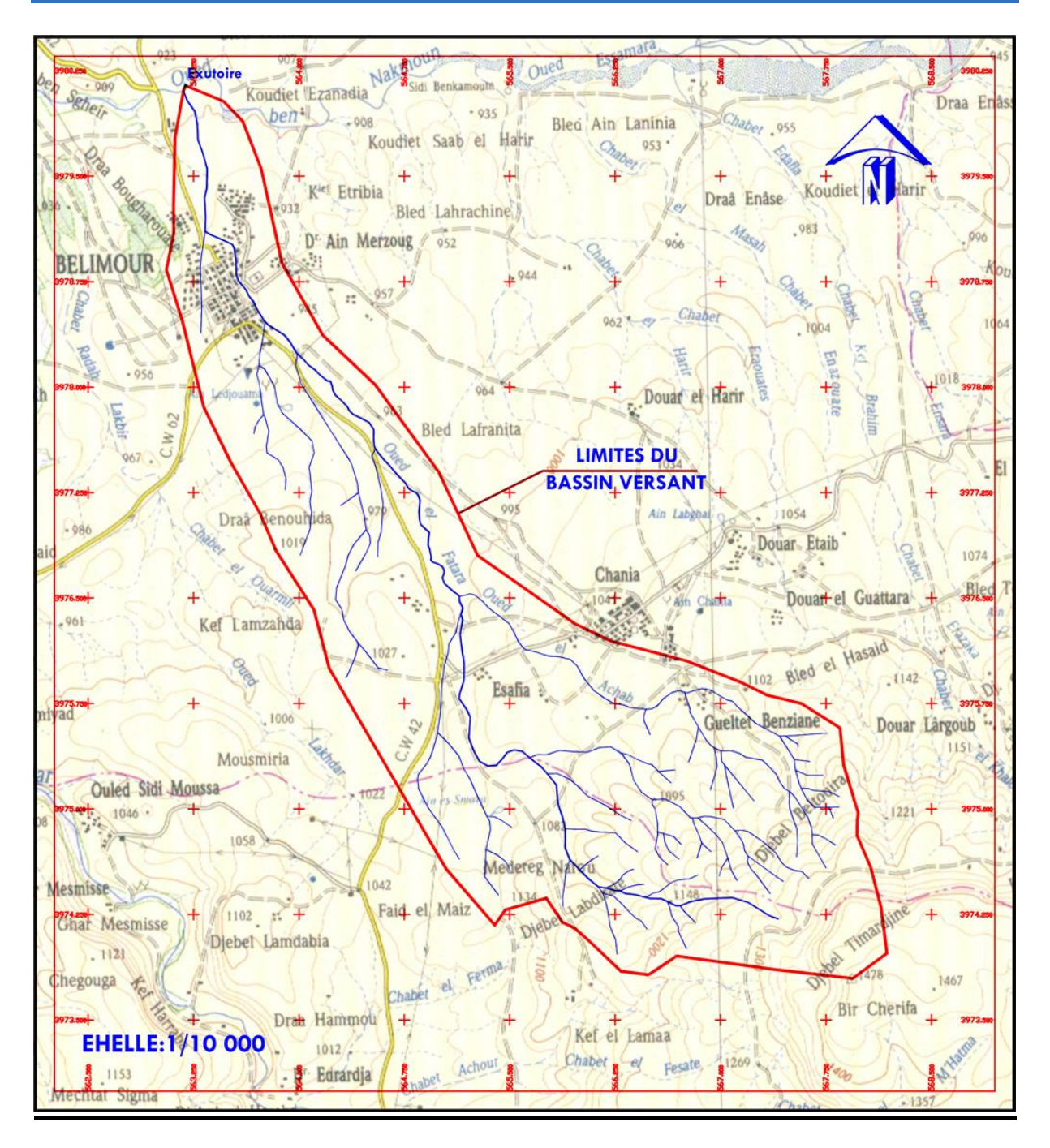

**Figure I.9 :** Délimitation du Bassin versant de l'oued Belimour.

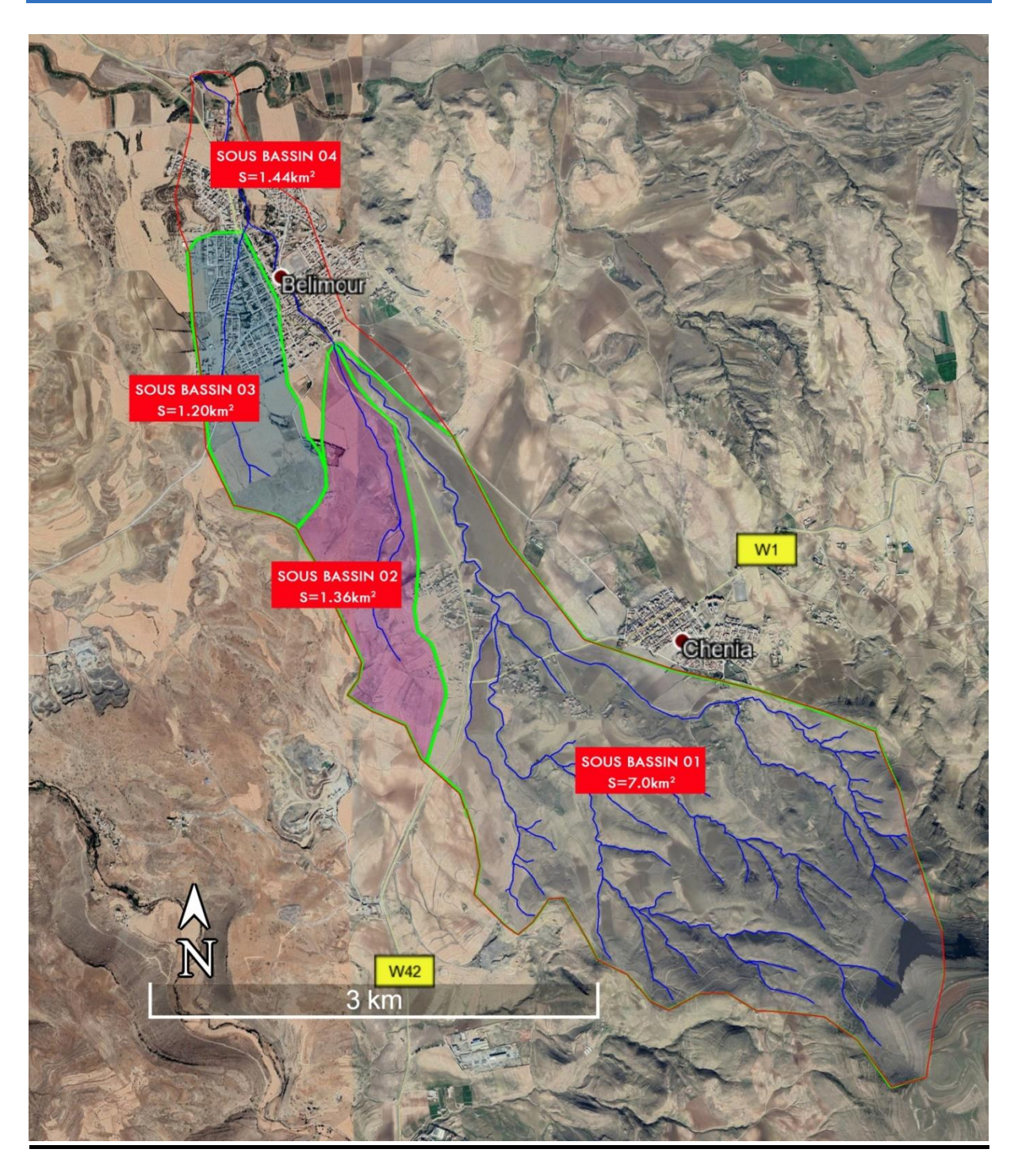

**Figure I.10 :** Délimitation du Bassin versant de l'oued Belimour (Image satellite).

#### <span id="page-23-0"></span>**I.7.1. Les caractéristiques géométriques :**

#### **a) Le périmètre**

Le périmètre est la longueur, généralement exprimée en km, de la ligne de contour du bassin ; sa mesure est faite à l'aide d'un curvimètre. Pour certaines applications on trace le périmètre stylisé du bassin en lissant son contour. La longueur du rectangle équivalent « L ». **[2]**

Il est donné par la forme :

$$
P = 2 (L + 1)
$$
 ...... (I.2)

Avec :

L : longueur du rectangle équivalent.

l : largeur du rectangle équivalent.

Le périmètre du bassin versant de Belimour est de :  $P = 18.5$  km

#### **b) La surface :**

La surface est la portion du plan délimitée par la ligne de crête, ou contour du bassin. Sa mesure est faite soit à l'aide d'un planimètre, soit par la méthode des petits carrés, et est généralement exprimée en km<sup>2</sup> . **[2]**

Pour le bassin versant considérer on  $a: S = 11 \text{ km}^2$ .

#### **c) Le thalweg principal :**

La longueur du thalweg principal est estimée :  $Lp = 8.6$  km

#### <span id="page-24-0"></span>**I.7.2. Caractéristiques de forme :**

#### <span id="page-24-1"></span>**I.7.2.1. Indice de compacité de Gravelieus Kc (1914)** :

L'indice admis par les hydrologues pour caractériser la forme d'un bassin versant est l'indice de compacité de GRAVELIUS qui est le rapport du périmètre du bassin à celui d'un cercle de même surface. **[2]**

Si S est la surface du bassin en km<sup>2</sup> et Pson périmètre en km, le coefficient Kc est égal à :

$$
Kc = \frac{P}{2\sqrt{\pi s}} = 0.28 \frac{P}{\sqrt{s}} \qquad \qquad (I.3)
$$

**P :** périmètre du bassin versant (Km) ;

**S :** surface du bassin versant (Km2).

 $Si: KC = 1 \Rightarrow$  bassin circulaire

 $KC > 1,12 \Rightarrow$  bassin allongé

 $KC = 1.12 \implies$  bassin carré

--Pour le bassin de Belimour Kc = 1.56 donc **:** 

Selon la valeur de Kc on peut dire que notre bassin est de forme allongée**.**

#### <span id="page-25-0"></span>**1.7.2.2. Rectangle équivalent ou Rectangle de Gravelieus** :

Cette notion a été introduite pour pouvoir comparer des bassins entre eux du point de vue de l'influence de leurs caractéristiques géométriques sur l'écoulement.

Soit L et l la longueur et la largeur du rectangle, et P et S le périmètre et La surface e du bassin versant. **[2]**

On a :

$$
Kc = 0.28 \frac{P}{\sqrt{s}}
$$

2 (L + 1) = P = 
$$
\frac{K\sqrt{s}}{0.28}
$$
  
(L.1) = S

**D'où**

$$
L = \frac{K\sqrt{S}}{1.12} \left[ 1 + \sqrt{1 - \left(\frac{1.12}{K}\right)^2} \right] \qquad \dots \dots \tag{I.4}
$$

$$
1 = \frac{K\sqrt{S}}{1.12} \left[ 1 - \sqrt{1 - \left(\frac{1.12}{K}\right)^2} \right] \qquad \dots \dots \tag{I.5}
$$

Avec :

**L :** longueur du rectangle équivalent en (Km) ;

**l :** largeur du rectangle équivalent en (Km) ;

**S** : La superficie du bassin versant (Km<sup>2</sup>) ;

**Kc** : Le coefficient de compacité ou de Gravelieus.

On a:

**L =**7.83 km

**l =** 1.40 km

#### <span id="page-26-0"></span>**I.7.2.3. Coefficient d'allongement** :

Il est donné par la formule suivante :

$$
Kp = \frac{Lp^2}{s} \qquad \qquad (I.6)
$$

Pour le bassin de Belimour : Kp = 6.72

#### <span id="page-26-1"></span>**I.7.3. Le relief :**

Le relief a une influence remarquable sur l'écoulement, car de nombreux paramètres hydrométéorologiques varient avec l'altitude et la morphologie du bassin. En outre, la pente influe sur la vitesse d'écoulement.

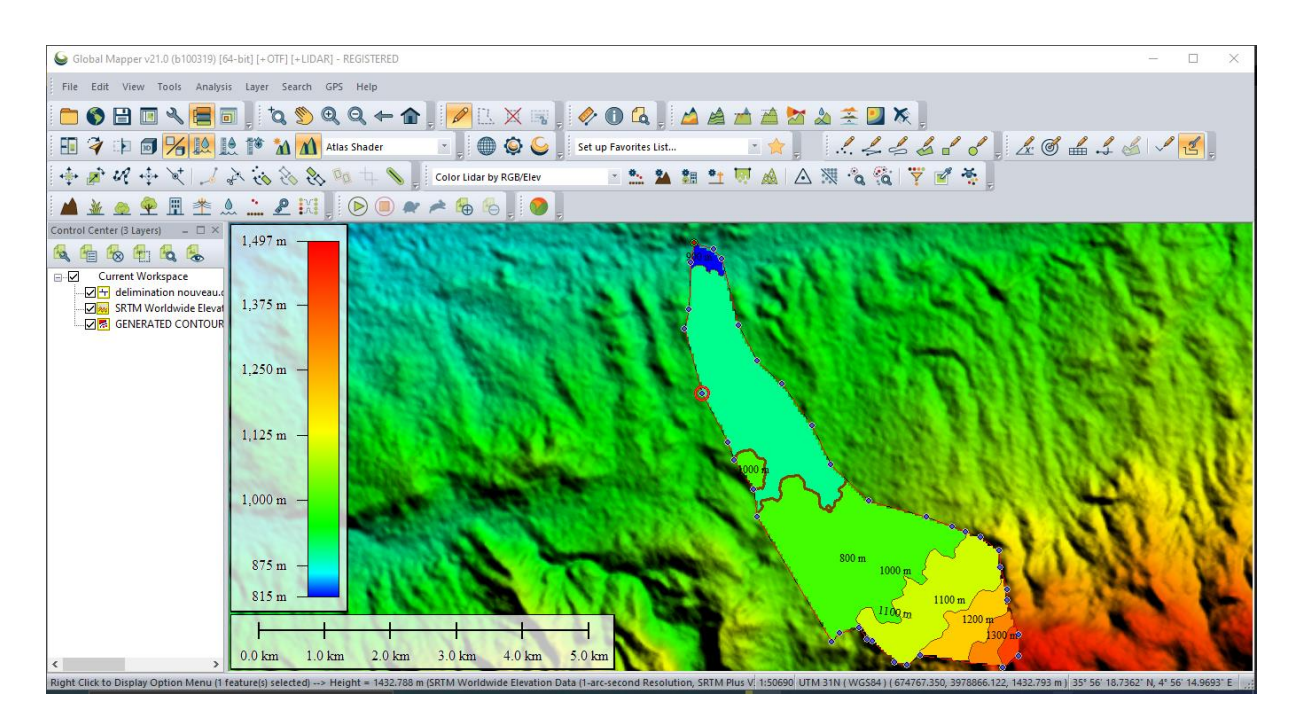

**Figure I.11** : Carte du relief du bassin versant Belimour.

Le relief se détermine lui aussi au moyen d'indices ou de caractéristiques suivants :

#### <span id="page-27-0"></span>**I.7.3.1. Courbe hypsométrique :**

Les courbes hypsométriques fournissent une vue synthétique de la pente du bassin, donc du relief. Cette courbe représente la répartition de la surface du bassin versant en fonction de son altitude. Elle porte en abscisse la surface (ou le pourcentage de surface) du bassin qui se trouve au-dessus (ou au-dessous) de l'altitude représentée en ordonnée. Elle exprime ainsi la superficie du bassin ou le pourcentage de superficie, au-delà d'une certaine altitude. Les courbes hypsométriques demeurent un outil pratique pour comparer plusieurs bassins entre eux ou les diverses sections d'un seul bassin. **[3]**

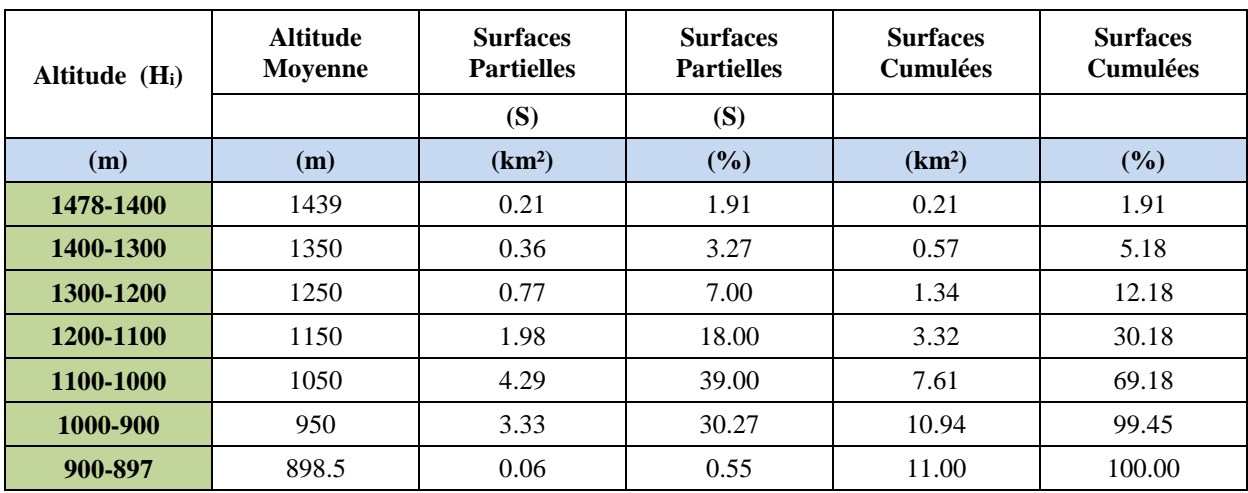

**Tableau (I.8) :** Tableau définissant l'hypsométrie du bassin versant de Belimour.

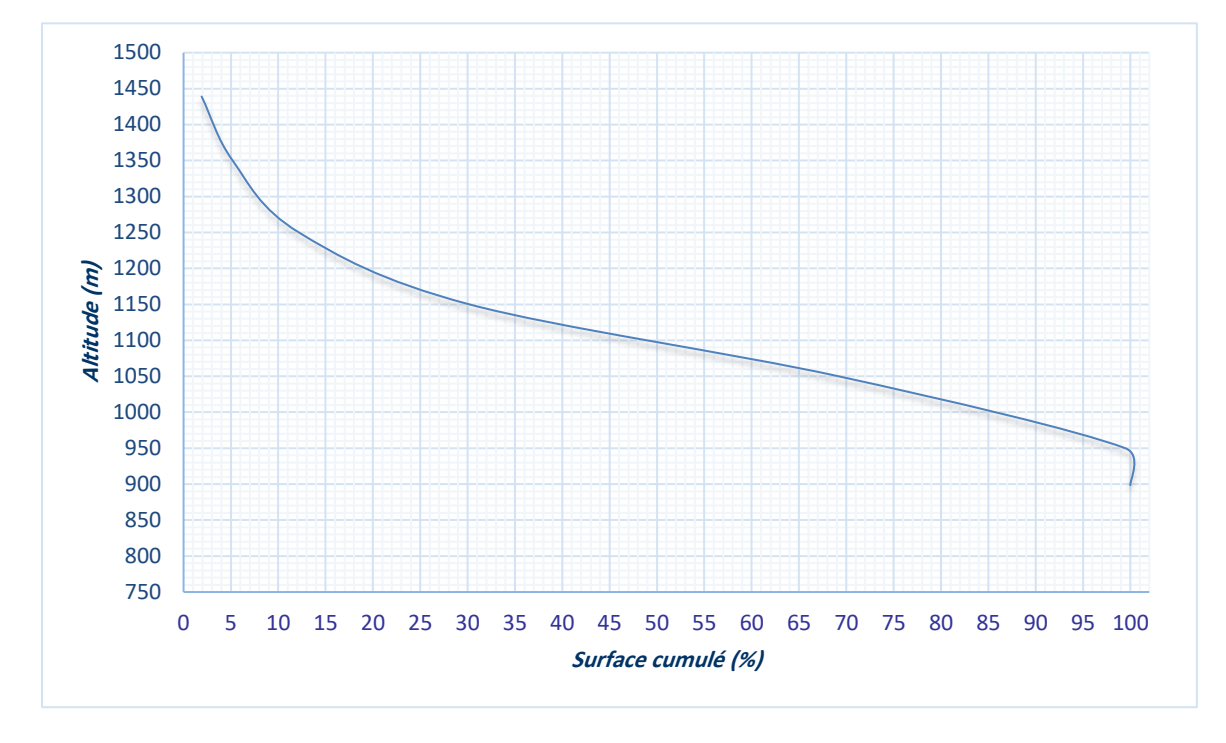

**Figure I-12** : Courbe hypsométrique du bassin du bassin versant Belimour.

#### <span id="page-28-0"></span>**I.7.3.2. Hauteurs caractéristiques** :

Elles sont obtenues directement à partir de la carte topographique. L'altitude maximale représente le point le plus élevé du bassin tandis que l'altitude minimale est le point le plus bas du bassin, généralement c'est à l'exutoire. **[4]**

- L'altitude médiane est « $H_{med}$ » est lue sur la courbe hypsométrique
- L'altitude moyenne «  $H_{\text{mov}}$  » est calculée par la formule suivante :

$$
H_{moy} = \frac{\sum_{i=1}^{n} Si.Hi}{S} \qquad \dots \dots (1.7)
$$

$$
H_{i} = \frac{H_{n+1+H_{n}}}{2}
$$

- L'altitude  $H_{95\%}$  correspond à l'altitude lue au point d'abscisse 95% de la surface totale du bassin, sur la courbe hypsométrique
- L'altitude H5% correspond à l'altitude lue au point d'abscisse 5% de la surface totale du bassin, sur la courbe hypsométrique.

Avec :

Hi : Altitude moyenne entre 2 courbes de niveaux consécutives en m

Si : Surface partielle comprise entre 2 courbes de niveaux consécutive en Km²

S : Surface totale de sous bassin en Km²

Les résultats sont représentés dans le tableau suivant :

Les altitudes caractéristiques :

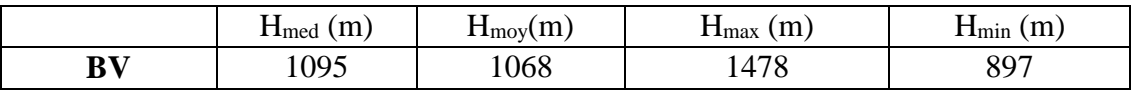

#### <span id="page-29-0"></span>**I.7.3.3. Les indice de pente :**

#### **a. Indice de pente globale Ig** : **[2]**

Cet indice est déterminé par la formule suivante :

$$
I_{g=\frac{D}{L}} \qquad \qquad \ldots \ldots \qquad (I.8)
$$

Avec :  $D = H_{5\%} - H_{95\%}$ 

L : la longueur du rectangle équivalent.

Indice de pente globale

D'où :

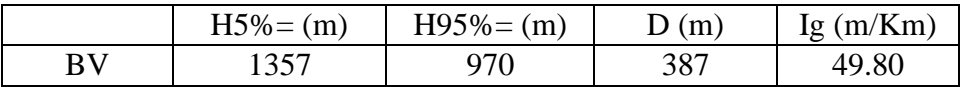

#### **b. Indice de pente moyenne du bassin versant Im :**

L'indice de pente moyenne est le rapport entre  $(Hmax - Hmin)$  et la longueur de rectangle équivalent

$$
I_m = \frac{\Delta}{L} = \frac{Hmax - Hmin}{L} \qquad \qquad (I.9)
$$

Avec :

Im : Indice de pente moyenne ;

Hmax et Hmin : sont les altitudes maximal et minimal (m) ;

L : longueur de rectangle équivalent.

D'où :

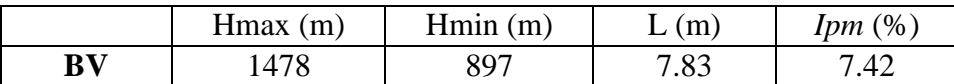

#### c. **Indice de pente ROCHE Ip** :

 Ipr est la moyenne de la racine carrée des pentes mesurées sur le rectangle équivalent, et pondérées par les surfaces comprises entre 2 courbes de niveau Hi est Hi-1. Il est donné par la formule suivante :

$$
I_{pr=\frac{1}{\sqrt{L}}\sum_{i}^{n} \sqrt{(S_{i (H_{i}-H_{i-1})}\qquad \qquad \cdots \cdots (1.10)}
$$

#### L : longueur de rectangle équivalent (m)

Si : surface partielle (%) comprise entre 2 courbes de niveau consécutives Hi et Hi+1

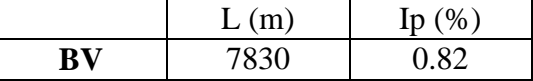

#### <span id="page-30-0"></span>**I.7.3.4. La dénivelée** :

Elle est calculée par la formule suivante :

$$
D=H_{5\%}-H_{95\%} \qquad \qquad \ldots \ldots (1.11)
$$

#### <span id="page-30-1"></span>**I.7.3.5. La dénivelée Spécifique « Ds » : (MUZY André, 1998)** :

Elle est calculée par la formule suivante :

$$
Ds = Ig.\sqrt{s} = \frac{D}{L} \cdot \sqrt{s} \qquad \qquad (I.12)
$$

Avec :

Ig : Indice de pente global

- D : Dénivelée entre  $H_5\%$  et  $H_{95}\%$  (m);
- L : Longueur du rectangle équivalent (m) ;
- $S:$  Surface du bassin versant ( $km<sup>2</sup>$ );

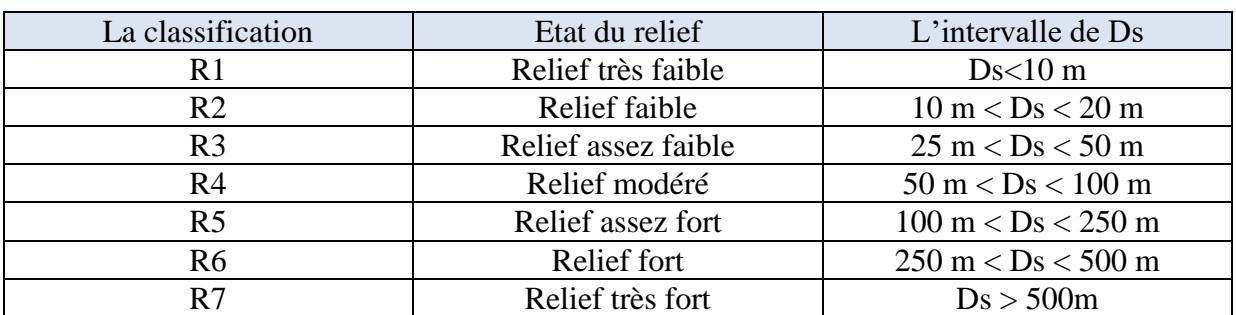

**Tableau (I.9)** : La classification d'O.R.S.T.O.M.

**Tableau (I.10) :** Dénivelée spécifique et type de relief.

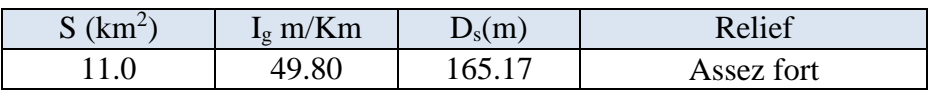

La classe relief de bassin versant belimour est assez fort

#### <span id="page-31-0"></span>**I.8. Caractéristiques hydrographiques du bassin versant :**

#### <span id="page-31-1"></span>**I.8.1. La chevelure hydrographique** :

Le réseau hydrographique est l'ensemble des chenaux qui drainent les eaux de surface vers l'exutoire du bassin versant.

Un chenal peut être défini comme l'inscription permanente dans l'espace d'un écoulement concentré plus ou moins permanent. A l'amont de tout chenal les processus hydrologiques sont aréolaires, spatiaux, c'est-à-dire qu'ils intéressent une surface ct non une ligne ; dans le chenal ils deviennent linéaires.

Dans un bassin versant les chenaux sont organisés, hiérarchisés en un réseau qui concentre les eaux des rues dans les ruisseaux, celles des ruisseaux dans les rivières, celles des rivières dans les fleuves.

Un réseau hydrographique est donc l'ensemble des cours d'eau, affluents et sous-affluents d'une rivière ou d'un même fleuve. A l'état naturel tous les réseaux sont hiérarchisés, de nombreux auteurs ont proposé des classifications de ces réseaux. **[2]**

#### <span id="page-32-0"></span> **1.8.1.1. CLASSIFICATION DE HORTON** :

Tout cours d'eau sans affluent est d'ordre 1, tout cours d'eau ayant un affluent d'ordre x est d'ordre  $x + 1$ , et garde cet ordre sur toute sa longueur. À la confluence de deux talwegs d'importance égale, on donne l'ordre supérieur au plus long.

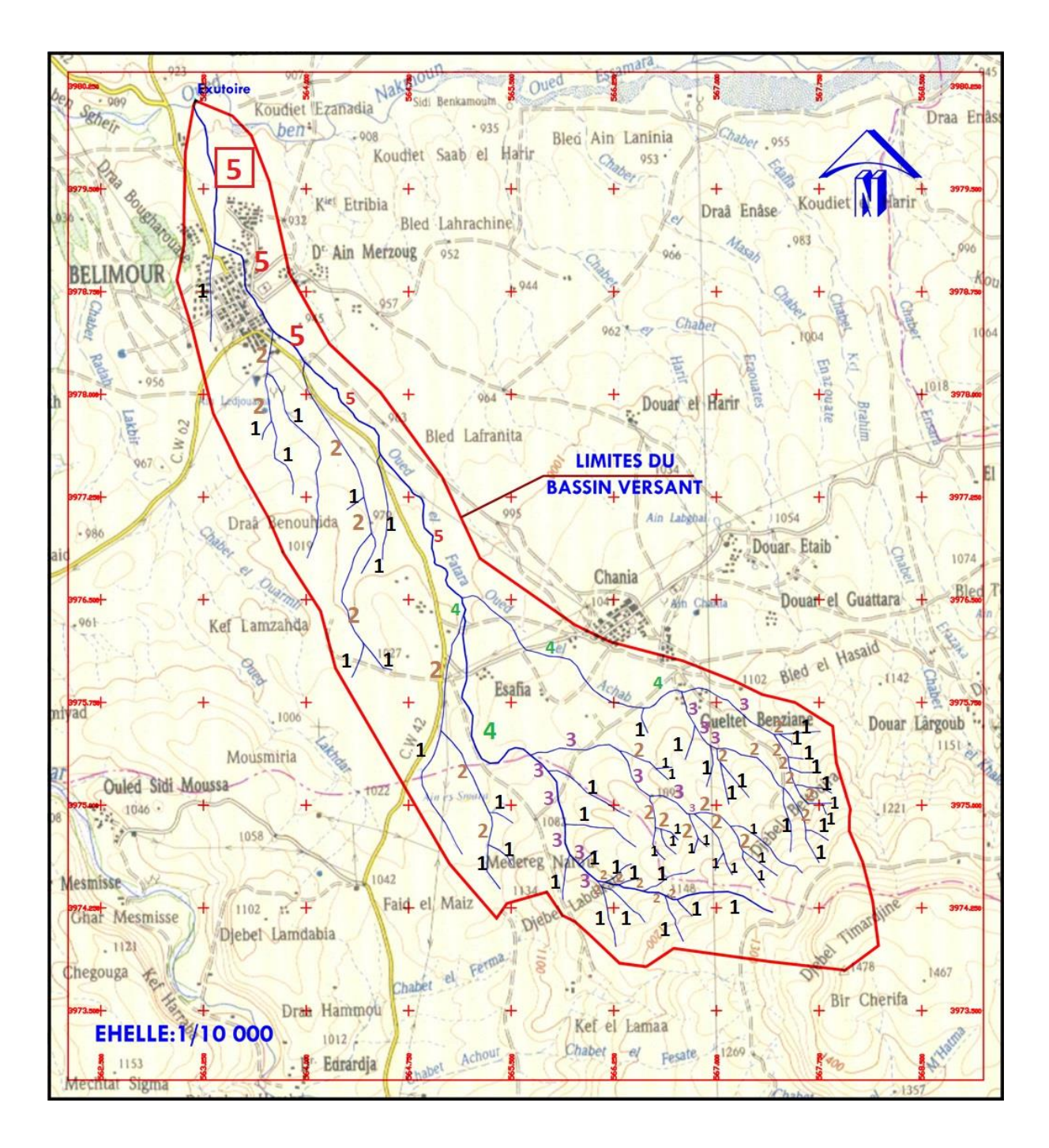

**Figure I.13** : Réseau hydrographique du bassin versant Belimour.

L'ordre de bassin versent est : 5

#### <span id="page-33-0"></span>**I.8.2. Densité de drainage Dd :**

La densité du drainage est définie pour un bassin donné de superficie S, comme la longueur moyenne du réseau par kilomètre carré. Si on désigne par Li la longueur d'un affiuent d'ordre quelconque ou du cours principal, **[1]**

La densité de drainage est donc égale à :

$$
\mathbf{D_d} = \frac{\sum_{i=1}^{n} Li}{s} \qquad \qquad (1.13)
$$

Avec :

∑n**numieur** totale de tous les cours d'eau (Km)

S : Superficie du bassin versant en (Km²)

 Pour procéder à ce calcul, il faut classer les cours d'eau en utilisant la méthode de Schum.

Densité de drainage

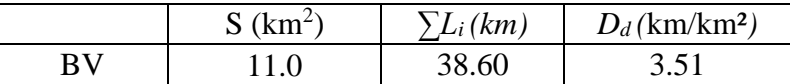

#### <span id="page-33-1"></span>**I.8.3. Coefficient de torrentialité :**

Le coefficient de torrentialité  $C_t$  est calculé par l'expression suivante :

$$
C_{t= D_d, F_1, \qquad \qquad \ldots \ldots (I.14)
$$

*F<sup>1</sup>* : le rapport entre le nombre des talwegs d'ordre 1 et la surface globale du bassin versant :

$$
F_1=\,\frac{N_1}{s}
$$

Le coefficient de torrentialité  $C_t$ 

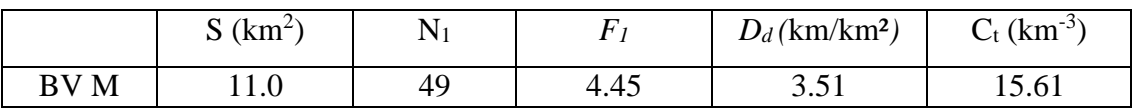

#### <span id="page-34-0"></span>**I.8.4. Longueur moyenne des versants :**

$$
L_m = \frac{L}{2D_d} \qquad \qquad \ldots \ldots \qquad (I.15)
$$

 $D_d$ : densité de drainage en (km/km<sup>2</sup>).

L : longueur du rectangle équivalent en (km).

Longueur moyenne des versants

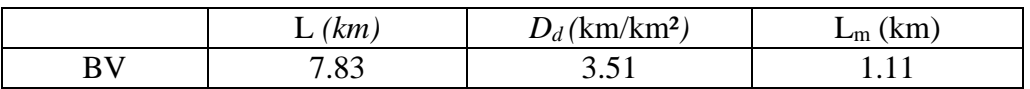

#### <span id="page-34-1"></span>**I.8.5. Temps de concentration du bassin versant Tc :**

Le temps de concentration des eaux sur un bassin versant se définit comme le maximum de durée nécessaire à une goutte d'eau pour parcourir le chemin hydrologique entre un point du bassin et l'exutoire de ce dernier. Les méthodes et les formules utilisées reflètent un caractère régional, traduit par des paramètres propres à la région dans laquelle sont développées ces formules. Normalement on donne la priorité à celle qui nous semble applicable, élaborées dans les conditions physico géographiques analogues à celles de la partie Nord de l'Algérie. L'estimation du temps de concentration est obtenue grâce à des formules empiriques suivantes : **[5]**

#### **La formule de GIANDOTTI (1937) : (CHAUMONT M.)**

$$
Tc = \frac{a\sqrt{s} bLp}{c\sqrt{hm}} \qquad \qquad \ldots \ldots \qquad (I.16)
$$

Avec :

 $a = 4$ ;  $b = 1.5$ ;  $c = 0.8$  (pour les grands et moyens bassins d'Afrique du Nord);

S : surface du bassin versant en  $(Km<sup>2</sup>)$ ;

Lp : longueur du chenal principal hydrographique en (Km) ;

Tc : temps de concentrations exprimé en heure ;

hm : altitude moyenne relative du bassin en (Km) (différence entre l'altitude moyenne pondérée et l'altitude de l'exutoire Hmoy - Hmin).

**La formule de KIRPICH :**

$$
Tc = 0,6615 * (Lp)^{0.77} * (Ig)^{-0.385} \qquad \qquad \dots \dots (I.17)
$$

Avec :

Lp : longueur du chenal principal hydrographique en (Km) ;

Ig : indice du la pente globale (%).

**Formule de Turazza :**

$$
Tc = 0.108 * \frac{\sqrt[3]{s*L}}{\sqrt{I}} \qquad \qquad \ldots \ldots (I.18)
$$

Avec :

S : surface du bassin versant en Km²

I : pente moyenne du talweg principale (m/km)

#### **Formule de CALIFORNIA :**

$$
Tc = (\frac{0.87L^3}{Hmax - Hmin}) \quad 0.386 \quad \dots \dots \quad (I.19)
$$

**Formule de S.C.S (Soil Conservation Service)**

$$
Tc = \left[\frac{0.87 \cdot L_p^3}{H}\right]^{0.385} \qquad \qquad (I.20)
$$

Avec :

 $T<sub>C</sub>$ : Temps de concentration (h).

LP : Longueur du talweg principal (Km).

H : Différence entre les points extrêmes du talweg.
**Formule de TEMEZ** 

$$
Tc = 0.3[\frac{L}{1^{1/4}}]^{0.76} \qquad \qquad \dots \dots (1.21)
$$

Avec :

- I : Pente moyenne du talweg principal (cours d'eau) (m/m).
- L : Longueur du talweg principal (Km).
- **Formule de PASSINI**

$$
Tc = 4\left[\frac{(SL)^{1/3}}{I^{1/2}}\right]^{0.75} \qquad \qquad \dots \dots (I.22)
$$

Avec :

- I : Pente moyenne du talweg principal (cours d'eau) (%).
- L : Longueur du talweg principal (Km).
- $S:$  Surface du bassin versant  $(Km^2)$ .

Les résultats de différentes méthodes sont présents dans le Tableau suivant :

**Tableau (I-11) :** Récapitulatif du temps de concentration.

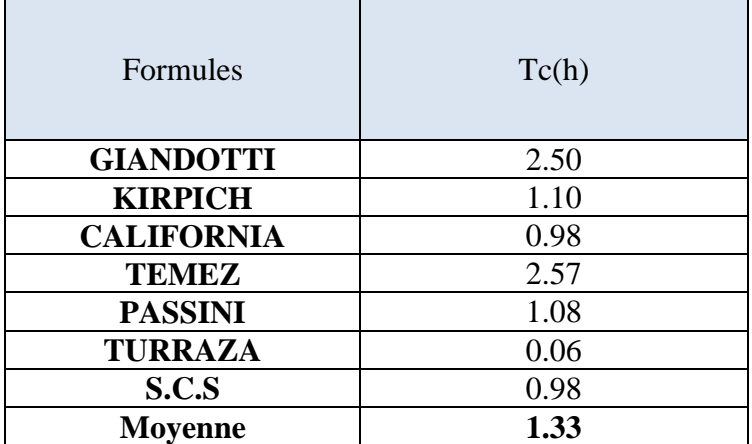

**Commentaire :**

D'après ces résultats, on voit bien que quatre méthodes nous donnent des résultats extrêmes (GIANDOTTI, TEMEZ et TURRAZA), tandis que les résultats des autres méthodes (CALIFORNIA et S.C.S) donnent des valeurs égales. Et le reste des formules donnent des valeurs moyennes. On prend la valeur obtenue par KIRPICH.

#### **I.8.6. Vitesse de ruissellement :**

Elle est donnée par la formule suivante :

$$
Vr = \frac{LP}{Tc} \qquad \qquad (1.23)
$$

Avec :

Lp : Longueur du thalweg principal (Km) ;

Tc : Temps de concentration (h).

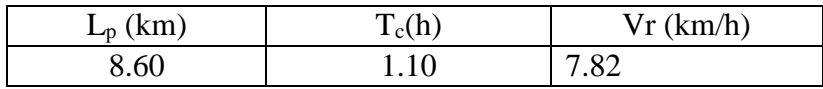

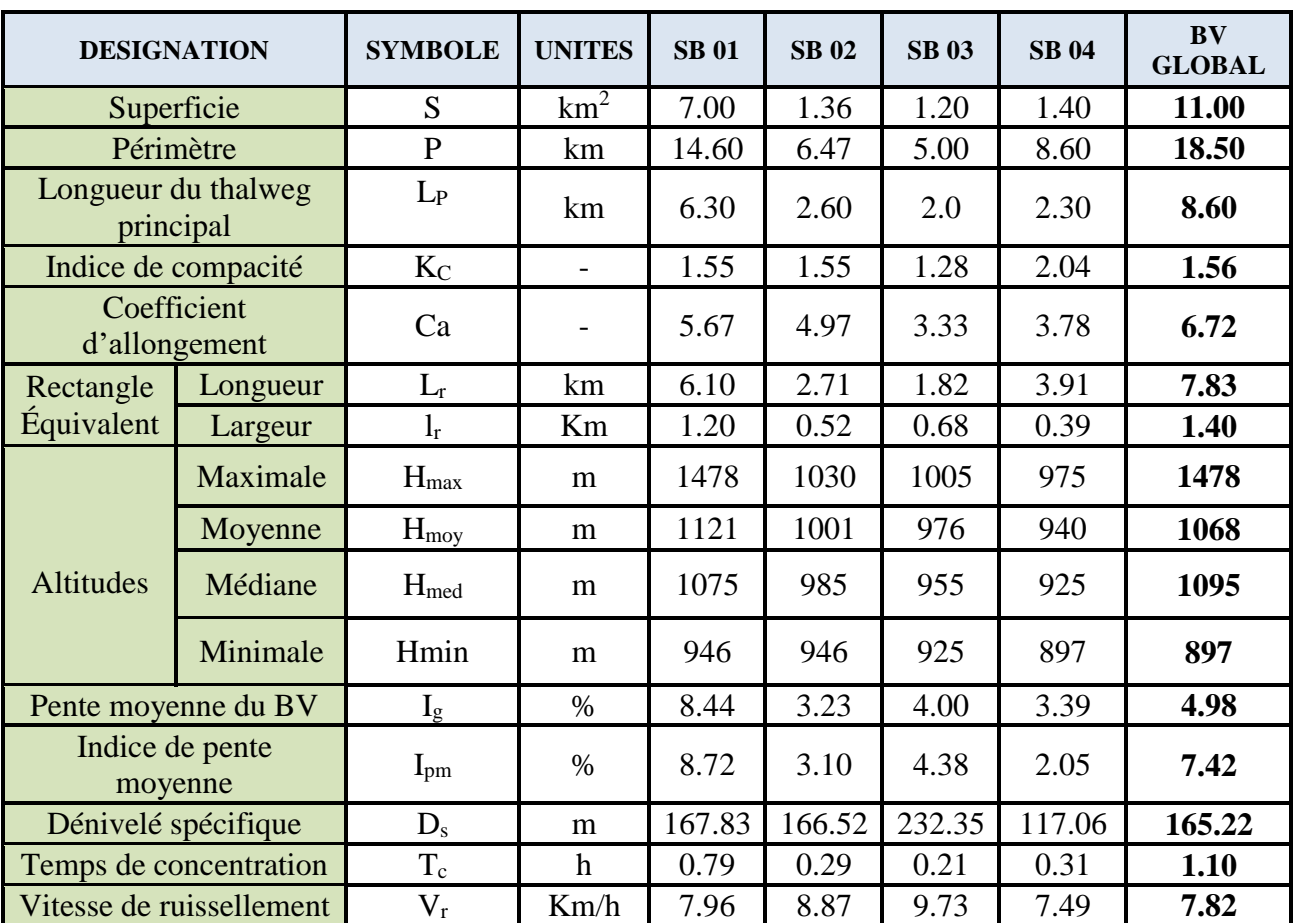

**Tableau (I-12)** : Tableau récapitulatif des caractéristiques hydromophométriques du bassin versant de Belimour.

## **Chapitre II:** Etude pluviométrique -Pluie de Projet-

## **II. Etude des précipitations** :

## **II.1. Analyse des données pluviométriques :**

## **II.1.1. Pluie moyenne annuelle :**

Dans le but d'analyser les précipitations dans notre bassin versant, notre étude sera basée sur

Les données enregistrées au niveau de la station pluviométrique de Bordj Ghedir (la station la plus Proche de la zone d'étude).

Les caractéristiques de la station pluviométrique sont représentées dans le tableau suivant :

**Tableau (II.1)** : Caractéristiques de station pluviométrique.

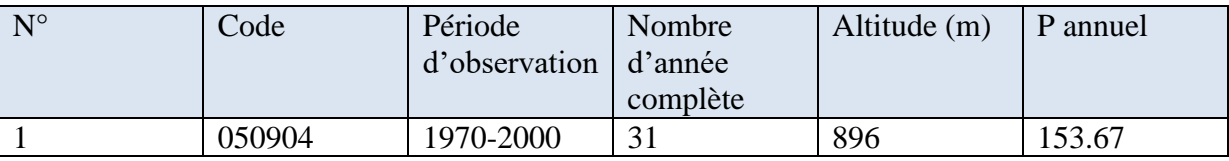

### **II.1.2. Pluies maximales journalières :**

Pour l'étude des pluies maximales journalières, nous avons retenu la station de Bordj Ghedir (code 050904), pour la raison suivante :

o Son altitude ( $Z = 896$  m) est proche de celle de notre bassin versant,

L'étude fréquentielle des pluies journalières maximales de la station de Bordj Ghedir , a pour but de l'estimation des valeurs limites atteintes pendant une période de retour donnée. Ceci nous ramène à chercher la loi d'ajustement la mieux adaptée à la distribution des pluies.

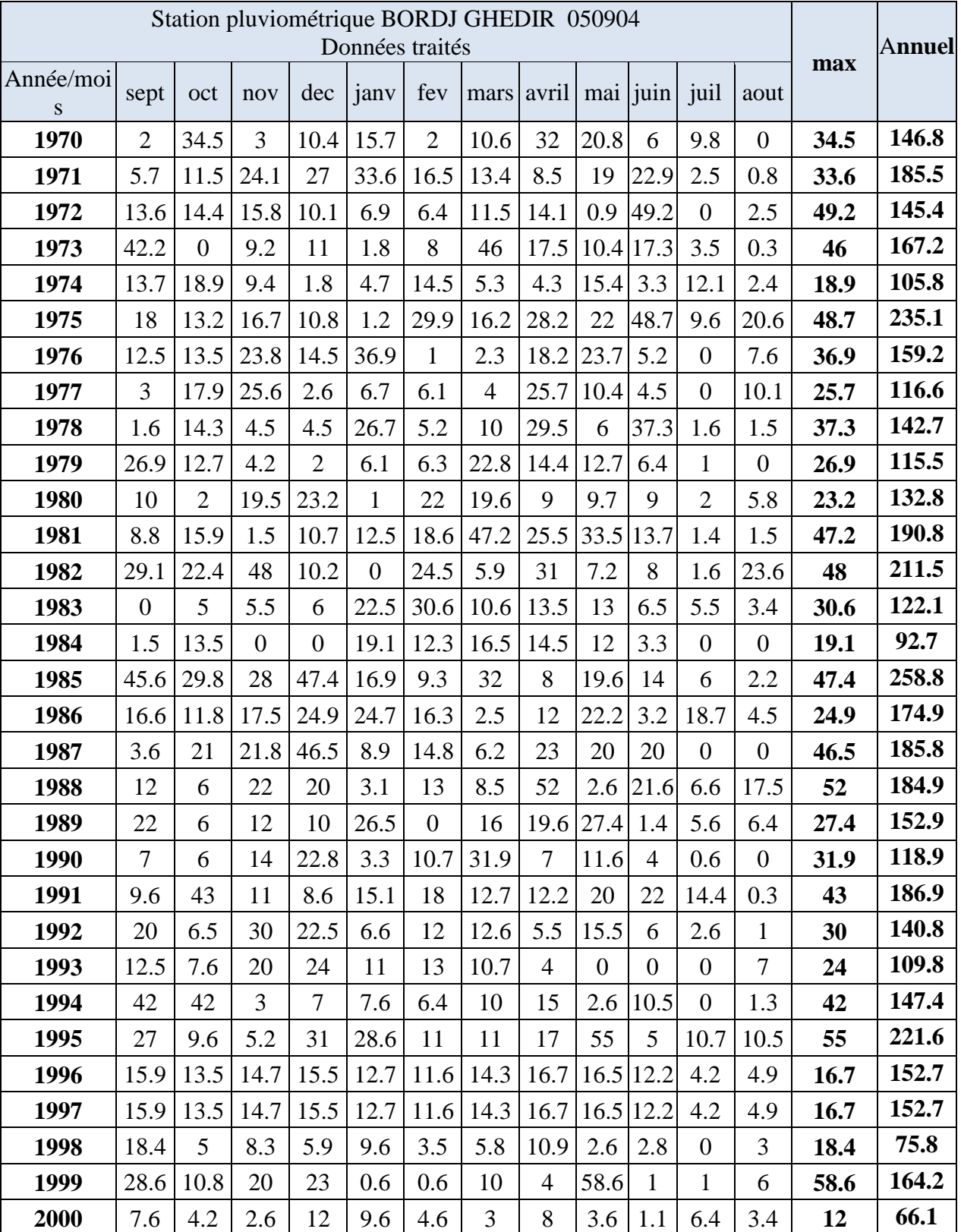

**Tableau (II.2)** : Précipitations mensuelles et annuel à la station d'Bordj Ghedir.

## **II.1.3. Etude des précipitations maximales journalières :**

L'étude consiste à faire un ajustement pour la série de données des précipitations maximales journalières par une loi théorique afin de déterminer une intensité de pluie et de période de retour. Pour notre étude on passe par les étapes suivantes :

- Classer la série des précipitations par ordre croissant.
- > Calcul de la fréquence expérimentale.
- Calcul des caractéristiques empiriques de la série de données.
- $\triangleright$  Ajuster graphiquement la loi choisie.
- $\triangleright$  Calculer le quantile et son intervalle de confiance.
- Les caractéristiques de la série sont représentées dans le tableau (II.3) :

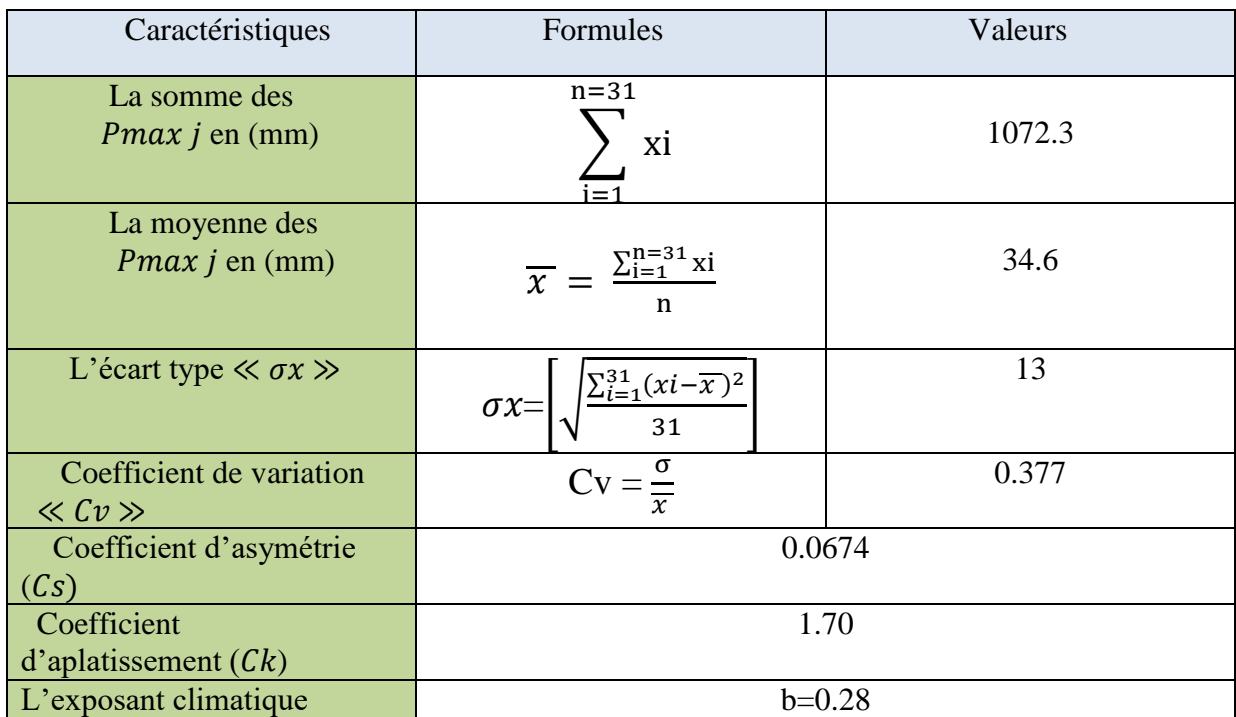

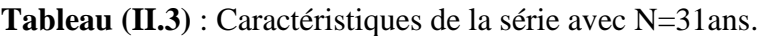

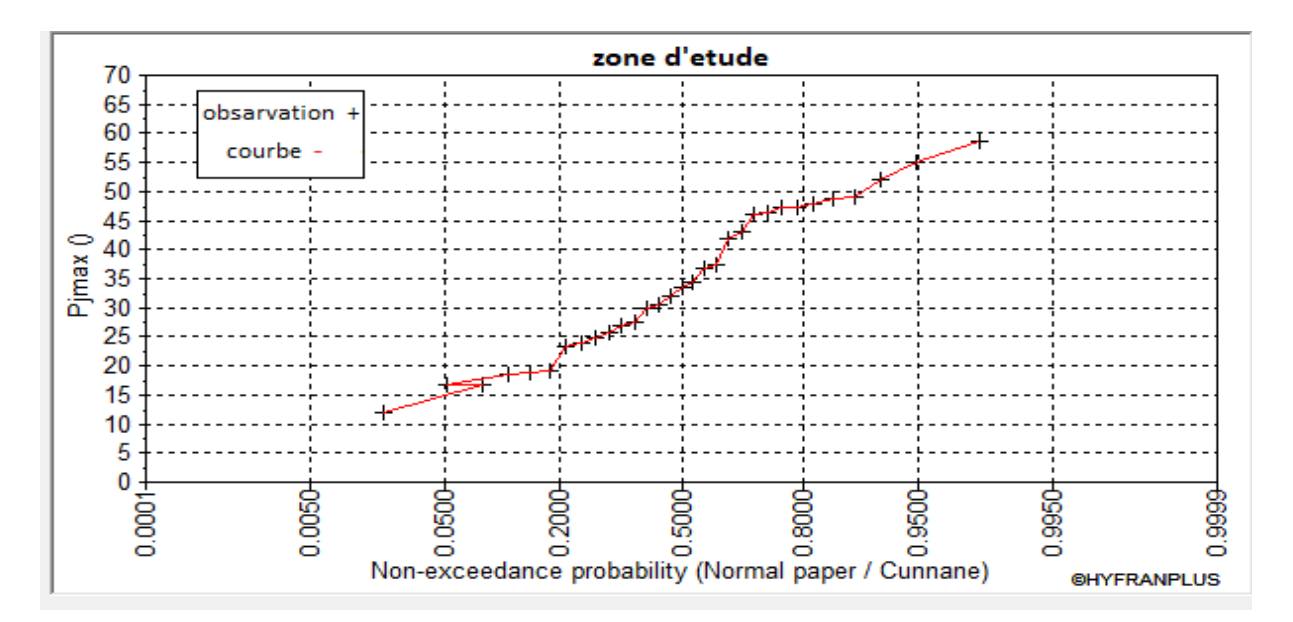

Figure II.1 : Observation de sur papier de probabilité.

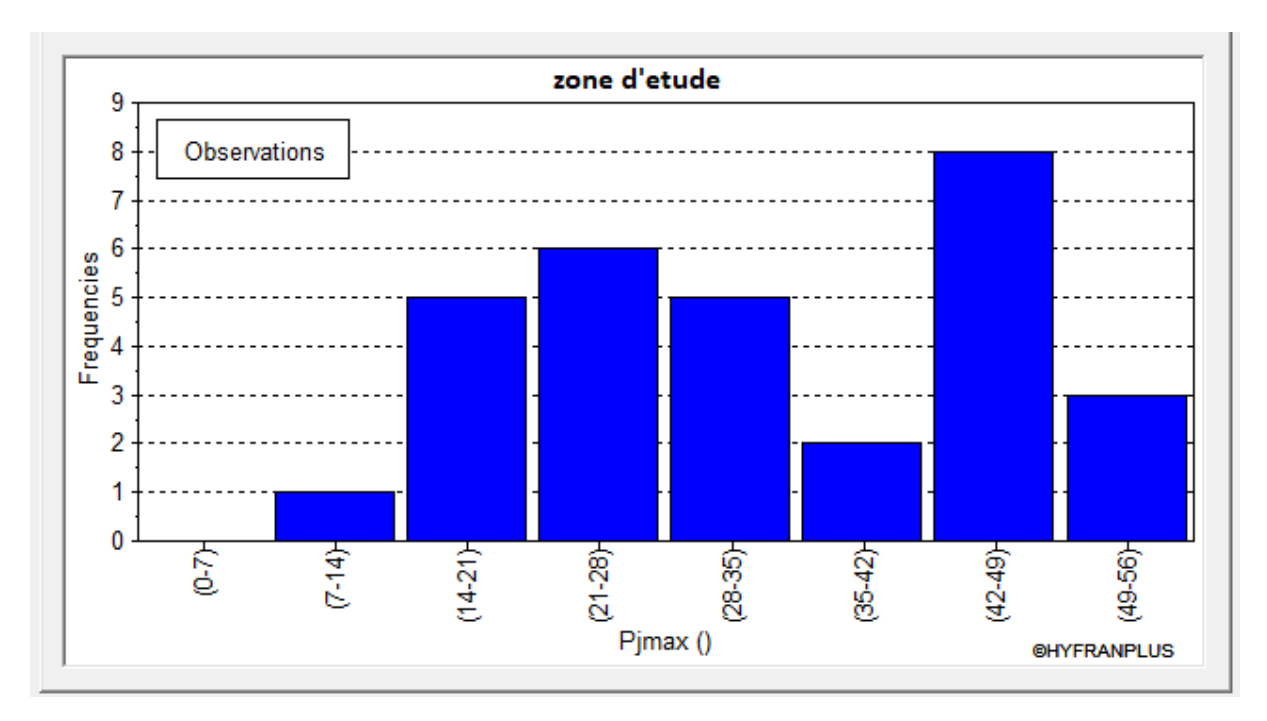

**Figure II.2** : Histogramme d'observations classées par valeur.

## **II.1.4. Choix de la loi d'ajustement :**

Comme il existe plusieurs méthodes d'ajustement des séries pluviométrique, l'efficacité d'une méthode d'estimation dépend de la loi de probabilité, de la taille de l'échantillon et de certaines caractéristiques de l'échantillon. Toutefois, de nombreuses études comparatives, autant empiriques que théoriques, ont été menées afin de déterminer dans quelles circonstances une méthode d'estimation est la plus efficace pour une loi donnée. **[6]**

Dans notre étude on va utiliser les deux lois suivantes :

1) la loi de GUMBEL.

2) la loi de GALTON (log-normal).

L'ajustement des pluies maximales journalières sera traité par logiciel HYFRAN. On a effectué l'ajustement de la série de pluies maximales journalières. Dans notre cas les deux lois utilisées sont la loi de Gumbel (double exponentielle) et la loi de Galton (log-normal). Avec une comparaison des graphes de régression obtenue par l'ajustement

## **II.1.4.1. Ajustement de la série pluviométrique à la loi de GUMBEL :**

La fonction de répartition de la loi de GUMBEL est :

$$
F(x) = e^{-e^{-y}}
$$
 ....... (II.1)

Tel que :

 $y = a(x - x0)$ 

1/a : La pente de la droite de GUMBEL.

y : Variable réduite de GUMBEL.

 $x$ : Précipitation maximale journalière (mm).

x0 : ordonnée à l'origine en (mm).

On peut écrire : y =  $-\ln(-\ln(F(x)))$ 

## **II.1.4.1.1. Procédé d'ajustement :**

- Classement des valeurs par ordre croissant en leur affectant un numéro d'ordre.
- Calculer la fréquence expérimentale en utilisant la formule de cunnane qui s'applique pour les lois normales et quasi normales :

 $F(x) = \frac{m-0.5}{m}$  $\overline{n}$ 

m : Rang de précipitation.

- n : Nombre d'observation (31).
	- Calculer la variable de GUMBEL pour chaque valeur observée.

 $Y = \left[ ln(-lnF(x)) \right]$ 

## **II.1.4.1.2. Résultats de l'ajustement par la loi de GUMBEL :**

## **GUMBEL (Méthode des moments)**

Nombre d'observations : 31

## **Quantiles**

 $Q = F(X)$  (probabilité au non dépassement).

$$
T = 1/(1-q)
$$

| T              | q      | <b>XT</b> | Standard | Confidence      |
|----------------|--------|-----------|----------|-----------------|
|                |        |           |          | intervalle      |
| 10000          | 0.9999 | 122       | 17.9     | $87.2 - 157$    |
| 2000           | 0.9995 | 106       | 14.8     | $76.8 - 135$    |
| 1000           | 0.9990 | 98.9      | 13.5     | $72.4 - 125$    |
| 200            | 0.9950 | 82.5      | 10.5     | $62.0 - 103$    |
| 100            | 0.9900 | 75.5      | 9.18     | $57.5 - 93.5$   |
| 50             | 0.9800 | 68.4      | 7.88     | $52.9 - 83.8$   |
| 20             | 0.9500 | 58.9      | 6.17     | $46.8 - 71.0$   |
| 10             | 0.9000 | 51.6      | 4.89     | $42.0 - 61.2$   |
| 5              | 0.8000 | 44        | 3.62     | $36.9 - 51.1$   |
| 3              | 0.6667 | 37.9      | 2.73     | $32.5 - 43.2$   |
| $\overline{2}$ | 0.5000 | 32.5      | 2.15     | $28.2 - 36.7$   |
| 1.4286         | 0.3000 | 26.8      | 1.97     | $23.0 - 30.7$   |
| 1.25           | 0.2000 | 23.9      | 2.10     | $19.8 - 28.0$   |
| 1.1111         | 0.1000 | 20.3      | 2.43     | $15.5 - 25.0$   |
| 1.0526         | 0.0500 | 17.6      | 2.76     | $12.2 - 23.0$   |
| 1.0204         | 0.0200 | 14.9      | 3.14     | $8.73 - 21.0$   |
| 1.0101         | 0.0100 | 13.2      | 3.38     | $6.58 - 19.8$   |
| 1.005          | 0.0050 | 11.8      | 3.61     | $4.72 - 18.9$   |
| 1.001          | 0.0010 | 9.10      | 4.04     | $1.17 - 17$     |
| 1.0005         | 0.0005 | 8.13      | 4.20     | $-0.112 - 16.4$ |
| 1.0001         | 0.0001 | 6.17      | 4.53     | $-2.71 - 15.1$  |

**Tableau (II.4)** : Résultat de l'ajustement à la loi de GUMBEL.

La figure suivante illustre l'ajustement de la série pluviométrique à la loi de GUMBEL

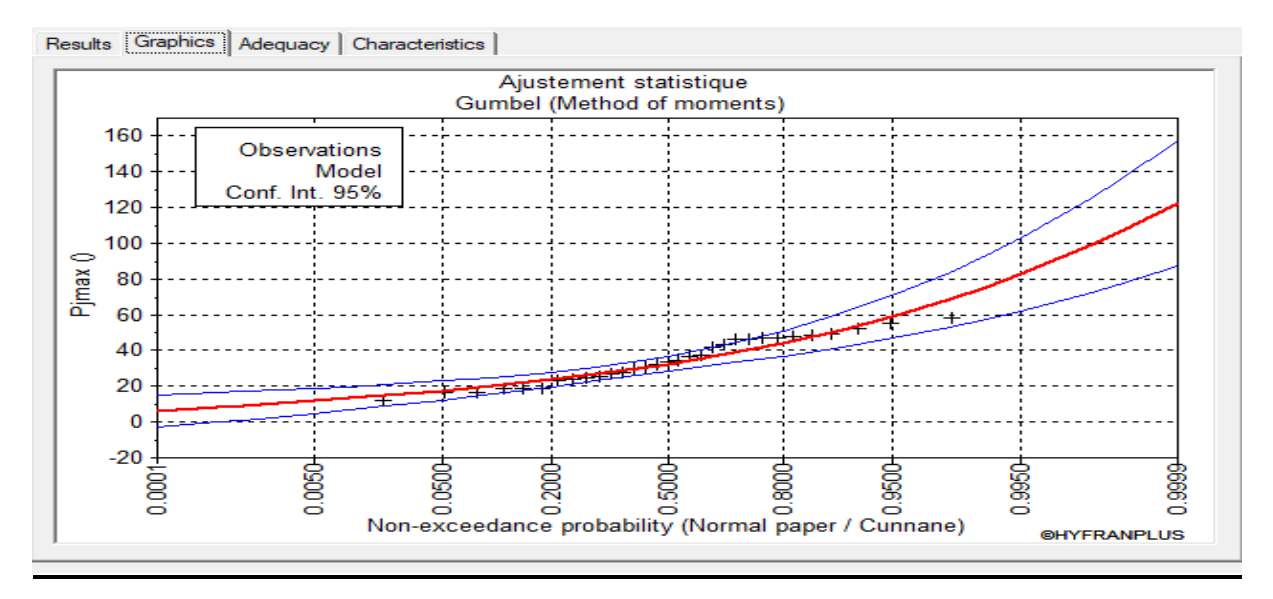

**Figure II.3** : Ajustement pas la loi de Gumbel.

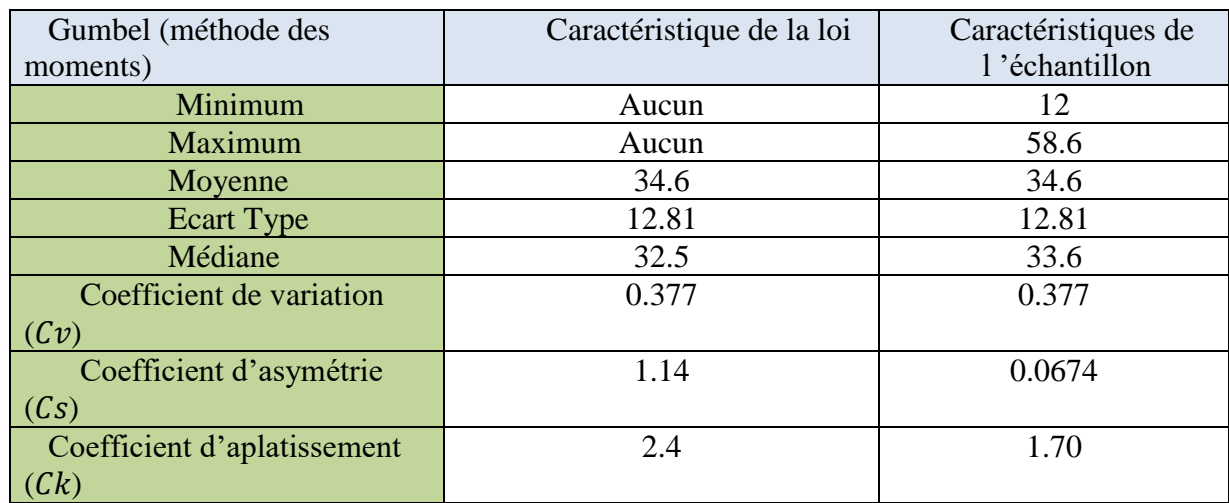

**Tableau (II.5)** : Comparaison des caractéristiques de loi et de l'échantillon.

## **II.1.4.2. Ajustement de la série pluviométrique à la loi de GALTON :**

Le procédé d'ajustement est identique à celui établi pour la loi de GALTON. Seule la représentation graphique change ou elle est faite sur de papier (normale/cunnane). La loi de GALTON a une fonction de répartition qui s'exprime selon la formule suivante :

$$
F(x) = \frac{1}{\sqrt{2\pi}} \int_{u}^{+\infty} e^{\frac{-1}{2}u^{2}} \qquad \qquad \dots \dots \dots \text{ (II.2)}
$$

D'ou :

$$
U = \frac{Xi - X}{\sigma x}
$$
 (Variable réduite de GAUSS).

L'équation de la droite de GALTON est la suivant :

 $log x (p\%) = \overline{Log x} + 6$ .  $log u (p\%)$ 

$$
\log x = \frac{\sum_{i=1}^{27} \overline{\log x_1}}{N}
$$

## **II.1.4.2.1. Résultats de l'ajustement par la loi de GALTON :**

## **Galton (log-Normal)**

Nombre d'observation : 31

 $Q=F(X)$  (probabilité au non dépassement) T=1/(1-q).

Log normal (maximum de vraisemblance)

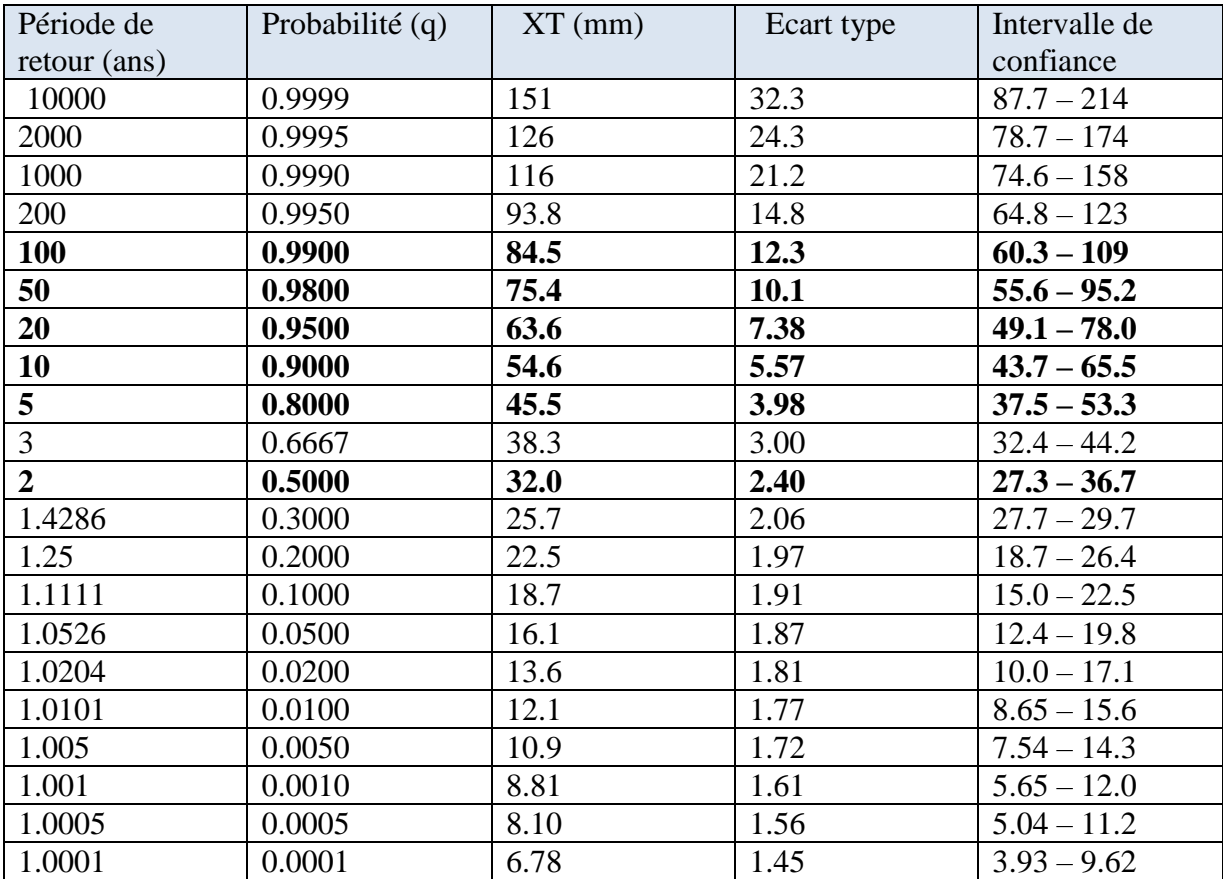

**Tableau (II. 6) :** Résultats de l'ajustement à la loi de GALTON**.**

La figure suivante illustre l'ajustement de la série pluviométrique à la loi de Galton

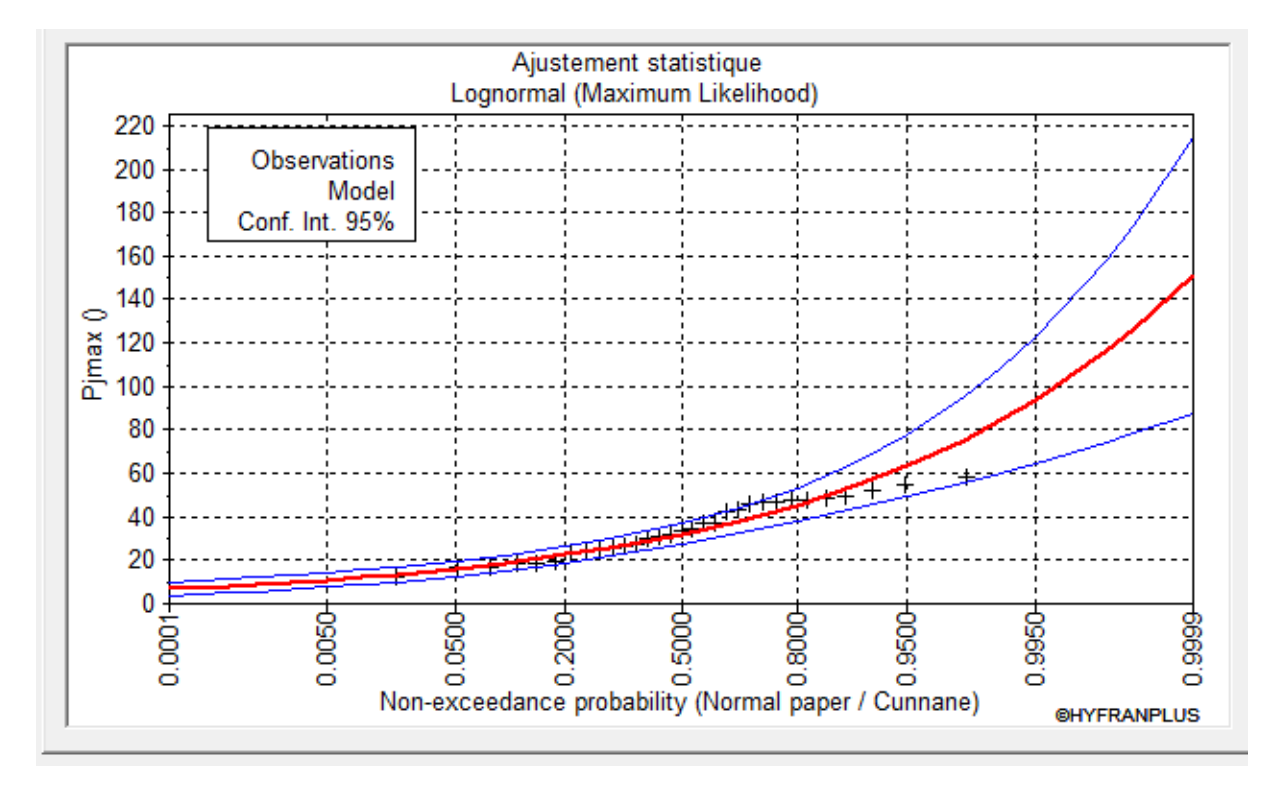

**Figure II.4** : Ajustement pas la loi de Galton.

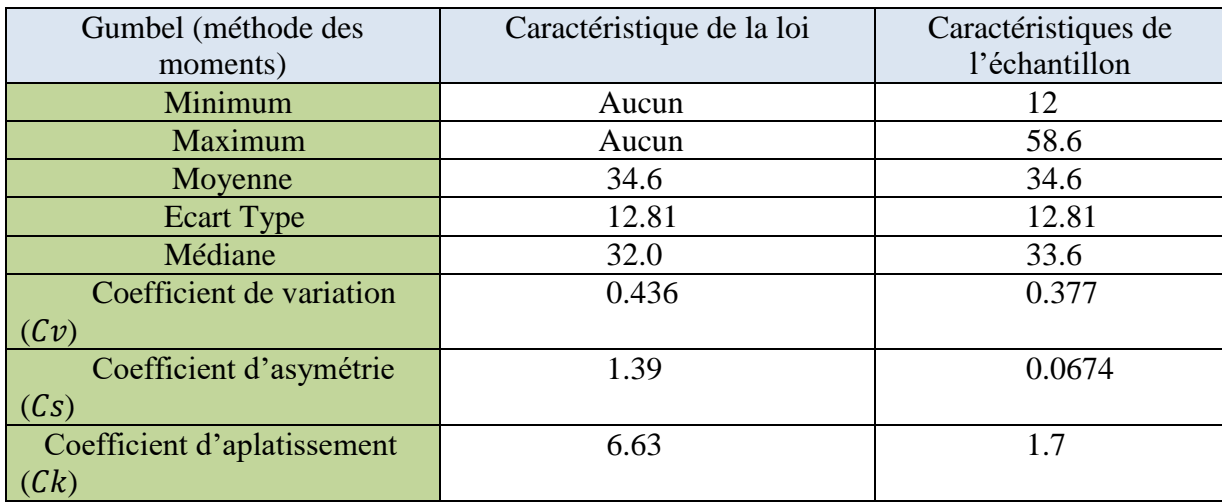

**Tableau (II.7**) Caractéristiques de l'échantillon.

#### **II.1.4.3. Comparaison entre deux lois d'ajustement :**

La figure suivante montre la comparaison entre les deux lois d'ajustement. (Loi de Gumbel, loi de Galton)

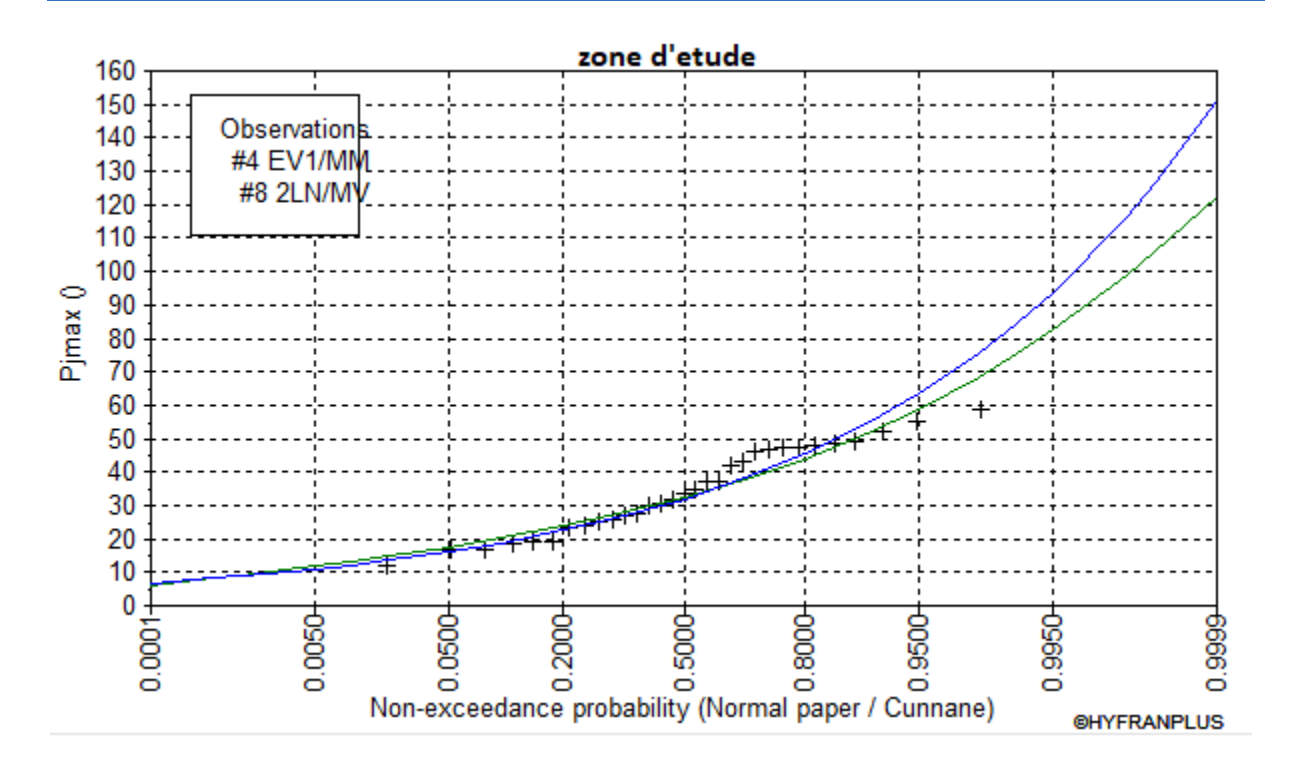

**Figure II.5 :** Comparaison entre deux lois d'ajustement.

**Remarque :** En se référant aux graphes obtenus, par ces deux lois, celui de Gumbel et Galton, nous remarquerons que l'ajustement issu de la loi de Gumbel est le meilleur, du moment que la position des données expérimentales est plus proche de la droite théorique

#### **II.1.5. Pluies de courte durée :**

Les pluies de courte durée ont été calculées sur la base des données relatives aux pluies journalières maximales en utilisant la loi régionale intensité –durée- fréquence, qui s'exprime par la relation de boddy :

$$
P_{tc} = \text{pmaxj} \left( \frac{t}{24} \right)^b
$$
 ...... (II.3)

Avec :

t : durée de l'averse

 $b:$  exposant climatique  $b = 0.28$  selon les études régionales

Les intensités maximales de période t (h) et période de retour T (ans) sont calculées par la relation suivante :

$$
It = \frac{P_{tc}}{t} \qquad \qquad \dots \dots \dots \text{(II.4)}
$$

Avec : I : l'intensité maximale de période t (h) ;

Pct : Pluies de courte durée (mm),

It : Intensité maximale (mm/h).

Les précipitations et les intensités maximales pour différentes durées sont représentées dans le tableau suivant :

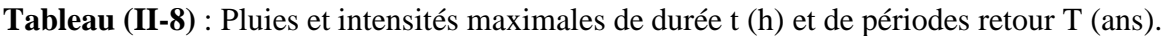

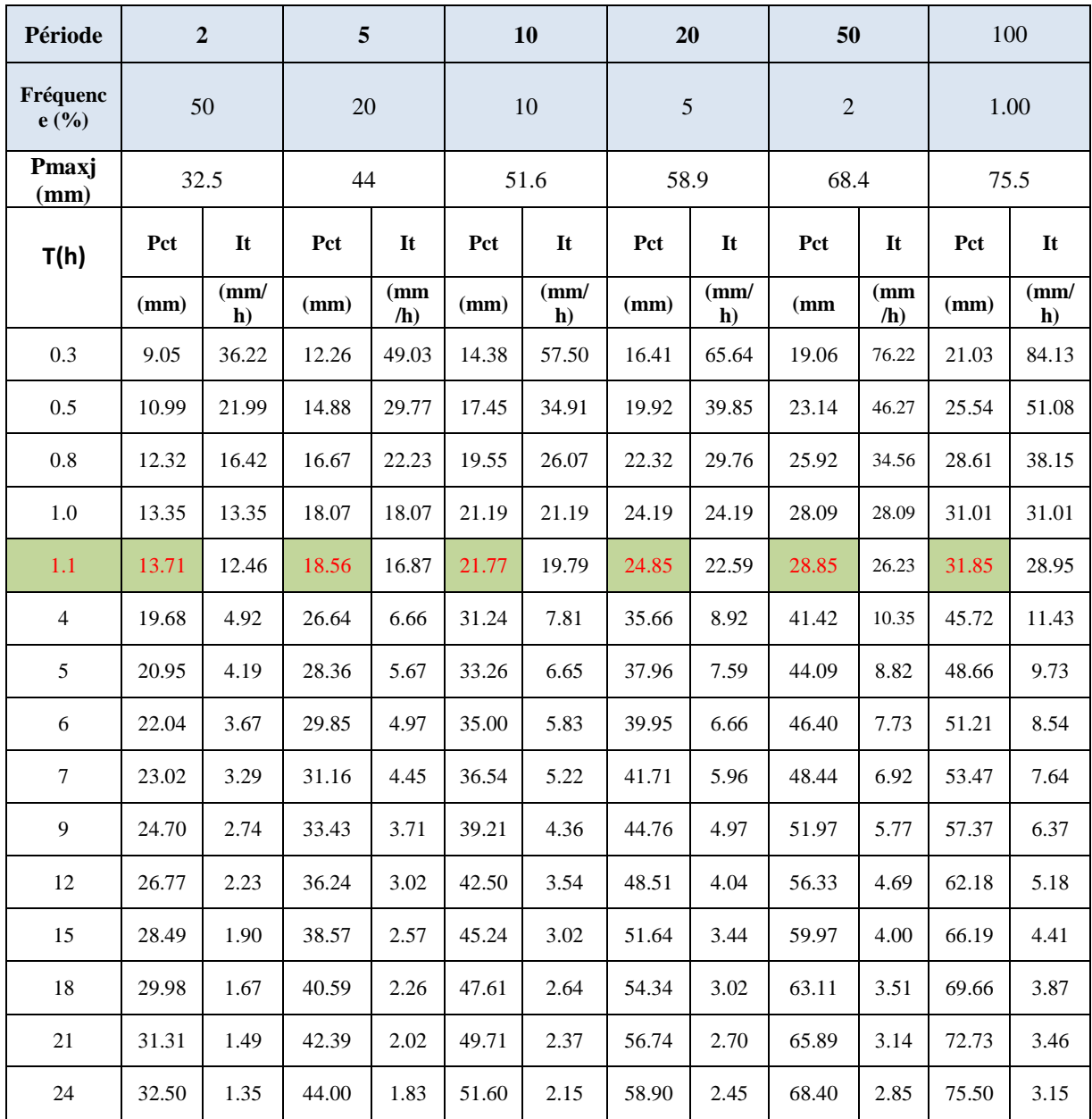

Les graphes représentant les courbes des pluies à courte durée et les courbes Intensité-Durée Fréquence pour notre station et à différentes fréquences sont données dans les figures (II- 6) et (II- 7).

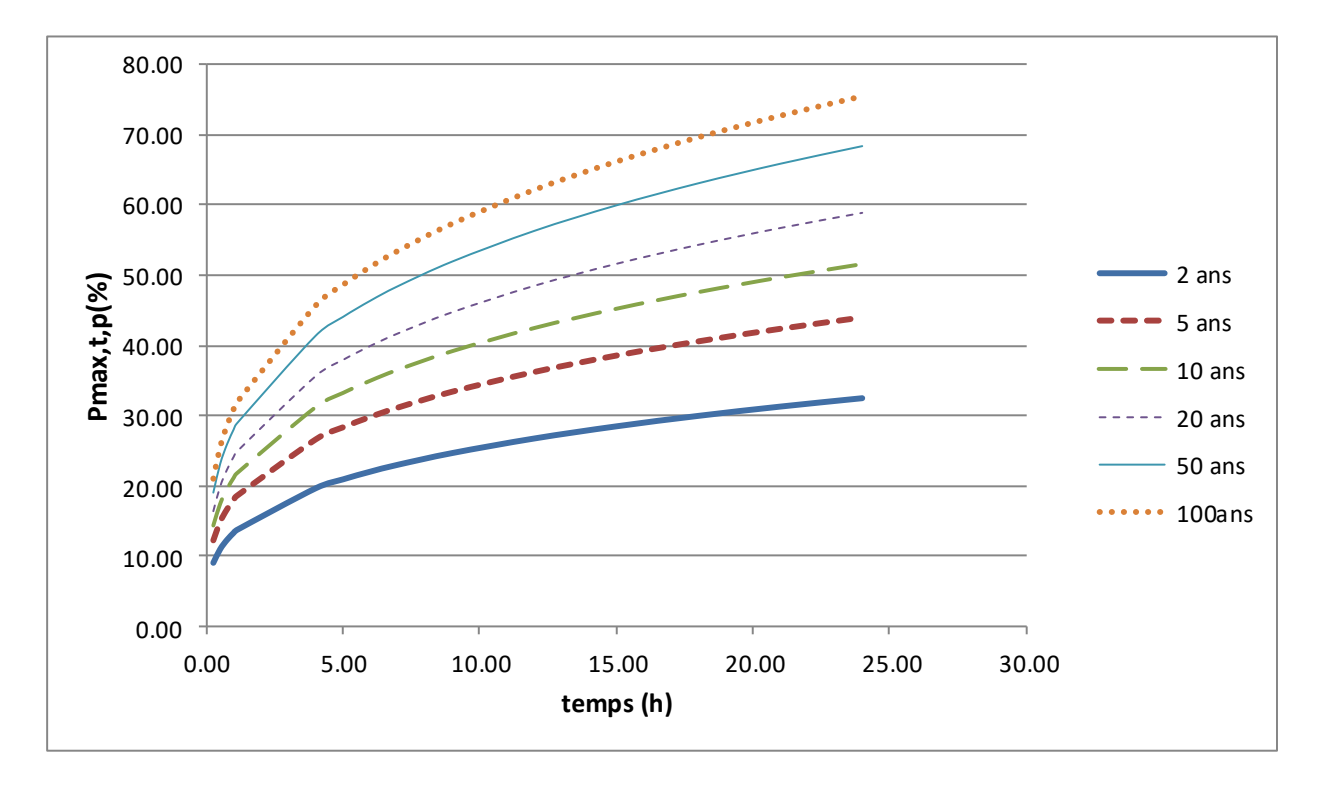

**Figure II-6** : Courbe Pluies de Courtes durées.

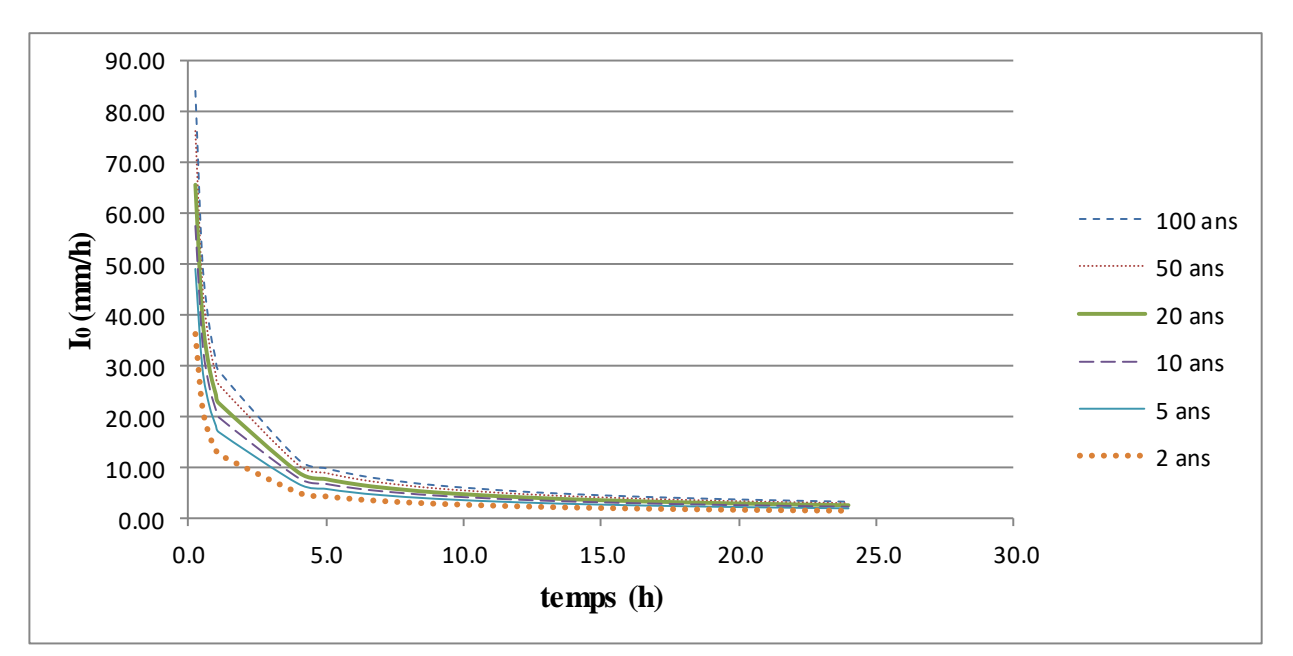

**Figure II-7** : Courbe Intensité-Durée-Fréquence.

## **II.2. Conclusion :**

Parmi les DEUX lois de l'ajustement, la droite de Gumbel donne, dans notre cas, la meilleure loi d'ajustement des précipitations maximales journalières. A la station de Bordj Ghedir, la pluie maximale journalière (figure II-6) correspondante au temps de concentration 1.1 h et pour une période de récurrence de 100 ans, est de 31.85 mm, et l'intensité maximale (figure II-7) est de 28.95mm/h.

## **Chapitre III: Etude Des Apports Des Crue**

## **III.1. Introduction :**

Par manque de stations hydrométriques au niveau du talweg principal, les apports seront estimés à partir des formules empiriques.

## **III.1.1. Apport moyen interannuel : [7]**

L'apport moyen interannuel est estimé par l'utilisation des formules empiriques, des différents auteurs, suivantes :

## **III.1.1.1. Formule de SAMIE :**

$$
A_0
$$
=Le.S (III.1)  
Le= $P_{\text{moy}}^2$ (293-2.2 $\sqrt{s}$ ) (III.2)

Avec :

- $\bullet$  P<sub>moy</sub> : Pluie moyenne annuelle
- $\bullet$  S: Superficie du bassin versant (Km<sup>2</sup>)
- Le : lame d'eau écoulée (mm)
- $\bullet$  A0 : apport moyen en  $(m^3)$ .

## **III.1.1.2. Formule de COUTAGNE :**

Elle donne le déficit découlent D tel que :

$$
D = P - \lambda P^2 \qquad \qquad (III.3)
$$

 $λ =$ 1  $0.8 + 0.14T_0$ 

 $T_0$ : température moyenne dans la zone d'étude.  $T_0 = 15^{\circ}c$ 

La lame d'eau écoulée est alors :

$$
L_e = P - D \qquad \qquad \ldots \ldots (III.4)
$$

$$
A = L_e.S
$$

#### **III.1.1.3. Formule de MALLET–GAUTHIER :**

$$
C_e = 0.6(1 - 10^{-0.36P^2}) \qquad \qquad (III.5)
$$

$$
Le = P.Ce
$$

 $A_0 = Le.S$ 

Avec : Ce : Coefficient d'écoulement.

<sup>P</sup> : Précipitation moyenne (m) ;

 $A_0$ : Apport moyen annuel (Mm<sup>3</sup>);

 *Le* : Lame d'eau écoulée (m) ;

 $S:$  Surface du bassin versant  $(km^2)$ .

#### **III.1.1.4. Formule de DERIE II :**

 $A_0 = 0.513\overline{P}^{2,683}D_dS^{0,842}$ ……. (III.6)

Avec :  $A_0$  : Apport moyen annuel  $(Mm^3)$ ; <sup>P</sup> : Précipitation moyenne (m) ;  $D_d$ : Densité de drainage (km/km<sup>2</sup>).  $S:$  Surface du bassin versant  $(km^2)$ .

#### **III.1.1.5. Formule de TURC :**

$$
L_e = P - \frac{P}{\sqrt{0.9 + \frac{P^2}{L^2}}}
$$
 ...... (III.7)

Avec :

*L*=300+25*T0*+0,05 (*T0*) 3

T<sub>0</sub> : température moyenne dans la zone d'étude.  $A=L_e$  .  $S$ 

## **III.1.1.6. Formule de MEDINGER :**

 $L_e = 1.024(P - 0.26)^2$  ....... (III.8)

P : précipitation moyenne (m).

L<sup>e</sup> : lame d'eau écoulée (mm). *A L<sup>e</sup>* .*S*

#### **III.1.1.7. Formule de l'ANRH :**

L'apport moyen interannuel est donné par :

$$
A_0 = 0.915.\overline{P}^{2.684}.\,S^{0.842} \qquad \qquad \ldots \ldots (III.9)
$$

P : précipitation moyenne (m). S : superficie (en  $\text{Km}^2$ ).

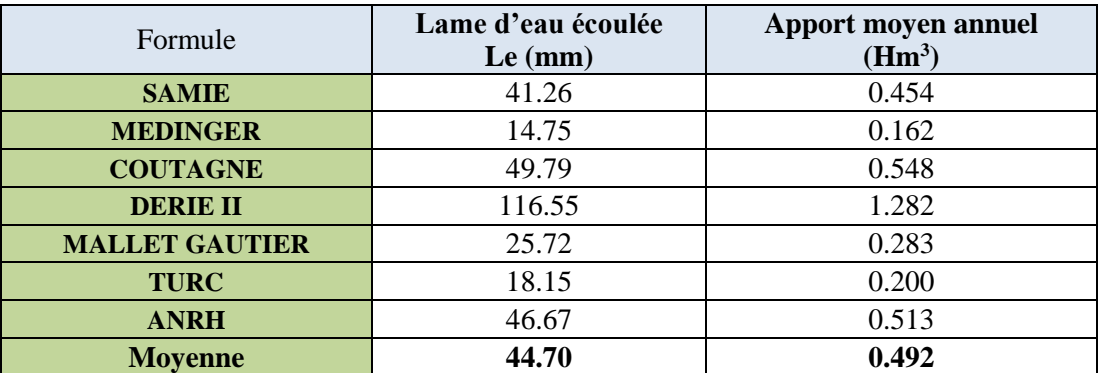

**Tableau (III.1)** Récapitulatif des résultats des apports et les lames d'eau écoulées.

#### **III.1.2.1. Module de l'écoulement** :

L'écoulement se caractérise par des modules et coefficients. Le module de l'écoulement est donné par cette formule :

$$
Me = \frac{A_0}{T} \qquad \qquad \ldots \ldots \qquad (III.10)
$$

A0 : Apport moyen annuel (l) ;

T : Temps d'une année en secondes ; T = 31.536.107 s

#### **III.1.2.2. Module de l'écoulement relatif :**

On  $a$ :

$$
\ldots \ldots \ldots (III.11)
$$

Me : Module de l'écoulement (l/s) ;

S : Superficie du bassin (Km²)

#### **III.1.2.3. Coefficient de l'écoulement :**

Il est donné par :  $C_e = \frac{Le}{R}$ Pmoy ……. (III.12)

Me S

#### **III.1.2.4. Coefficient de variation :**

Pour le calcul du coefficient de variation Cv, et en absence d'une série d'observation, on doit utiliser les formules empiriques.

#### **III.1.2.4.1. Formule de SOKOLOVSKY :**

$$
Cv = 0.78 - 0.29 \log q - 0.063 \log (S + 1) \quad \dots \dots \quad (III.13)
$$

Avec :

q : Module de l'écoulement relatif (l/s/km²) ;

S : Superficie du bassin (Km²).

#### **III.1.2.4.2. Formule de GUIPROVODKHOZ :**

$$
Cv = \frac{0.7}{q0.125} \qquad \qquad \dots \dots \dots \text{(III.14)}
$$

#### **III.1.2.4.3. Formule de L'ANTONOV :**

$$
Cv = 0.7 / (S + 1000)^{0.097}
$$
 ...... (III.15)

#### **III.1.2.4.4. Formule de KRISTEKLY MENKEL** :

$$
Cv = 0.83 / (S^{0.06} \cdot q^{0.27}) \qquad \qquad \ldots \ldots \qquad (III.16)
$$

#### **47**

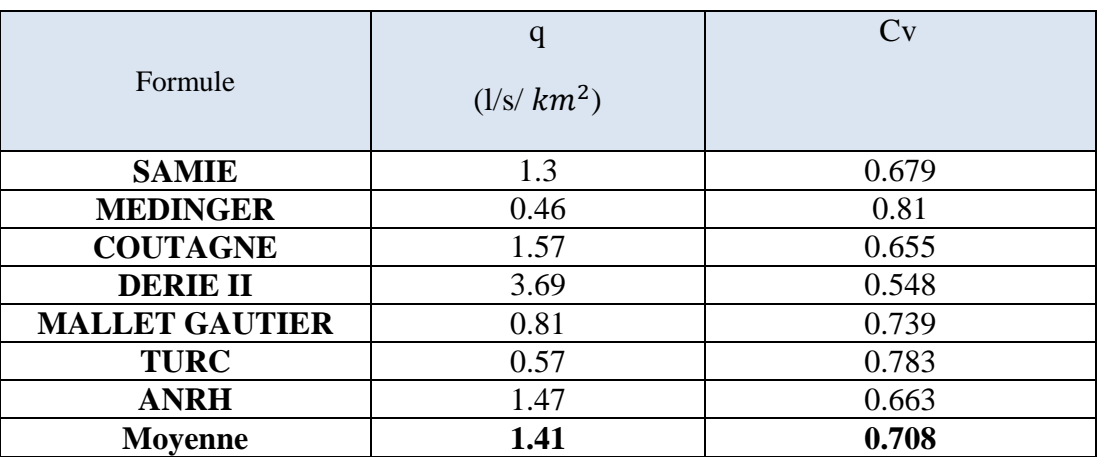

**Tableau (III.2)** : Les apports fréquentiels du bassin Belimour.

## **III.2. Etude des crues :**

L'étude des crues a pour but l'estimation des débits de pointe fréquentiels et la définition de la forme de l'hydrogramme.

A cause de l'inexistante de station hydrométrique dans le bassin versant de l'oued Belimour, des formules empiriques ont été utilisées pour la prédétermination des débits de crues maximales.

#### **III.2.1. Différentes méthodes d'évaluation des crues :**

L'existence de tant de méthodes de calcul des crues est due aux changements de conditions et de problèmes rencontrés lors de l'estimation ainsi que du chargé d'étude. Les techniques utilisées dans la détermination des crues dépendent essentiellement des données disponibles, plus la disponibilité est importante plus les problèmes qui se posent sont moindres. Dans ce qui suit un rappel des différentes méthodes qui ont été établies. **[7]**

## **III.2.1.1. Méthodes déterministes :**

## **Méthode historique :**

Méthode ancienne basée essentiellement sur l'étude des archives, les enquêtes auprès des populations et la recherche des traces des crues exceptionnelles atteintes dans le passé. Elle est utilisée lorsqu'on ne dispose pas d'observations sur le débit maximum enregistré lors d'une crue exceptionnelle.

## **Méthodes empiriques :**

Des formules empiriques de différents auteurs ont été mises au point afin de répondre aux conditions et aux problèmes rencontrés. Ces lois établissent les relations entre le débit, la surface du bassin versant, la pluie et la période de retour

#### **Courbes enveloppes :**

Cette méthode permet de tracer une courbe enveloppe (Francouet Rodier) en reportant les pointes de crues maximales observées dans une région de caractéristiques homogènes en fonction de la surface du bassin versant.

$$
\frac{Q}{Q_0} = \left(\frac{A}{A_0}\right)^{1 - K/10}
$$

K : coefficient dépondant de plusieurs facteurs climatiques et géographiques, compris entre  $0 < K < 6$ .

#### **III.2.1.2. Méthodes probabilistiques :**

Corresponds à l'analyse des débits afin de déterminer la loi de probabilité à laquelle ils répondent (GUMBEL, GALTON, PEARSON III, etc.). L'utilisation de la méthode du Gradex basée sur l'hypothèse que durant des pluies fortes, alors que le sol du bassin s'approche de la saturation, chaque augmentation de la pluie tend à produire une augmentation du débit. En conséquence sur un graphique de Gumbel, les droites de répartitions des fréquences des pluies et des débits sont parallèles.

#### **III.2.1.2.1. Application sur le bassin versant :**

Pour notre étude on utilisera la méthode empirique, les principales lois employées sont : la formule de MALLET-GAUTHIER, la formule de GIANDOTTI, la formule de SOKOLOVSKI, la formule POSSENTI, la formule d'Alexeev et la formule Rationnelle. **[7]**

#### **III.2.2. Formules empiriques pour la détermination de la crue :**

#### **III.2.2.1. Formule de GIANDOTTI :**

$$
Qmax p\% = \frac{c.s.\sqrt{Hmov-Hmin}}{4\sqrt{5}+1.5L} \text{.} \text{Ptc\%} \qquad \qquad (III.17)
$$

**Qmax** (%) : débit maximum de crue en m<sup>3</sup>/s de même fréquence que celle de la pluie de

Courte durée ;

- **C** : Coefficient topographique varie entre 66 et 166 ; Nous prenons  $C = 160$
- **S** : superficie du bassin versant (km<sup>2</sup>) ;
- **L :** longueur du talweg principal (km) ;

**Hmoy** : altitudes moyennes en (m) ;

**Hmin** : altitudes minimales en (m) ;

Ptc : pluies de courte durée (mm).

**Tableau (III.3) :** Débit maximum de crue pour différents périodes de retour (Formule de GIANDOTTI) Station BORDJ GHADIR.

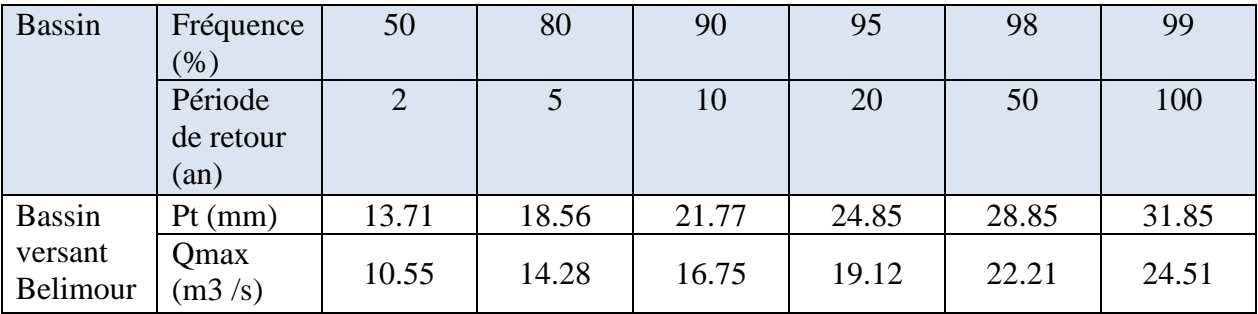

## **III.2.2.2. Formule de POSSENTI :**

$$
Qmax p\% = \frac{\mu Pjmax\% . S}{L}
$$
 ...... (III.18)

Pjmax% : Pluie maximale journalière correspondante à la période de retour donnée ;

 $\mu$  : Coefficient compris entre 700 – 800 ; On prend  $\mu$  = 700.

**L** : Longueur du cours d'eau principal (Km) ;

**S** : Superficie (km²).

On obtient les résultats ci-après - tableau suivant :

**Tableau (III.4)** : Débit maximum de crue pour différents périodes de retour (Formule de POSSENT) Station BORDJ GHADIR.

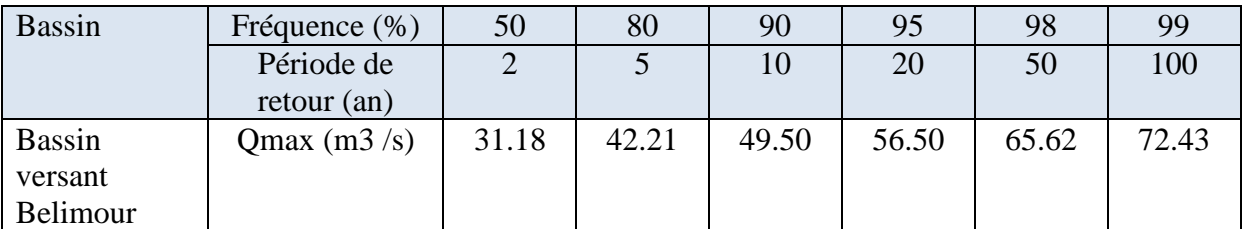

#### **III.2.2.3. Formule de MALLET-GAUTHIER :**

On a:

$$
Q_{\text{max}} P\% = 2K \log (1 + A. \text{ Ptc } \%) \frac{s}{\sqrt{L}} \sqrt{1 + 4 \log T - \log S}
$$
 ...... (III.19)

Qmax p% : Débit maximum pour une fréquence donnée (m3/s) ;

Pmoy : Pluie moyenne annuelle (mm) ;

 $A:$  Apport liquide (hm<sup>3</sup>);

S : Superficie du bassin versant (Km<sup>2</sup>) ;

- L : Longueur du talweg principal (Km) ;
- K : Constante dépendant des caractéristiques du bassin : K (1-3) ;

On prend :

 $K = 2$ 

T : Période de retour (an).

**Tableau (III.5)** : Débit maximum de crue pour différents périodes de retour (Formule de MALLET-GAUTHIER) station BORDJ GHADIR.

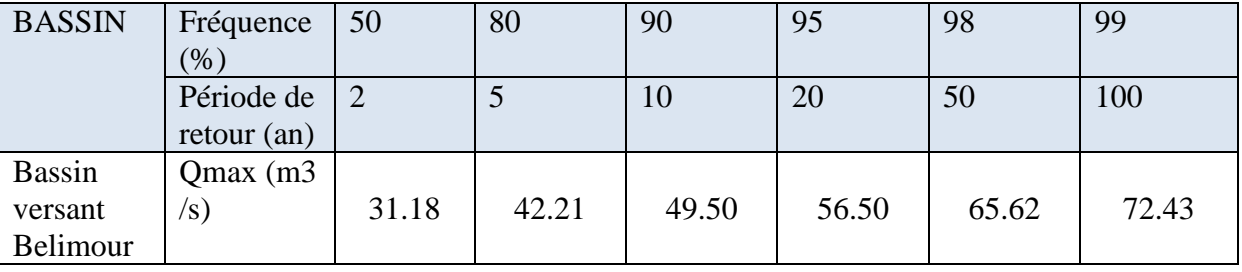

#### **III.2.2.4. Formule de SOKOLOVSKY :**

$$
Q_{max\%} = \frac{0.28 \text{ s.s.} \cdot \text{r}_{\text{ct}}}{T_{\text{c}}} \cdot f \qquad \qquad (III.20)
$$

S : superficie du bassin versant.

P<sub>tc</sub> : pluies de courte durée.

 $T_c$ : temps de concentration.

 $\alpha$  : coefficient de ruissellement du bassin versant  $(0, 6 \le \alpha \le 0, 8)$ 

f : coefficient de forme de l'hydrogramme de crue *f* = 1.2.

Tm=Tc (1.1heures).

**Tableau (III.6)** : Débit maximum de crue pour différents périodes de retour (Formule de SOKOLOVSKY) station BORDJ GHADIR.

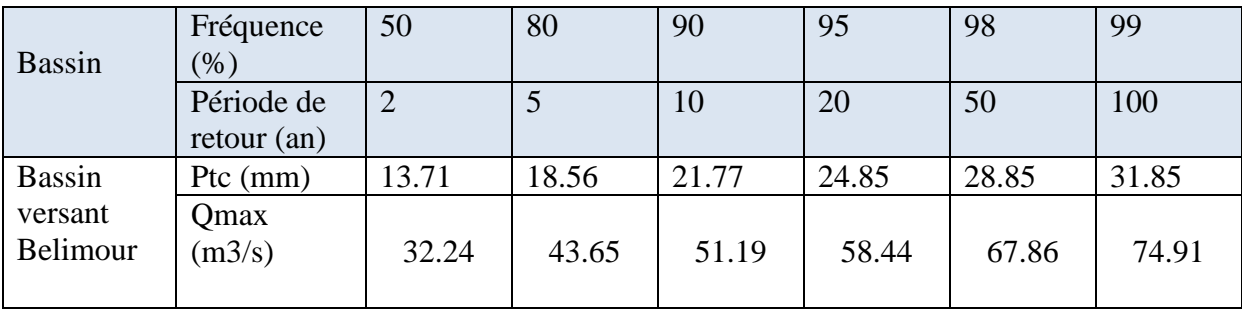

## **III.2.2.5. Formule d'Alexeev :**

$$
Q_{\text{max}\%} = 0.34 P_{\text{tc}}^{4/3} \qquad \qquad \dots \dots \text{ (III.21)}
$$

Ptc : pluies de courte durée

**Tableau (III.7)** : Débit maximum de crue pour différents périodes de retour (Formule d'Alexeev) station BORDJ GHADIR.

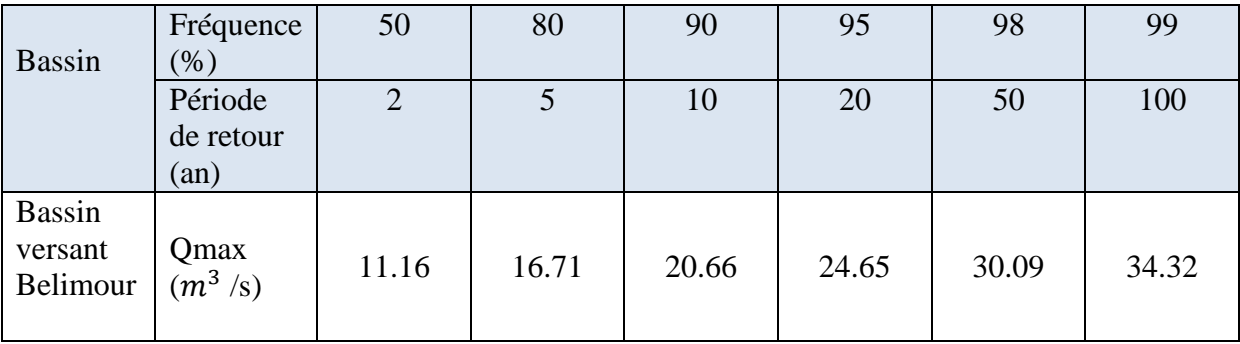

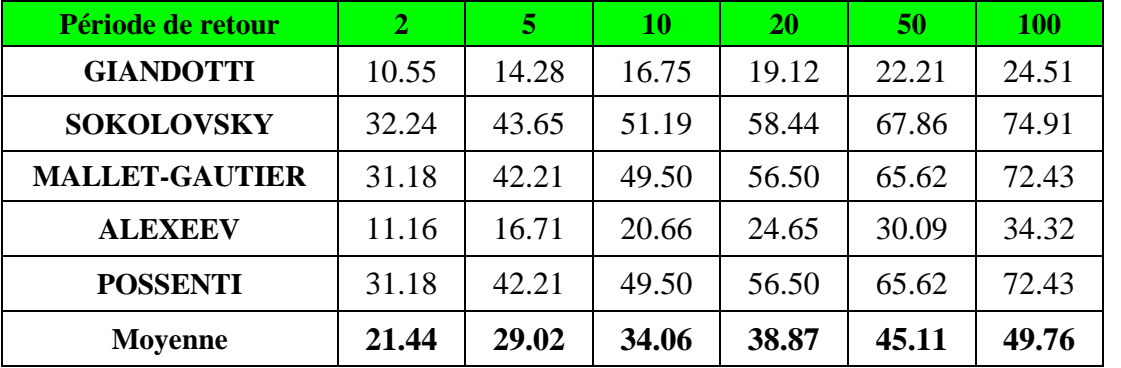

Les résultats de calcul de toutes les formules pour notre bassin versant sont représentés dans le Tableau suivant :

**Tableau (III.8) :** Détermination des débits maximaux fréquentiels par les formules empiriques.

## **III.3. Hydrogramme de crue** :

L'hydrogramme de crue est une courbe qui nous renseigne sur les différentes caractéristiques de la crue : la forme, la durée, le volume et le débit de pointe qui sera le débit du projet. L'hydrogramme de crue est établi par la méthode de SOKOLOVSKY qui le trace à base de deux équations paraboliques, lune pour la montée de crue et l'autre pour la décrue. **[8]**

La montée de la crue :

$$
Q_m(t) = Q_{\text{max},p} * (\frac{t}{tm})^m
$$
 ...... (III.22)

La décrue :

$$
Q_d(t) = Q_{\text{max},p} * (\frac{t h - t}{t_d})^n
$$
 ...... (III.23)

Avec :

- $\bullet$  Q<sub>max,p</sub>: Débit maximum de crue (de pointe) (m<sup>3</sup>/s).
- $\bullet$   $Q_m(t)$ : Débit instantané au moment de la montée (m<sup>3</sup>/s).
- $\bullet$   $Q_d(t)$ : Débit instantané au moment de la descente (m<sup>3</sup>/s).
- $\bullet$   $t_m$ : Temps de montée (h).
- $\bullet$  t<sub>d</sub>: temps de descente (h).
- $t<sub>h</sub>$  : Temps de base (h).

 $\bullet$  m, n : puissances des paraboles pour l'Algérie m=2 et n=3 On a :

 $t_m = t_c$  Temps de montée (h);

 $t_d$ ,  $t_m$  temps de montée et de décrue (h);

```
t_d = t_m * \delta (Sokolovsky);
t_h = t_m + t_d;
;
```
δ : Coefficient dépendant des caractéristiques du bassin versant, il est pris en général compris entre (2 ÷ 4), celui-ci est fonction du cours d'eau (longueur), de la perméabilité et du boisement du bassin. On prend  $\delta = 2.5$ 

 **Tableau (III-9)** : Coefficient de forme de l'Hydrogramme de crue δ.

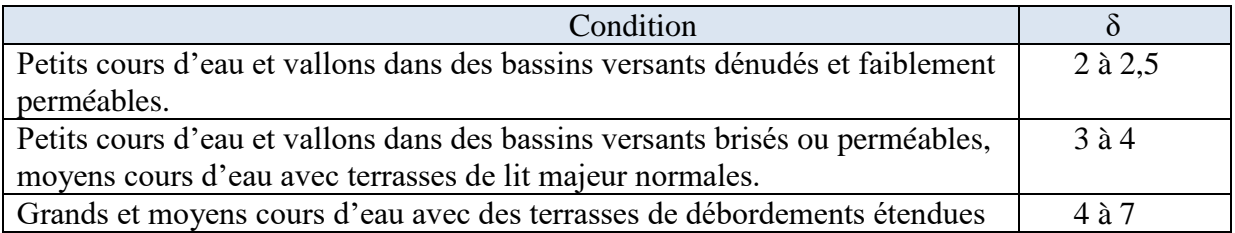

**Tableau (III-10)** : Tableau récapitulatif des temps de concentration, de montée et de décrue.

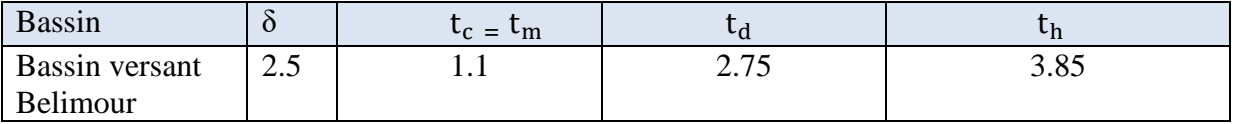

Pour construire l'hydrogramme de crue de notre bassin de Belimour, nous avons utilisé les valeurs des débits de crues pour différentes périodes de retour, les résultats obtenus sont exposés dans les tableaux (III-11).

L'hydrogramme de crues est représenté dans les Figures (III-1).

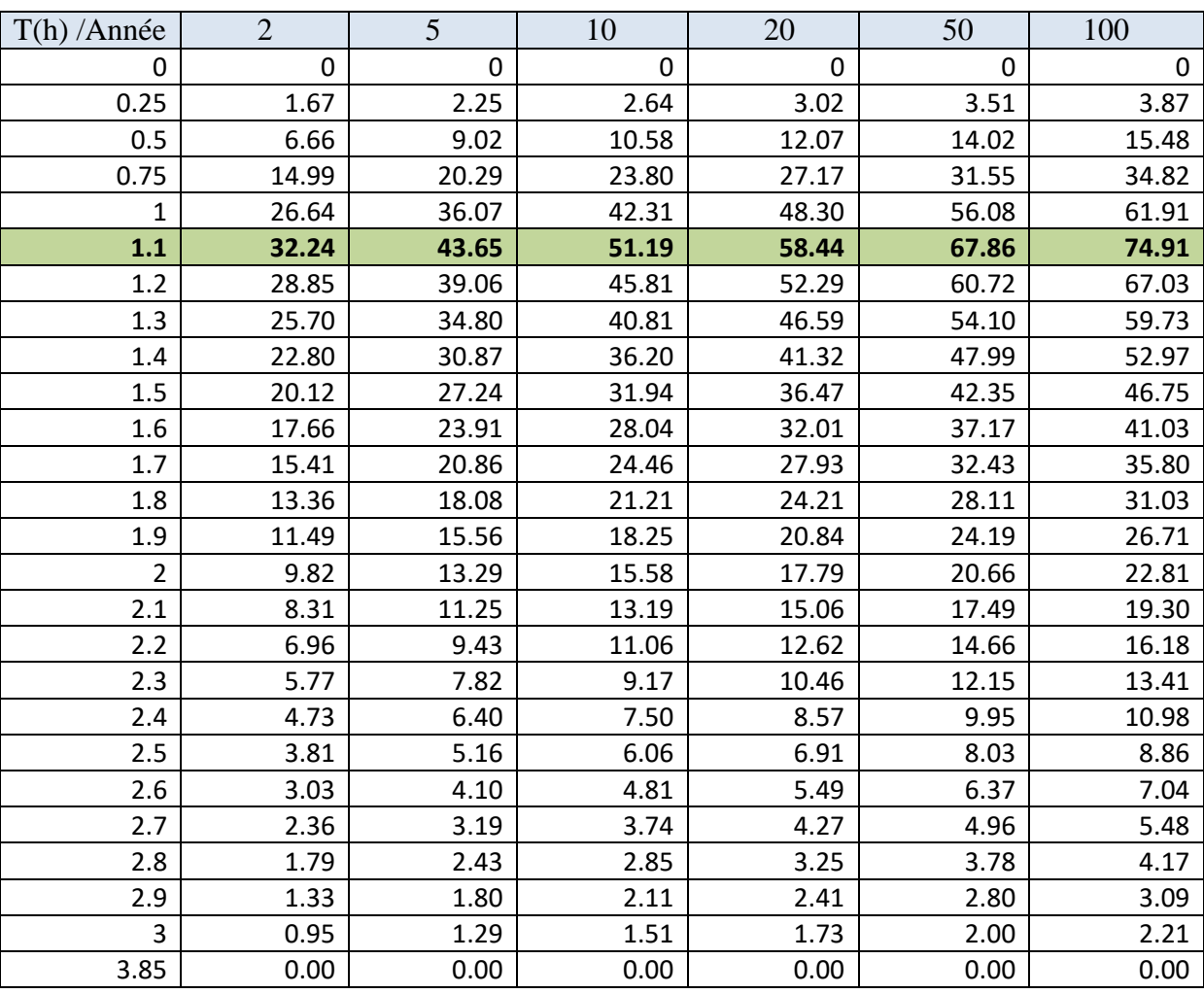

**Tableau (III-11)** : Débit de crues pour différentes périodes de retour d'oued Belimour.

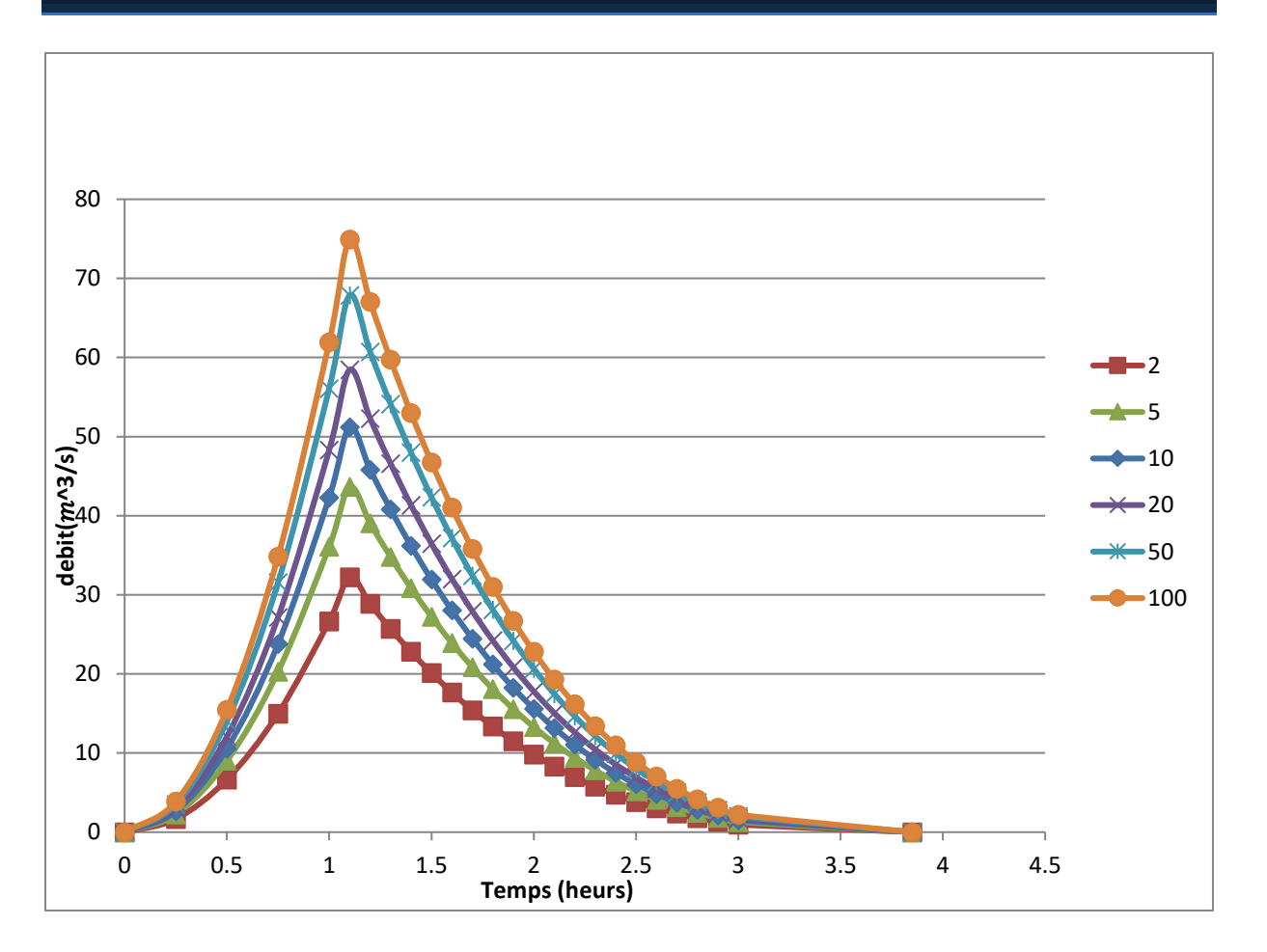

**Figure III-1** : Hydrogramme fréquentiels des différentes périodes de retour d'oued Belimour.

Le débit de crue pour une période de retour de 100 ans est :  $Q$ max, 100=74.91 m3 /s

## **III.4. Conclusion** :

A l'issue de cette mission, les différents paramètres morphométries du bassin versant de l'oued étudié ont été déterminés, tout en donnant les calculs hydrologiques nécessaires pour la zone d'étude, cette étude nous a amené à déterminer les débits de crue centennale qui seront utiles pour l'aménagement d'oued Belimour.

Pour la vérification du débordement ou non des ouvrages (ouvrages de passage ou dalots) existants, nous utilisons le débit la crue centennale et cela après les travaux topographiques pour déterminer la pente et les dimensions des ouvrages.

# **Chapitre IV:** Etude hydraulique **Sans Aménagement**

## **IV.1. Introduction :**

Dans ce chapitre nous allons faire l'étude hydraulique d'Oued Belimour à l'état initial et cela pour vérifier la section d'aménagement à adopter en prenant des dimensions suffisantes pour évacuer la crue de projet calculées dans l'étude hydrologique, elle se fait en deux phases principales :

- détermination du niveau des plus hautes eaux sans la présence de l'aménagement afin de déterminer l'influence directe de cette cote sur la cote à donner à l'aménagement.

- estimation de l'effet de l'aménagement sur l'écoulement, traité dans la deuxième partie.

## **IV.2. Généralités sur les écoulements à surface libre : [9]**

## **IV.2 .1. Les canaux :**

On appelle canal un système de transport dans lequel l'eau s'écoule et dont la surface libre est soumise à la pression atmosphérique. L'étude hydraulique d'un canal se pose souvent aux ingénieurs sous la forme suivante : pour une pente longitudinale de fond, il faut évacuer un certain débit ; la forme et les dimensions du canal sont à déterminer.

## **IV.2.1.1. Type de canaux :**

On distingue deux catégories de canaux :

a. Les canaux naturels.

b. Les canaux artificiels.

## **Les canaux naturels**

Les canaux naturels sont les cours d'eau qui existent naturellement sur (ou sous) terre, tels que les torrents, rivières, fleuves et oueds. Les propriétés géométriques et hydrauliques des canaux naturels sont généralement assez irrégulières. L'application de la théorie hydraulique ne donne que des résultats approximatifs obtenus à partir d'hypothèses qui s'imposent.

## **Les canaux artificiels**

Les canaux artificiels sont des cours d'eau réalisés par l'homme sur (ou sous) terre tels que : les canaux découverts construits presque au niveau du sol (canaux de navigation, d'évacuation, d'irrigation et de drainage) ou les canaux couverts dans lesquels les liquides ne remplissent pas toute la section (tunnels hydrauliques, drains, égouts). Les propriétés hydrauliques des canaux artificiels sont généralement assez régulières. L'application de la théorie hydraulique donne souvent des résultats réalistes.

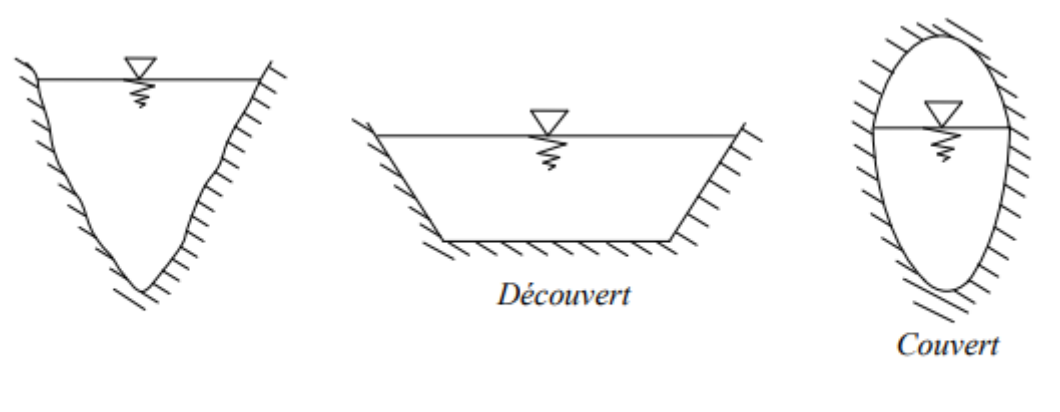

**Naturel** 

Artificiel

**Figure IV.1** : Types de canaux.

#### **IV.2.1.2. Géométrie des canaux** : **[9]**

La section transversale d'un canal est une section plane normale à la direction de l'écoulement. La section ou la surface mouillée, A, est la portion de la section occupée par le liquide.

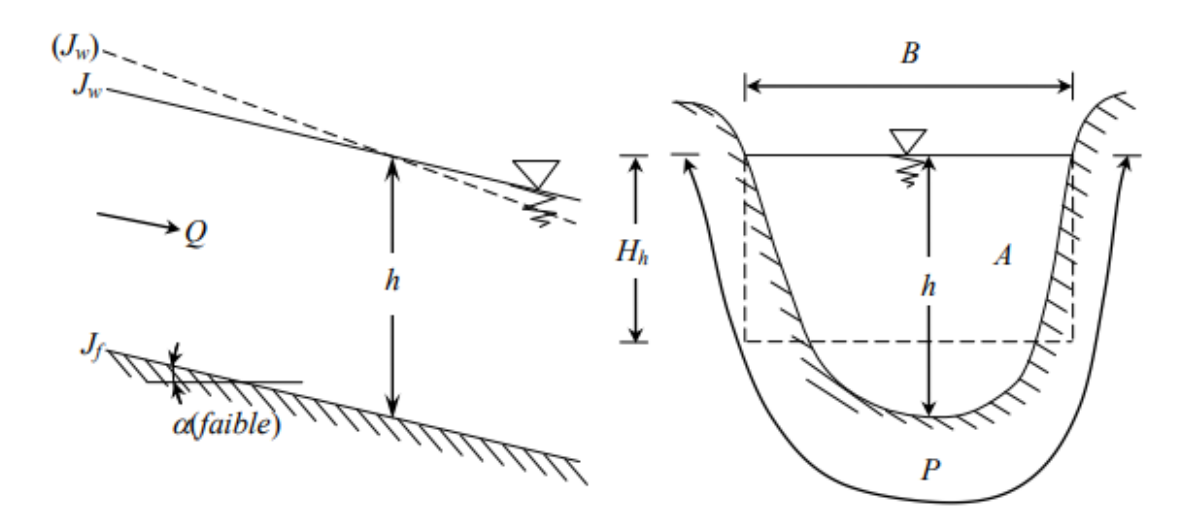

**Figure IV.2**: Eléments géométriques de la section.

Un canal dont la section ne varie pas et dont la pente longitudinale et la rugosité restent constantes – la hauteur d'eau peut cependant varier – est appelé canal prismatique ; sinon, on l'appelle canal non prismatique.

Les éléments géométriques d'une section, ou surface mouillée, A, sont les suivants :

Le périmètre mouillé P :

Le périmètre mouillé, P, du canal, formé par la longueur de la ligne de contact entre la surface mouillée et le lit y compris les berges, mais ne comprenant pas la surface libre.

Le rayon hydraulique, Rh :

Le rayon hydraulique, Rh, est donné par le quotient de la surface mouillée, A, et du périmètre mouillé, P, donc :

$$
\mathbf{R}_{\mathbf{h}} = \frac{\mathbf{S}}{\mathbf{p}} \qquad \qquad \dots \dots \quad (IV.1)
$$

• La largeur superficielle B :

du canal à sa surface libre.

La profondeur hydraulique Hh :

du canal défini par :

$$
H_h = \frac{s}{B} \qquad \qquad \dots \dots (IV.2)
$$

Le diamètre hydraulique Dh :

Le diamètre hydraulique, Dh, est donné par :

$$
D_h = 4\frac{s}{P}
$$

La profondeur h :

La profondeur, h, ou hauteur d'eau est considérée comme la profondeur maximum. La Figure IV. 3 donne les formules des éléments géométriques pour cinq (05) différents types de sections de canaux. Certains cours d'eau naturels ont une forme géométrique assez irrégulière, mais peuvent toutefois être approximés par des sections trapézoïdales ou paraboliques.
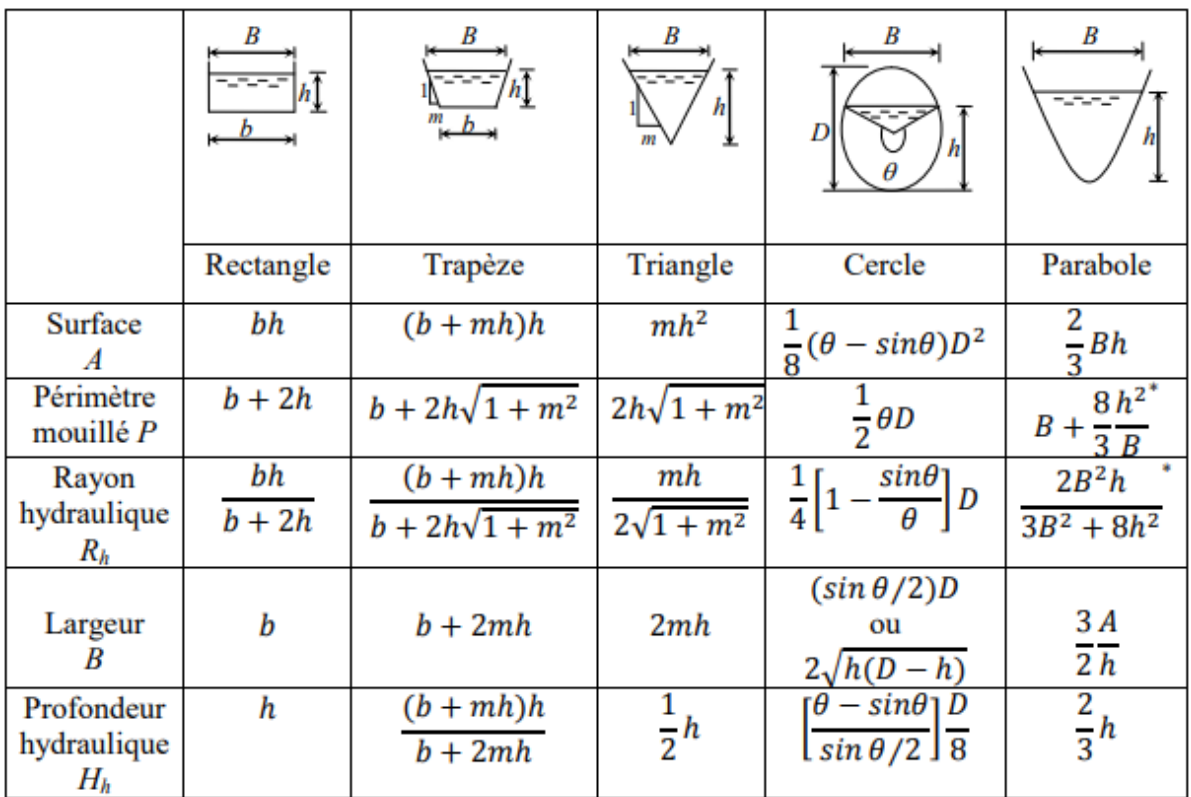

**Figure IV.3**: Eléments géométriques pour différentes sections de canaux.

#### **IV.2 .1.3. Ecoulement dans les canaux : [9]**

Les écoulements dans les canaux naturels et artificiels sont des écoulements à surface libre. La surface libre est la surface de séparation de l'air et de l'eau ; la pression y est égale à la pression atmosphérique. L'écoulement à surface libre est dû à la différence de charge entre deux sections.

#### **IV.2 .1.3.1. Types d'écoulement :**

Les types d'écoulement qu'on rencontre en hydraulique fluviale peuvent être résumés comme ce suit :

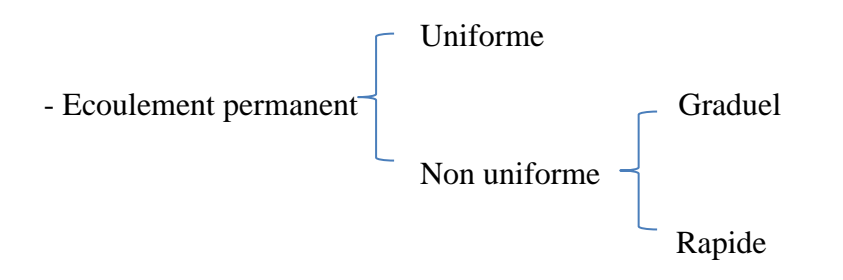

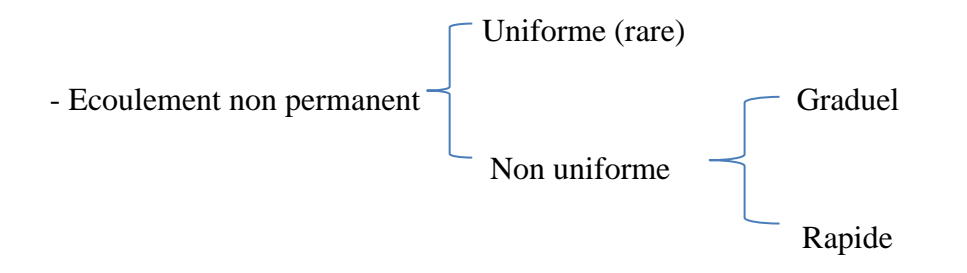

#### **IV.2 .1.4. Dimensionnement des canaux :**

Le dimensionnement de la variante choisie nécessite un débit de crue fonction de la période de retour. Nous avons opté pour un débit centennal, auquel on ajoute le débit solide ; cependant, ce débit négligeable comparant au débit de crue probable, on ajoutera donc une hauteur qui compense ce débit dans le dimensionnement du canal.

#### **Formule de MANNING-STRICKLER** :

Cette formule a été théoriquement établie pour le calcul des canaux naturels. Elle exprime la vitesse moyenne de l'écoulement en fonction du coefficient de résistance de l'écoulement, du rayon hydraulique et du gradient de la perte de charge linéaire. Ce dernier correspond à la pente géométrique du canal lorsque l'écoulement se fait à surface libre. La formule de Manning – Strickler est donnée par l'expression suivante :

$$
Q =
$$
Ks. S.  $R^{2/3} \sqrt{I}$  ...... (IV.3)

S : Section mouillée

I : Pente de la canalisation

Rh : Rayon hydraulique correspondant au rapport entre la surface mouillée et le périmètre mouillé.

Ks : Coefficient de Manning Strickler qui correspond à un coefficient de rugosité pour les écoulements à surface libre.

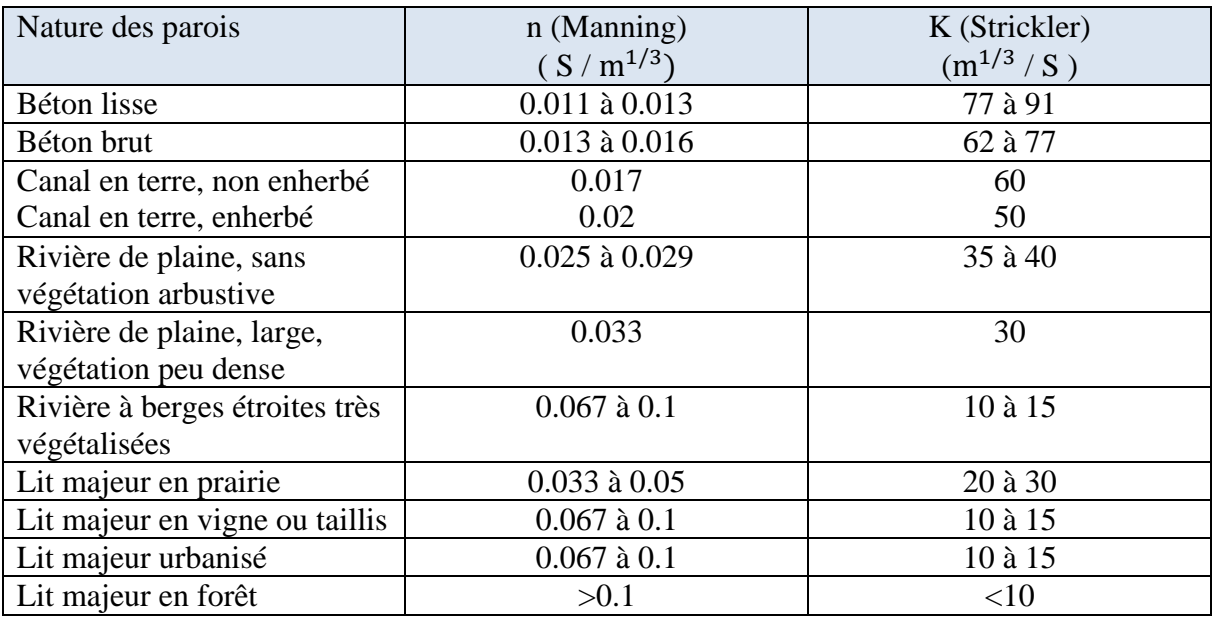

**Tableau (IV.1)** : Valeurs estimées pour le coefficient de Manning Strickler en fonction de la nature des Parois.

La valeur coefficient de Manning Strickler en fonction de la nature des Parois retenue est égale à 30.

# **IV.3. VERIFICATION DE L'ECOULEMENT CANAL :**

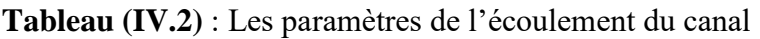

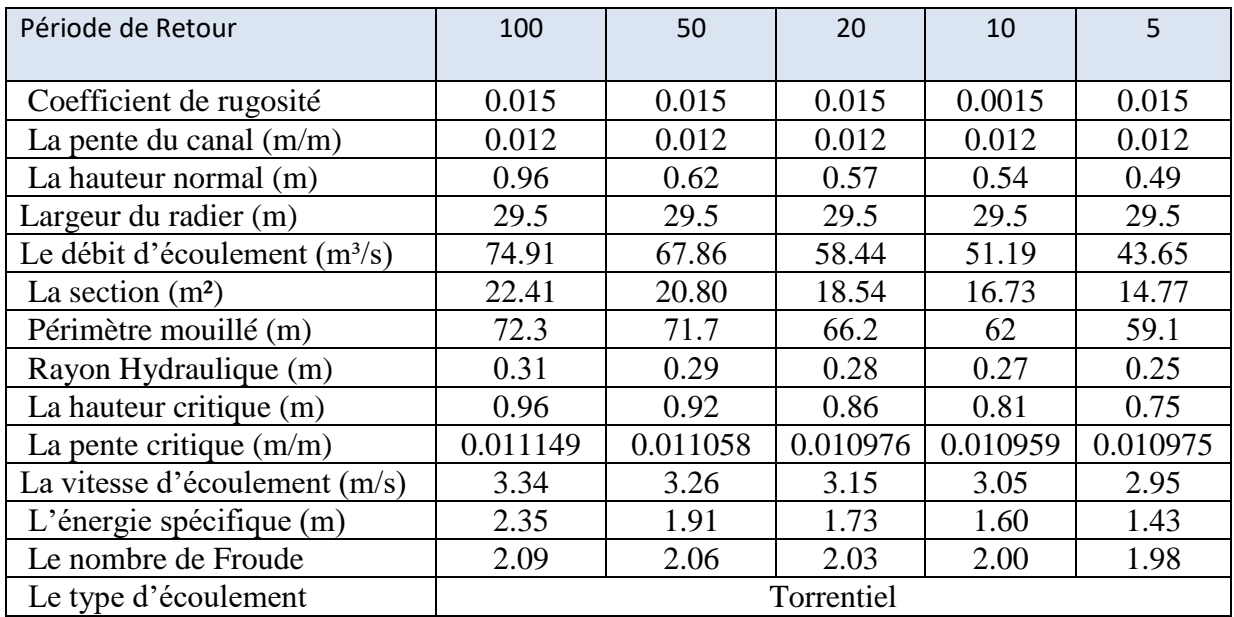

### **IV.4. Modélisation** :

#### **IV.4.1. Choix du type de modèle hydraulique :**

Le choix du logiciel qui permet de cartographier l'aléa inondation est une étape importante. La comparaison entre les modèles 1D et 2D a été faite par des chercheurs sur la capacité de simuler l'étendue de l'inondation d'une crue donnée à l'aide de trois modèles : un modèle 1D représenté par le HEC-RAS de l'US Army Corps Engineers et deux modèles 2D représentés par Telemac 2D développé par Electricité de France et Lisflood-Fp. Les résultats de comparaison montrent la capacité de modèle HEC-RAS (1D) comparable au modèle Telemac (2D) en matière de représentation de l'étendue de l'inondation.

Pour cela, on a choisi le modèle (1D) HEC-RAS qu'il a une version disponible gratuite et plus simples à manipuler. Ainsi les données nécessaires pour cette modélisation hydraulique sont les débits issus de l'étude hydrologique, la géométrie du cours d'eau dans sa traversé de la ville ainsi que la pente longitudinale et la rugosité de lit et des berges dans les différents points de calcul.

#### **IV.4.2. Présentation du logiciel HEC RAS : [10]**

C'est un logiciel de modélisation monodimensionnelle qui a été développé par l'US Army Corps of Engineers. HEC-RAS (version 5.0.7) signifie Hydrologic Engineering Center – River Analysis System, (Centre d'ingénierie en hydrologie – système d'étude des rivières).

Il permet de faire des simulations en régimes permanent et transitoire d'une rivière. Il permet aussi de faire une simulation avec des maillages du cours d'eau. Il consiste en général à déterminer la hauteur d'eau dans la rivière à chaque débit entrant et aussi quelques variables caractéristiques d'un écoulement fluvial, comme la charge, la vitesse de l'eau, et autres. Enfin, un écoulement monodimensionnel donne une valeur unique de chaque variable pour chaque profil en travers du modèle. Un modèle hydraulique HEC – RAS contient dans sa géométrie des profils en travers des rivières et les profils des ouvrages. Les profils en long sont calculés à l'altitude de profils en travers du thalweg, les profils en travers sont perpendiculaires au sens de l'écoulement et présentent des coordonnées et des altitudes topographiques. Ils décrivent la forme et l'allure de la rivière. Par rapport à d'autre logiciels de simulation, le logiciel HEC – RAS tient compte des calculs en présence des ouvrages dans la rivière pendant la simulation et garde en général les topographies extraites des données du système géographique. Le temps de calcul d'HEC –RAS pour une simulation est plus rapide.

Le logiciel HEC RAS est téléchargeable gratuitement sur le site : <http://www.hec.usace.army.mil/software/hec-ras>

#### **IV.4.2.1. Les équations utilisées par le logiciel : [11]**

Le logiciel HEC-RAS utilise les équations de Saint-Venant 1D ("shallow water équations" en anglais) pour relier les hauteurs d'eau et les débits. Ces équations se déduisent des équations de Navier-Stokes grâce à des simplifications liées au modèle de la rivière. La ligne d'eau est calculée d'une section à une autre en résolvant l'équation de l'énergie par une méthode itérative. Elle est obtenue à partir de l'équation de quantité de mouvement, et représente la conservation de la charge hydraulique de Bernoulli. L'équation résolue est la suivante :

$$
Z_2+Y_2+\frac{a_2V_2^2}{2g}=Z_1+Y_1+\frac{a_1v_1^2}{2g}+h_e \qquad \qquad \ldots \ldots \ldots \text{ (IV.4)}
$$

Avec :

Z : cote du fond du lit;

Y : hauteur d'eau à la section ;

- a : coefficient de pondération de la vitesse ;
- V : vitesse moyenne sur la section ;
- $g : accé$ lération de la pesanteur ;  $\circ$

he : perte de charge. Le coefficient de perte de charge sera calculé à l'aide de la formule suivante :

$$
h_e = L\overline{S}_f + C \left| \frac{a_2 V_2^2}{2g} - \frac{a_1 v_1^2}{2g} \right| \qquad \qquad \dots \dots \tag{IV.5}
$$

Avec :

- L : la distance entre les deux profils ;
- Sf : la pente de la ligne d'énergie (pente de frottement) ;

C : le coefficient d'expansion ou de concentration.

La figure ci-dessous illustre l'apport de chaque terme de l'équation IV.4

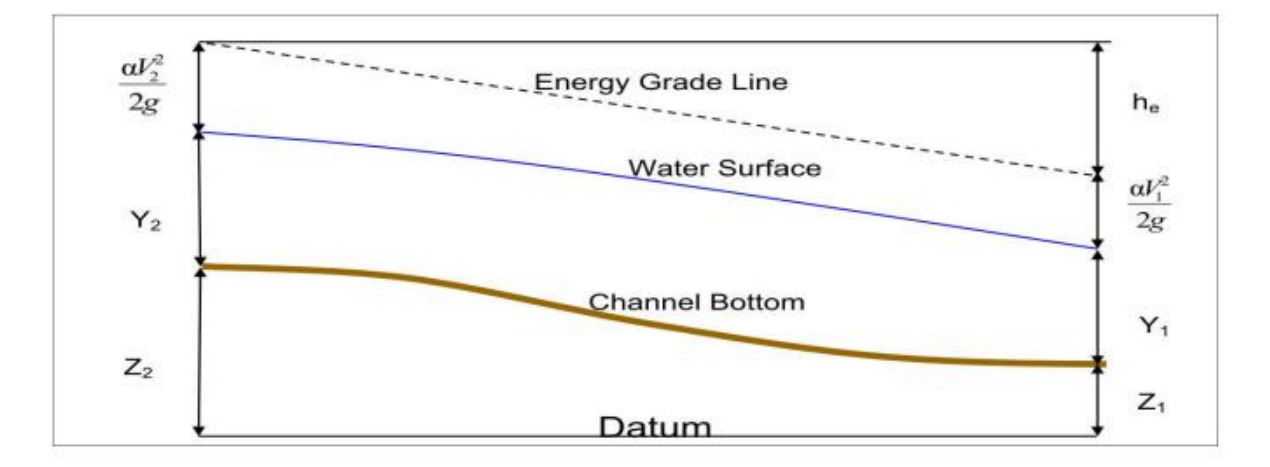

**Figure IV.4** : Conservation de la charge entre deux sections.

Les pertes de charge estimées proviennent des effets de frottement et de contraction/expansion du cours d'eau. La paramétrisation de Manning-Strickler est utilisée pour le frottement. Pour évaluer correctement les pertes de charge et donc le frottement. HEC-RAS découpe chaque section en plusieurs domaines verticaux et pour chaque domaine on introduit leur coefficient de frottement. En effet le frottement dépend de la vitesse et sachant que la vitesse n'est pas la même sur les bords, dans le lit majeur ou dans le lit mineur. Le découpage se fait comme sur l'image qui suit :

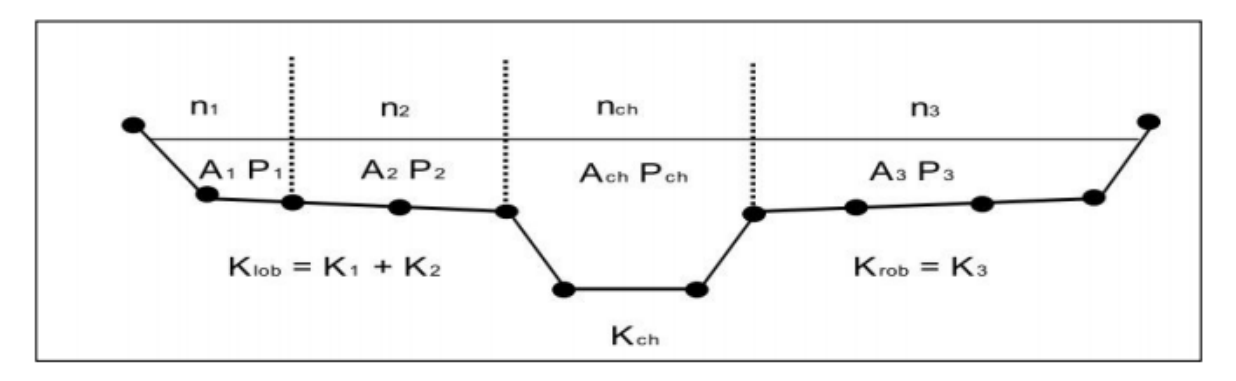

**Figure IV.5**: Découpage de la section pour le calcul du frottement.

### **IV.4.2.2. Banque de données nécessaires à l'application du modèle HEC-RAS :**

L'application du modèle HEC-RAS nécessite une banque de données concernant le site étudié :

Les données géométriques relatives à chaque section :

- La section en travers, définie par une série de couples distance-altitude
- La distance à la section suivante (Rives et axe canal).
- Les coefficients de contraction et d'expansion
- Les coefficients de rugosité

Les données de l'écoulement et les conditions aux limites.

# **IV.5. Application du modèle HEC-RAS :**

#### **IV.5.1. A l'état Naturel :**

L'application du modèle HEC-RAS est basée sur la subdivision du réseau ramifié ou maillé en plusieurs sections perpendiculaires à l'écoulement.

L'application du modèle HEC-RAS a été faite sur un tronçon réel décrit par un levé topographique de l'Oued Belimour. Les sections géométriques introduites dans le modèle HEC-RAS sont extraits du logiciel Autodesk Civil 3d.

#### **IV.5.1.1. Modélisation de la géométrie :**

La réalisation de la géométrie des cours d'eau consiste à implanter des profils en travers représentatifs sur lesquels on calcule la hauteur d'eau et d'autres caractéristiques de l'écoulement. Le maillage du cours d'eau est réalisé à l'aide de logiciel AUTO-CAD CIVIL 3D, Le tronçon du cours d'eau est illustré dans la figure suivante :

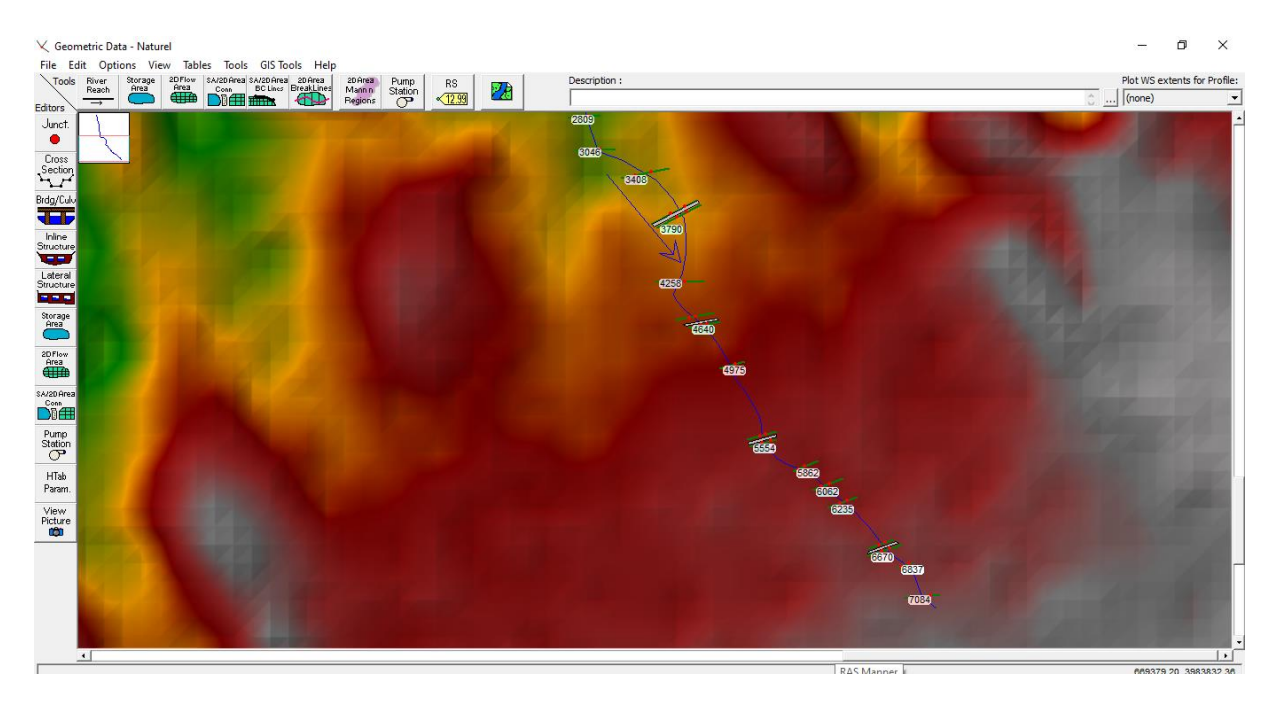

**Figure IV.6**: Modèle géométrique du cours d'eau.

#### **IV.5.1.2. Le choix des valeurs de rugosité de Manning :**

Les valeurs de la rugosité ou le coefficient de Manning n sont indiqué pour la rive gauche, le canal principal, et la rive droite, ont été donnée selon la nature du canal et le matériau qui constitue les berges du cours d'eau.

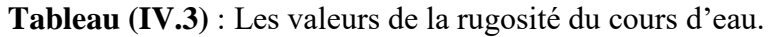

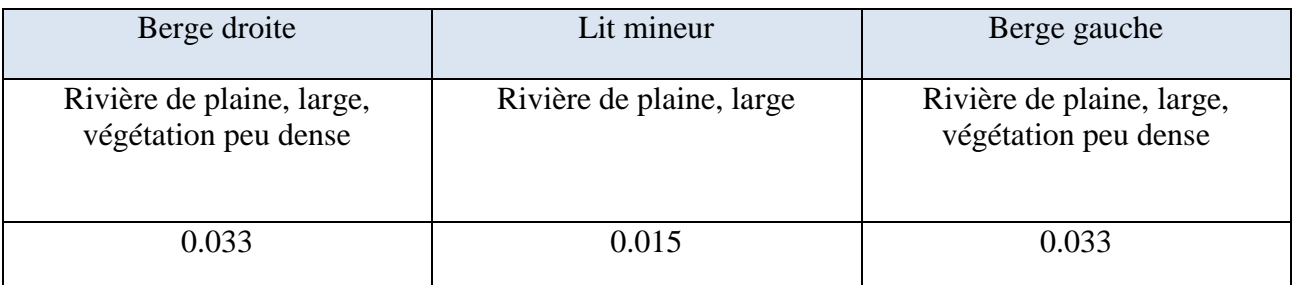

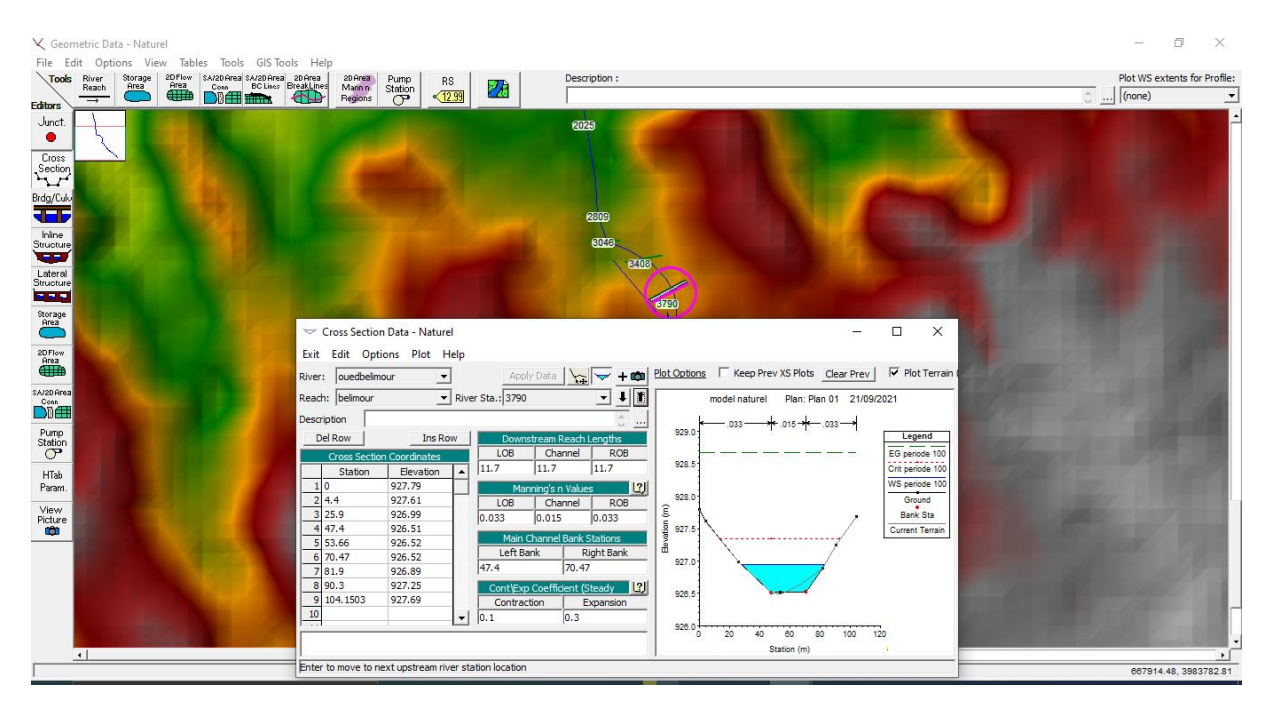

**Figure IV.7** : Illustration d'un profil en travers.

#### **IV.5.1.3. Modélisation de l'écoulement :**

Nous mettons Hypothèse d'introduire les débits et la pente en amont et aval pour tous les tronçons

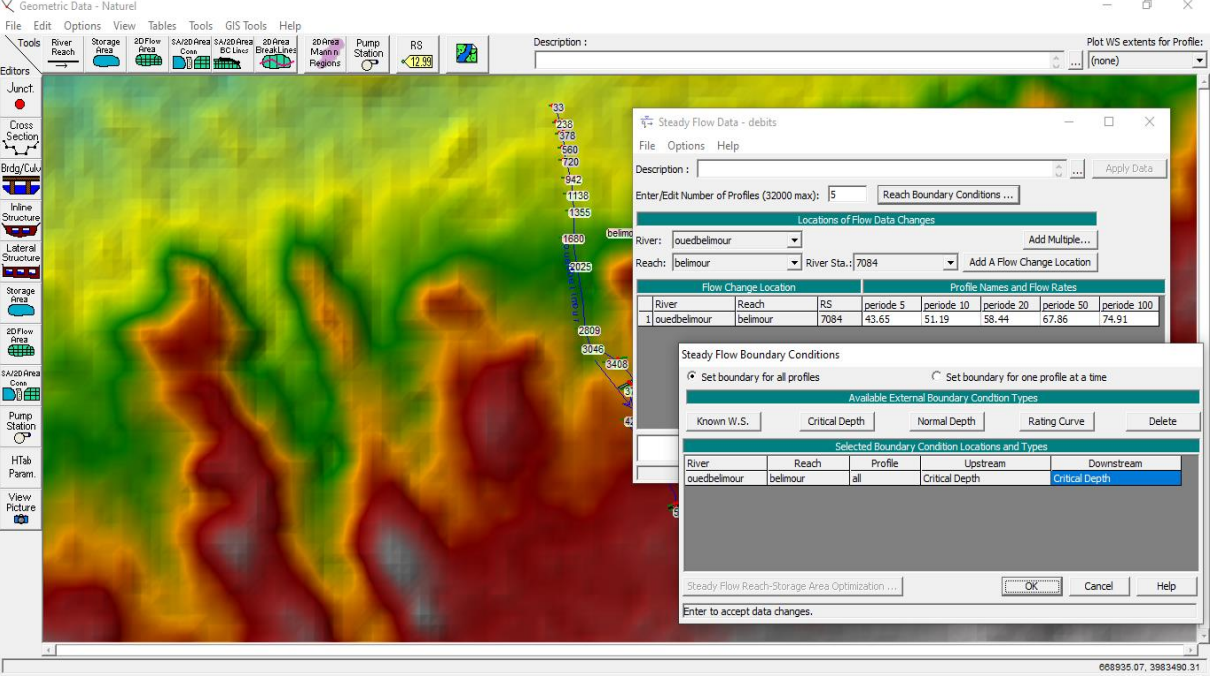

Figure IV.8: Présentation des conditions aux limites.

#### **IV.5.1.4 Simulation hydraulique :**

Après avoir définit la géométrie, les données hydrométriques nécessaires à la simulation et après avoir enregistré les fichiers correspondants, on choisit le type de régime supposé turbulent pour notre cas et on peut passer à la simulation hydraulique.

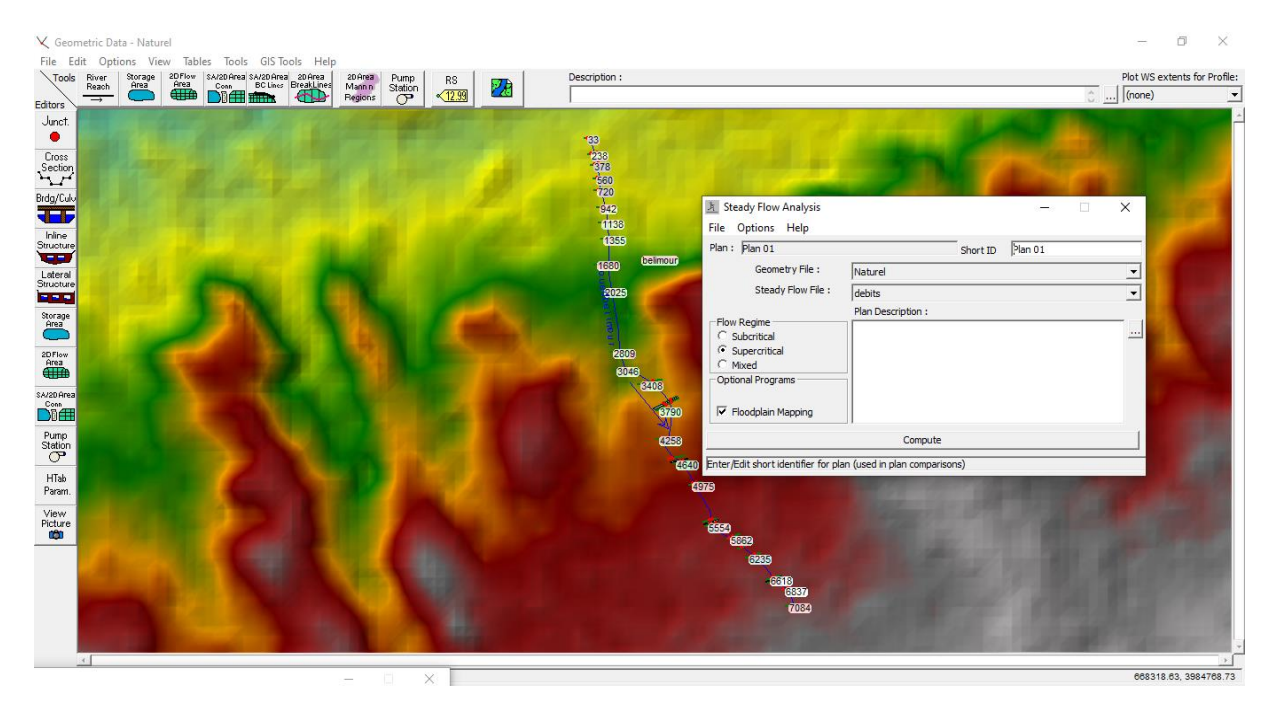

**Figure IV.9**: Fenêtres de simulation pour le régime permanent.

#### **IV.5.1.5. Résultats de la simulation :**

Une fois que le modèle fini tous les calculs avec succès, on peut commencer à visualiser les résultats. Plusieurs options de visualisation des résultats de calcul sont disponibles et on peut visualiser et imprimer plusieurs types de résultats tabulés (Tableaux synoptiques) et graphiques qui sont présentés dans les figures suivantes : -Simulation des crues pour déférentes périodes de retour à l'état naturel :

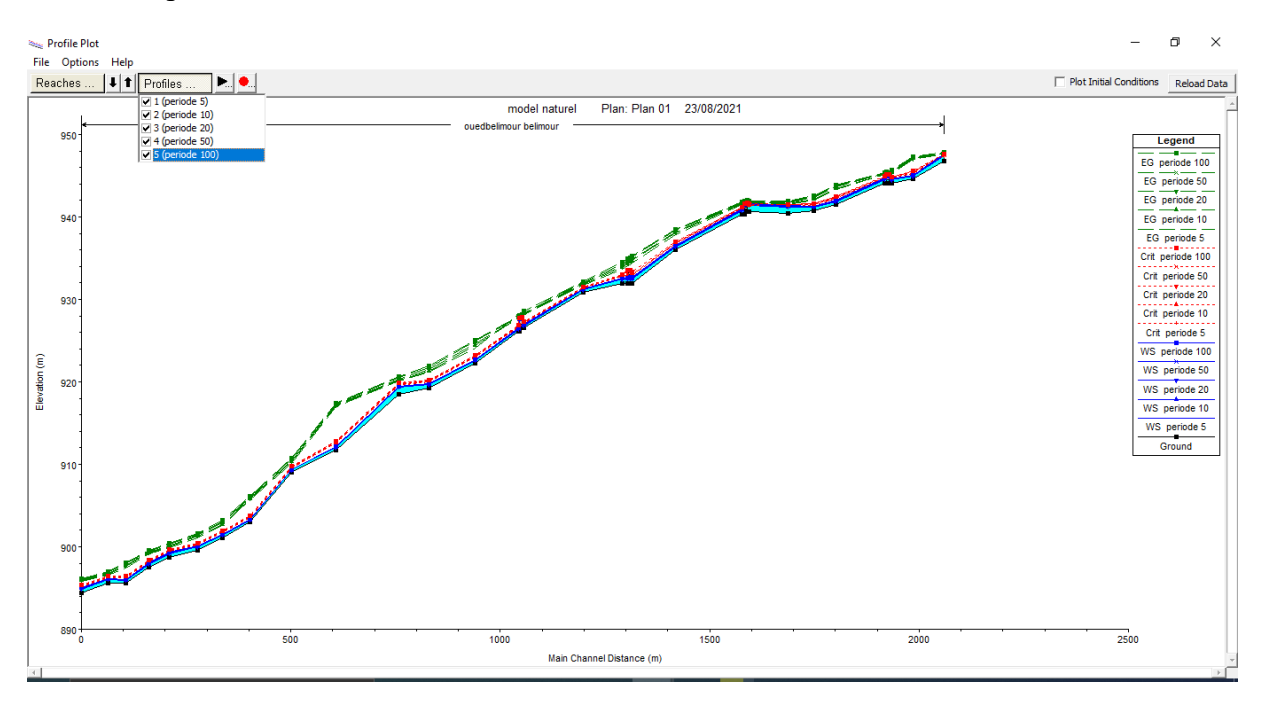

**Figure IV.10**: Profil en long du cours d'eau à l'état naturel.

| River |                     |           | W.S     |          | E.G       | E.G      | vel   | flow           | top    |      |              |
|-------|---------------------|-----------|---------|----------|-----------|----------|-------|----------------|--------|------|--------------|
| sta   | Q                   | min ch    | elev    | crit w.s | elev      | stlope   | chnl  | area           | width  | Heau | froude       |
|       | $m^3/\underline{s}$ | ${\bf m}$ | m       | m        | ${\bf m}$ | m/m      | m/s   | m <sup>2</sup> | m      | m    |              |
| 7084  | 74.91               | 946.81    | 947.63  | 947.63   | 947.91    | 0.002371 | 2.76  | 43.26          | 73.38  | 0.82 | $\mathbf{1}$ |
| 6062  | 74.91               | 940.79    | 941.30  | 941.65   | 942.66    | 0.019666 | 5.91  | 20.22          | 57.96  | 0.51 | 2.66         |
| 5862  | 74.91               | 940.45    | 941.36  | 941.53   | 941.95    | 0.004241 | 3.98  | 32.26          | 57.79  | 0.91 | 1.36         |
| 5501  | 74.91               | 940.33    | 940.95  | 941.21   | 941.82    | 0.012627 | 5.41  | 26.81          | 62.30  | 0.62 | 2.21         |
| 4975  | 74.91               | 936.03    | 936.51  | 936.96   | 938.61    | 0.032794 | 7.35  | 15.72          | 44.46  | 0.48 | 3.41         |
| 4600  | 74.91               | 931.88    | 932.6   | 933.155  | 934.725   | 0.02393  | 7.38  | 17.005         | 41.065 | 0.82 | 3.00         |
| 4258  | 74.91               | 930.85    | 931.26  | 931.52   | 932.22    | 0.021228 | 5.19  | 24.38          | 87.48  | 0.41 | 2.65         |
| 3371  | 74.91               | 926.295   | 926.725 | 927.11   | 928.32    | 0.026768 | 5.965 | 16.48          | 52.845 | 1.21 | 2.99         |
| 3046  | 74.91               | 919.26    | 919.77  | 920.27   | 921.95    | 0.028177 | 7.06  | 14.52          | 38.96  | 0.51 | 3.18         |
| 2809  | 74.91               | 918.53    | 919.52  | 919.90   | 920.71    | 0.007539 | 5.69  | 23.11          | 37.77  | 0.99 | 1.84         |
| 1680  | 74.91               | 909.08    | 909.41  | 909.74   | 910.81    | 0.031236 | 5.58  | 17.57          | 71.76  | 0.33 | 3.12         |
| 1138  | 74.91               | 901.10    | 901.54  | 901.94   | 903.25    | 0.025124 | 6.12  | 15.93          | 48.70  | 0.44 | 2.94         |
| 720   | 74.91               | 898.67    | 899.33  | 899.65   | 900.44    | 0.011320 | 5.30  | 22.71          | 53.68  | 0.66 | 2.11         |
| 33    | 74.91               | 894.45    | 895.05  | 895.37   | 896.21    | 0.014970 | 5.75  | 22.32          | 52.02  | 0.6  | 2.39         |

**Tableau (IV.4)** : Résultats de la simulation pour une période de retour de 100 ans.

#### **River sta** : Station

**Q (m³/s)** : Débit

**Min ch (m)** : Cote minimale de la section

**W.S Elev (m)** : Cote de niveau d'eau

**Crit w.s (m)** : Cote de niveau d'eau pour un écoulement critique

**E.G Elev (m)** : Cote d'énergie

**E.G Stlope (m/m)** : Pente de la ligne d'énergie

**Vel Chnl (m/s)** : Vitesse de la zone centrale de la section

**Flow Area (m²)** : Surface hydraulique de la section (surface mouillée)

**Top Width (m)** : Largeur hydraulique de la section (largeur au miroir)

**Froude** : Nombre de Froude

#### **Remarque :**

Pour la crue centennale, la vitesse d'écoulement moyenne est de 5.41 m/s la pente est non uniforme, la surface mouillée moyenne pour les sections en travers est de 23.40 m². La visualisation en 3D du tronçon sur HEC RAS nous montre que l'eau déborde presque toute au long de sa longueur, les résultats sont illustrés dans la figure suivante

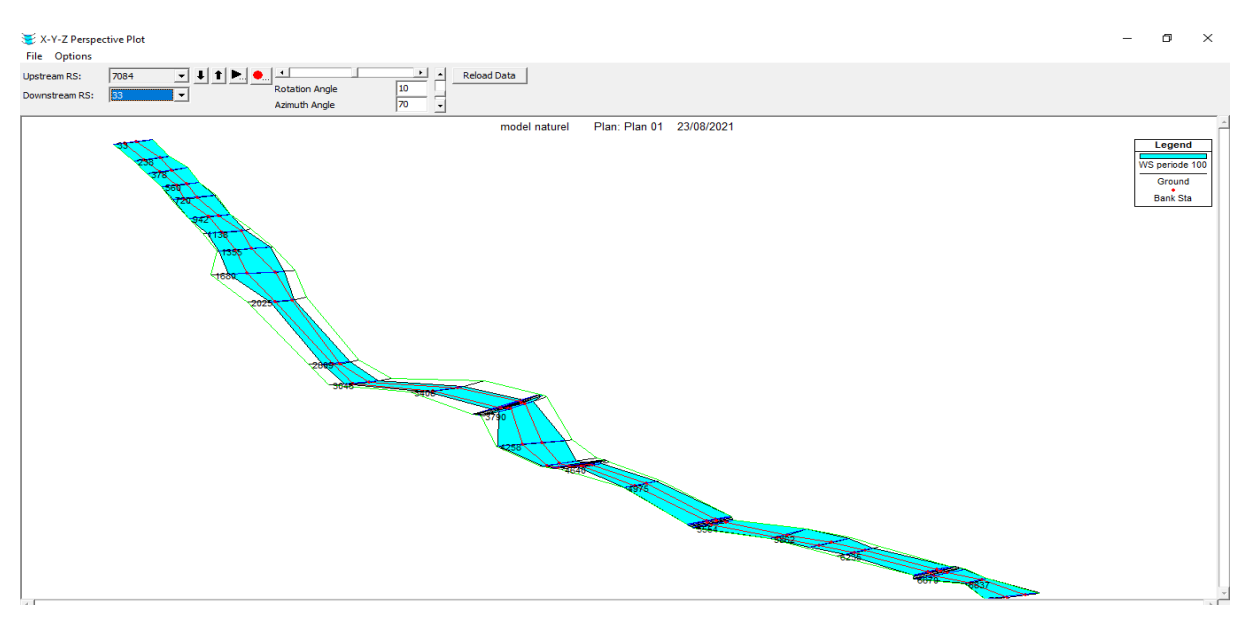

**Figure IV.11**: Visualisation en 3D de l'oued Belimour -tronçon (7084-33).

#### **IV.5.1.6 Analyse :**

Pour la crue centennale de débit 74.91 m<sup>3</sup>/s.

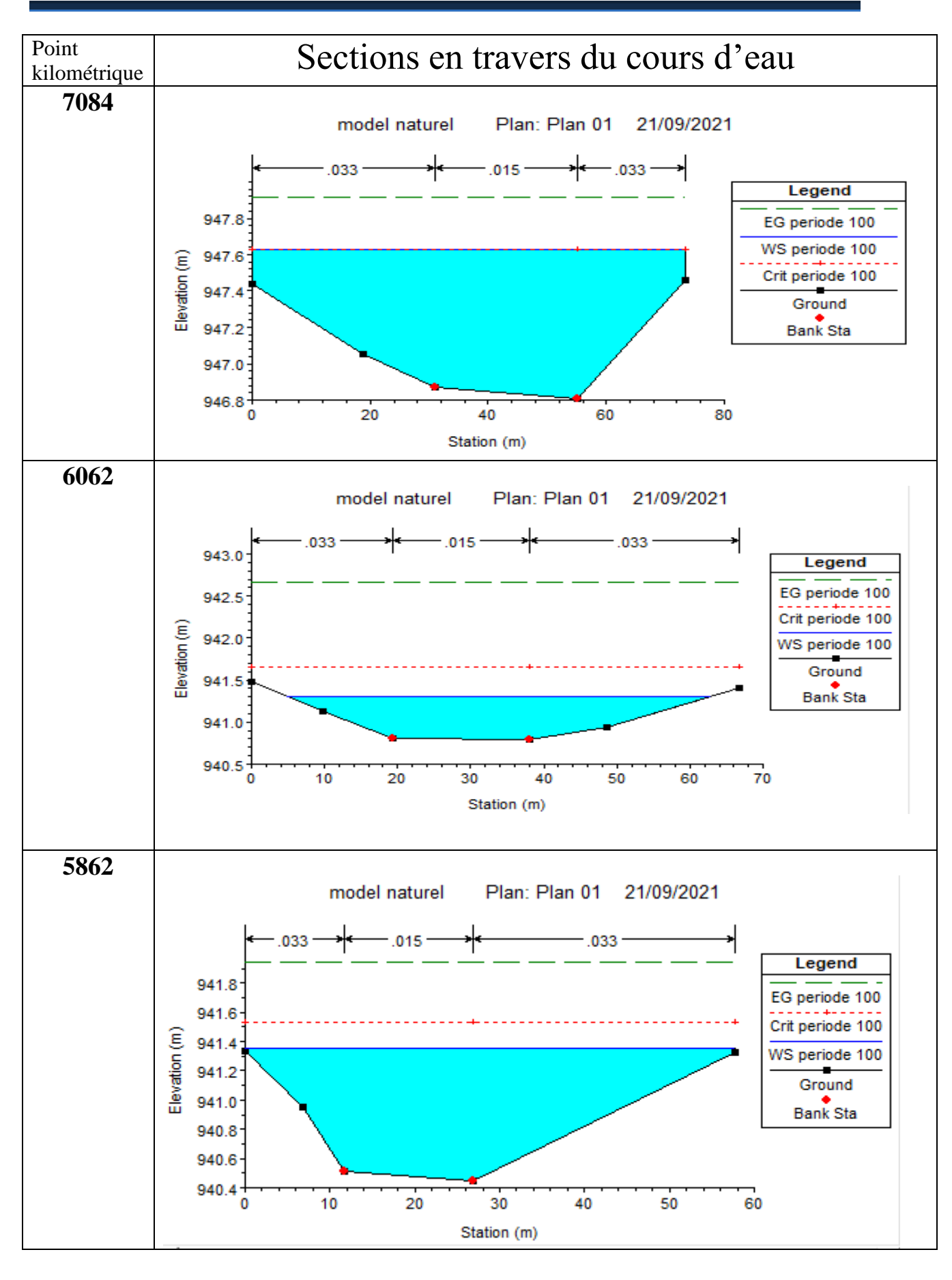

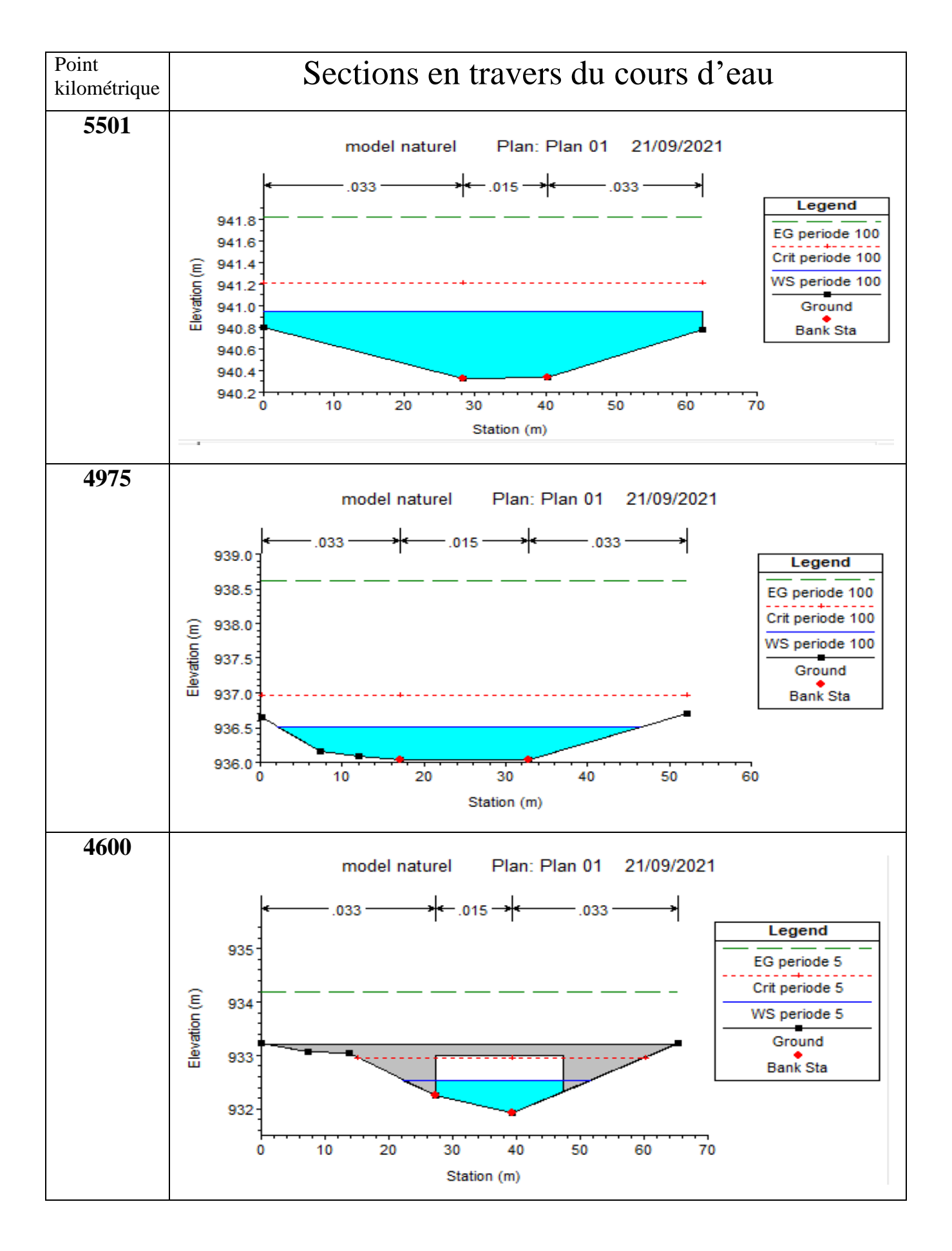

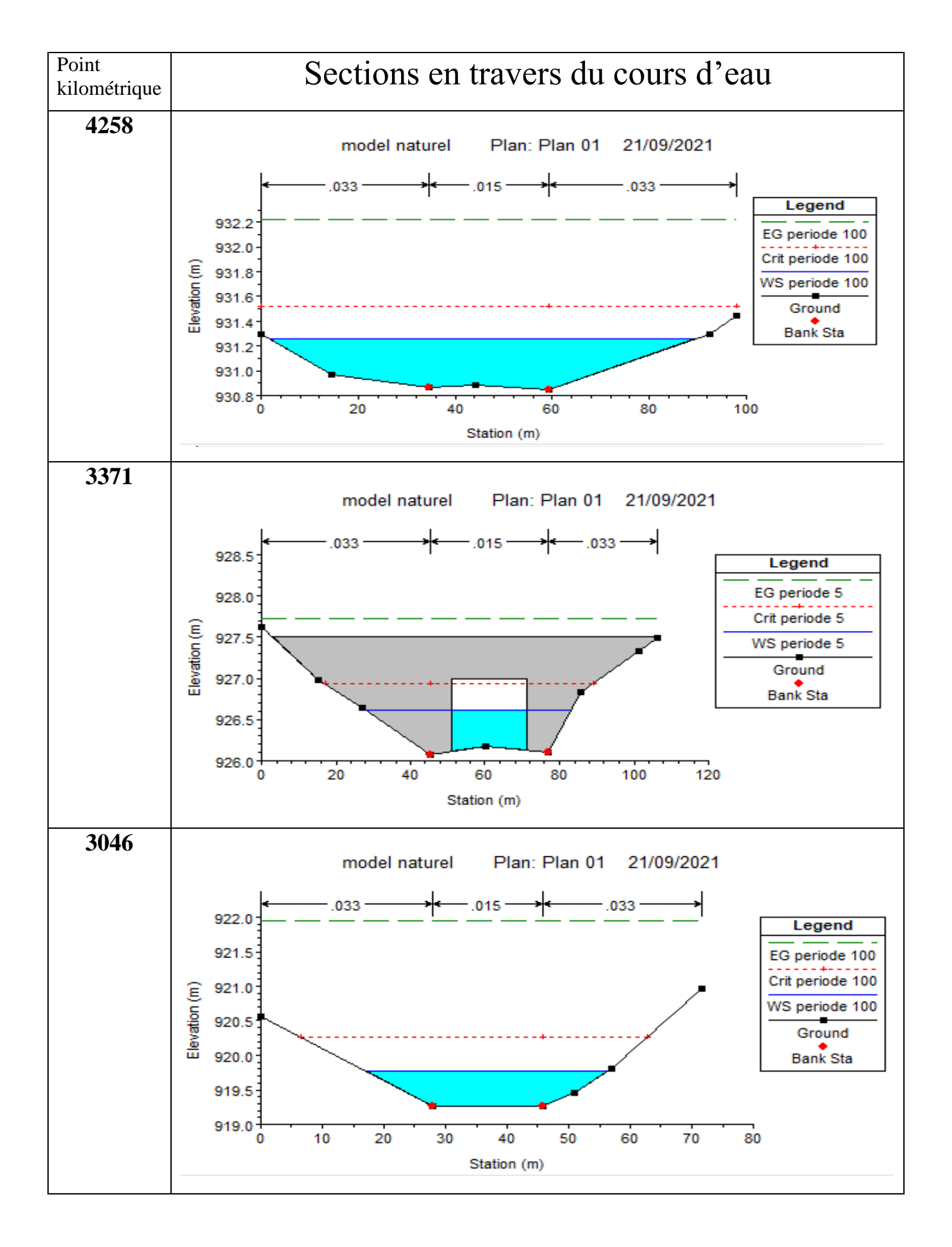

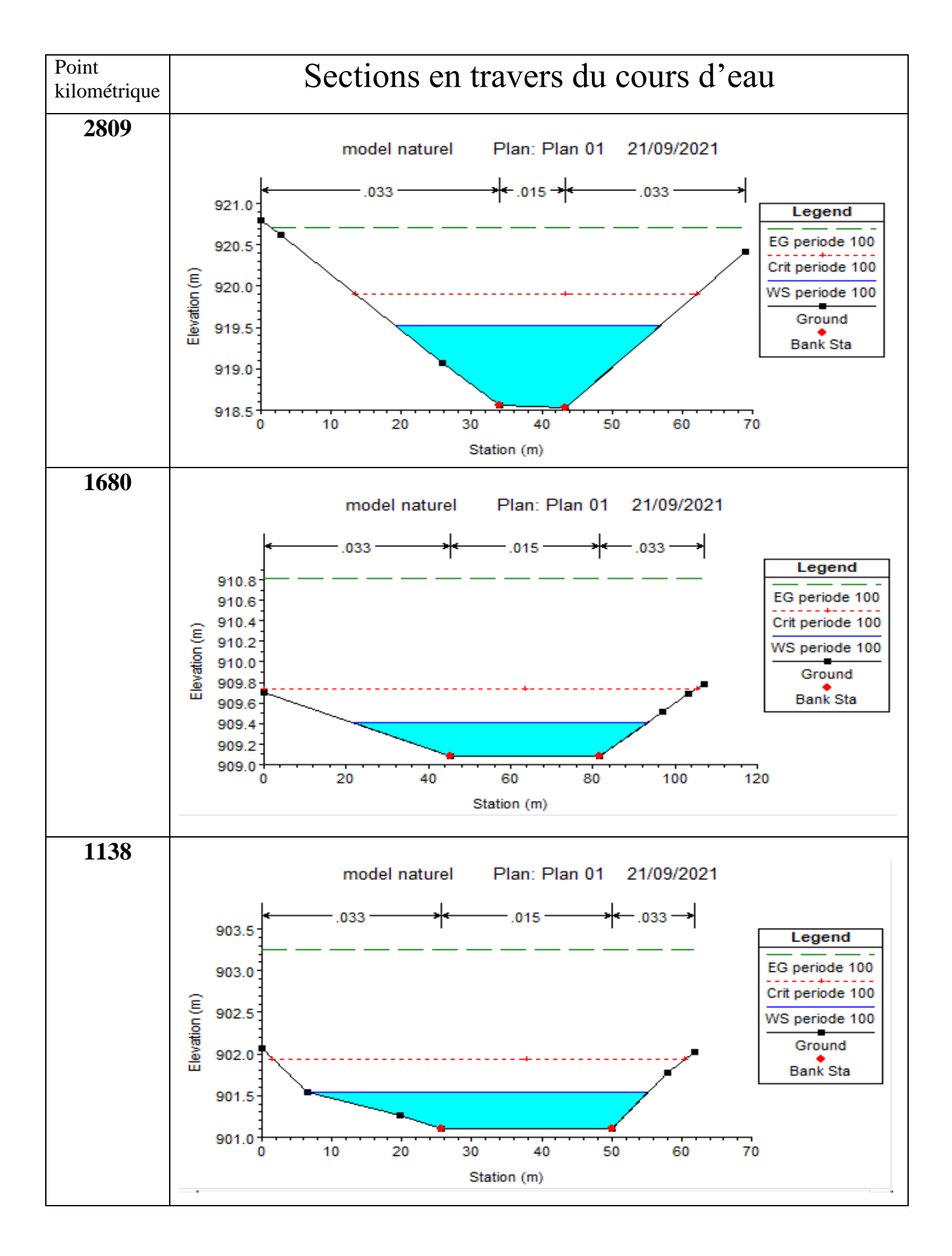

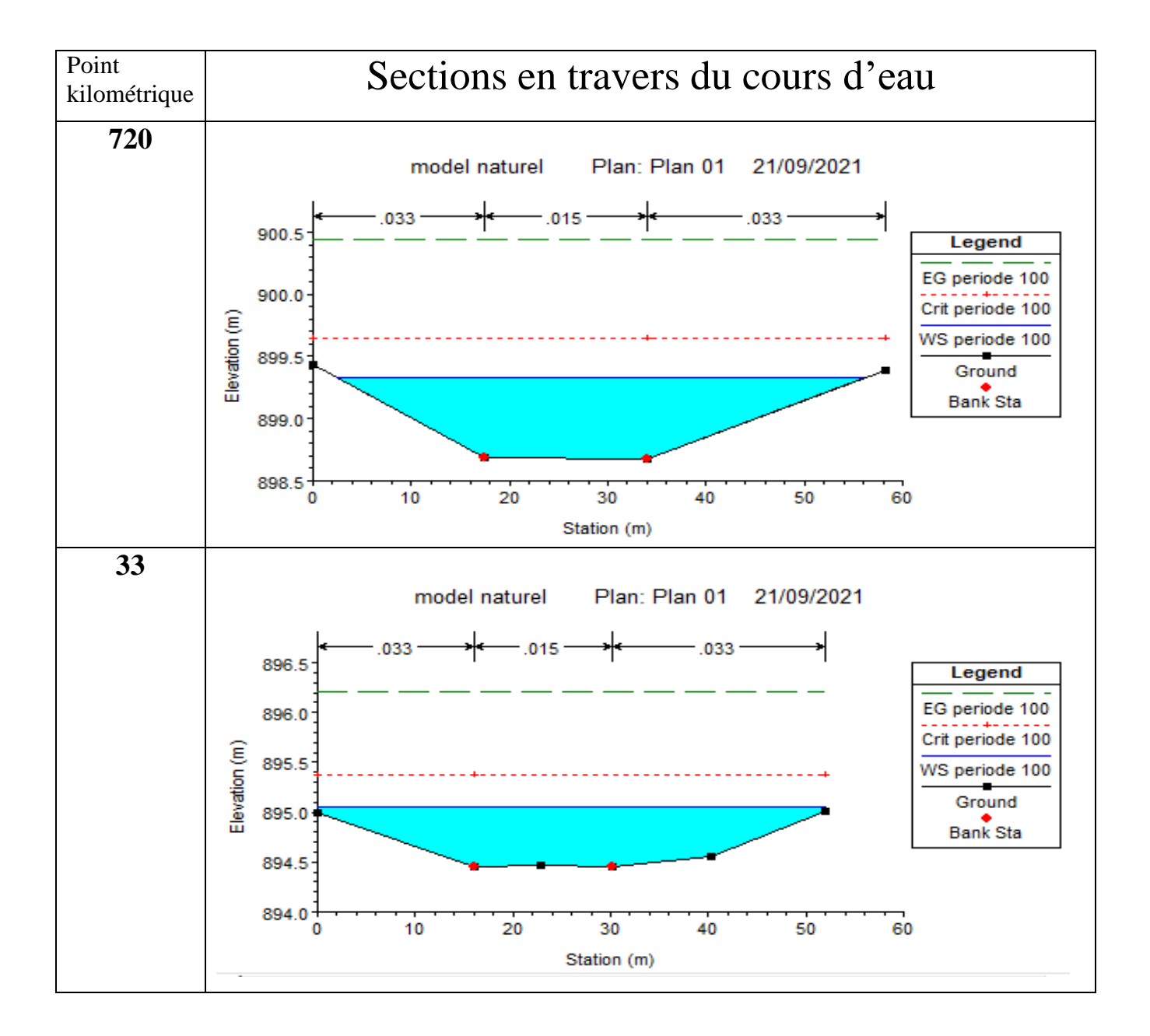

#### **IV.5.1.7. Délimitation des zones inondables :**

La délimitation des zones inondables le long du cours d'eau se fera avec l'outil RAS MAPPER du logiciel HEC RAS.

A l'aide de l'outil Web imagery sur RAS MAPPER on télécharge sur Web la carte Google satellite correspondante à notre zone d'étude pour voir les zones inondables au voisinage du cours d'eau. La surface en bleu sur la figure suivante représente la zone inondable

| <b>RAS Mapper</b>                                                                                                    | о | $\times$ |
|----------------------------------------------------------------------------------------------------|---|----------|
| File Tools Help                                                                                                    |   |          |
| Abonxx←→ M Z图 る→ Max Min <                                                                                                    |   |          |
| <b>E</b> <del>D</del> Rivers<br>$\land$<br><b>Features</b><br><b>E</b> Cross Sections<br>ouedbelimour belimour<br>Storage Areas<br><b>E</b> 2D Flow Areas<br><b>E</b> Structures<br><b>E</b> Manning's N<br><b>E</b> - Boundary Conditions<br>- Errors<br><b>D</b> Naturel<br><b>E</b> <i>⊌</i> Rivers<br><b>E</b> - □ Cross Sections<br>Bank Stations<br>Edge Lines<br>Interpolation Surface<br>Storage Areas<br><b>E</b> 2D Flow Areas<br><b>B</b> □ Structures<br><b>E</b> Manning's N<br><b>E</b> Boundary Conditions<br>$ \Box$ Errors<br>$\Box$ Results<br>D-M Plan 01<br><b>B</b> <del>Geometry</del><br>Depth (periode 5)<br>Velocity (periode 5)<br>. .<br>WSE (periode 100)<br>D Map Layers<br>Google Satellite<br>G<br>$\Box$ Terrains<br><b>V</b> Terrain<br>Messages   Views   Profile Lines   Active Features |   |          |
| (671197.93, 3984661.56 1 pixel = 3.62 meters)                                                                                                    |   |          |

**Figure IV.12**: Visualisation des zones inondables sur RAS MAPPER (période 100 : crue centennal).

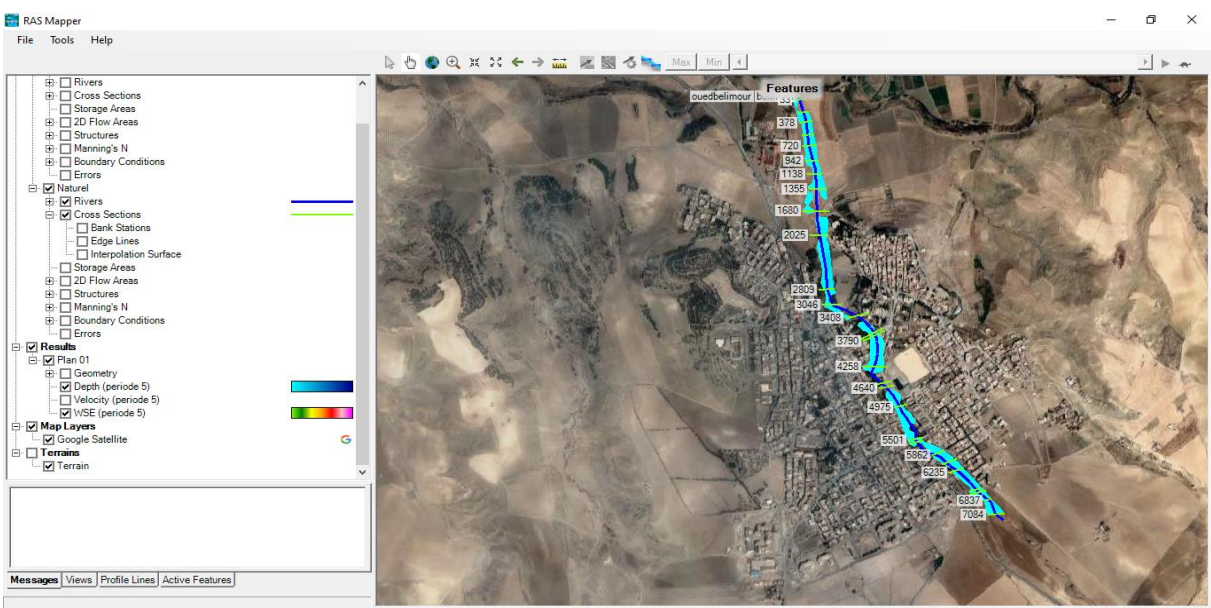

**Figure IV.13**: Illustration des zones inondables sur une carte Google satellite avec RAS MAPPER (période 5).

D'après la figure précédente on remarque qu'il y a des débordements importants dans tous le long de notre cours d'eau

# **IV.6. Conclusion :**

La simulation hydraulique d'Oued Belimour à l'état initial (état actuel sans aménagement) a permis d'identifier les différents niveaux de la ligne d'eau le long de l'Oued pour chaque période de retour et de déterminer les déférents paramètres hydrauliques. Ce chapitre nous a permis de modéliser l'écoulement sur l'oued ainsi de connaitre son comportement quand il sera soumis à une crue centennale, d'une part, localiser les zones envahies par les inondations d'autre part. Comme nous avons constaté que quelques parties de la surface au voisinage de l'oued a été inondé par la crue centennale. À ce titre, le prochain chapitre sera consacré à l'étude du dimensionnement des ouvrages hydrauliques qui peuvent résoudre ce problème.

# **Chapitre V:** Etude Hydraulique Avec Aménagement

# **V.1. Introduction :**

Dans ce présent chapitre nous allons simuler l'oued Belimour après l'aménagement, c.-à-d. à son état aménagé tout en fixant les dimensions du canal à projeter sur l'oued, ces dimensions sont choisies sur la base de la simulation hydraulique de l'oued à l'état initial (sans aménagement) et certaines normes d'écoulement et les conditions naturelles de l'oued Belimour.

# **V.2. Proposition d'aménagement** :

Afin de mettre un terme aux inondations à chaque événement de crue, nous proposons d'aménager Oued Belimour par un canal trapézoïdal (à ciel ouvert) en béton armé tout le long du cours d'eau. Ce choix de forme du canal revient à la largeur importante de l'oued et aux avantages de stabilité et de fiabilité qu'assure ce type de canal.

# **V.3. Dimensionnement des canaux** :

Le dimensionnement de la variante choisie nécessite un débit de crue fonction de la période de retour. Nous avons opté pour un débit centennal, auquel on ajoute le débit solide ; cependant, ce débit négligeable comparant au débit de crue probable, on ajoutera donc une hauteur qui compense ce débit dans le dimensionnement du canal.

### **V.3.1. Équation de Chézy :**

Pour l'écoulement à surface libre et dans le cas du régime uniforme la vitesse moyenne d'écoulement est donnée par la formule de Chézy.

Chézy a été, en 1769, le premier à présenter une formule pour décrire les écoulements à surface libre et uniforme dans les canaux. Elle est présentée sous la forme :

$$
V = C\sqrt{R_h.I} \ \ldots \ldots \ldots \ (V.1)
$$

Avec :

V : La vitesse moyenne (m/s) ;

C : Coefficient de CHEZY  $(m^{1/2}/s)$ ;

 $R_h$ : Rayon hydraulique (m);

I : La pente de fond du canal (m/m).

# **V.4. Calcul des paramètres géométriques :**

#### **V.4.1. Paramètres géométriques d'un canal à section trapézoïdale :**

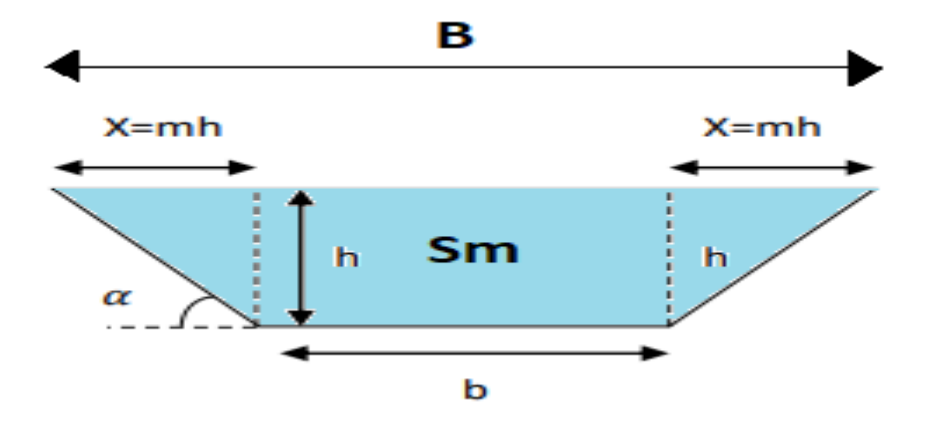

**Figure V.1** : Caractéristique du canal de forme trapézoïdale.

**Largeur inferieur du canal b :**

$$
b = 2h\sqrt{1 + m^2} - m \dots (V.2)
$$

**Largeur au miroir B :**

 $B = b + 2mh$  ………… (V.3)

**Surface mouillé Sm :**

 $Sm = h (b+mh)$  ….....  $(V.4)$ 

**Périmètre mouillé Pm :**

$$
Pm = b + 2h\sqrt{1 + m^2} \dots \dots \dots (V.5)
$$

**Rayon hydraulique** R :

$$
R = \frac{Sm}{Pm} \dots (V.6)
$$

**Fruit du talus m :**

$$
m = \frac{1}{tg\alpha} \dots \dots \dots \dots (V.7)
$$

#### **V.4.2. Section de débit maximum : [12]**

La construction d'un canal pour transporter un débit Q, avec une pente I et un coefficient de rugosité n, coûtera d'autant moins cher que la section, S, sera plus faible.

$$
Q = \text{Cste } S^{5/3}P^{-2/3}
$$

Avec :

Cste =  $\sqrt{I}/n$ 

Dou : 
$$
Q = V.S = \frac{1}{n} S R^{2/3} \sqrt{1} \dots \dots \dots (V.8)
$$

#### **V.4.3. Profondeur normale hn : [12]**

Une fois fixées la nature de la paroi et la pente, on dispose, en régime permanent et uniforme, d'une relation reliant la profondeur h au débit Q.

$$
\frac{Q}{\sqrt{I}} = CS\sqrt{R} \quad \text{ou} \quad \frac{Q}{\sqrt{I}} = K_S SR^{2/3} = K_S S (h_n).R. (h_n)^{2/3} \dots \dots \dots (V.9)
$$

A un débit donné,  $h_n$  est appelé profondeur normale.

#### **V.4.4. Profondeur critique hc : [13]**

La profondeur du courant d'eau correspondant à l'énergie minimale de la section droite est appelée « hauteur critique »

La profondeur critique de l'écoulement est déterminée en minimisant la fonction E(h) :

$$
\frac{Q^2}{g} = \frac{AC^3}{Lc}
$$

Ac et Lc sont la surface mouillée et la largeur spécifique de la section d'écoulement critique

**Cas d'une section trapézoïdal :**

$$
h_C = K [1 - \frac{s}{3} + 0.105 S^2] \dots (V.10)
$$

Avec :

$$
k = \sqrt[3]{\frac{Q^2}{b^2}} \quad et \quad S = \frac{mk}{b}
$$

#### **V.4.5. La pente critique Ic** :

La pente critique pour un débit donné est celle pour laquelle ce débit s'écoule en régime critique et uniforme, elle est donnée par :

$$
Ic = \frac{Q^2}{C^2S^2R} \dots \dots \dots \dots (V.11)
$$

#### **V.4.6. Calcul de la ligne d'eau :**

#### **V.4.6.1. Equation de la ligne d'eau :**

Le calcul des profils de la ligne d'eau est obtenu à l'aide de l'équation de la continuité et de l'équation de la conservation de l'énergie. Supposons connu la géométrie et la rugosité du chenal ainsi que la valeur le débit permanent. Nous cherchons la ligne d'eau, c'est-à-dire la relation entre le tirant d'eau et l'abscisse.

L'équation de l'énergie :  $H = Z + V^2/2g + h$  .............. (V.12)

L'équation de continuité : Q = V.S …………………… (V.13)

#### **V.4.6.2. Calcul de la surface d'eau :**

Pour procéder aux calculs et à la construction des formes de la surface d'eau, on doit passer par l'intégration de l'équation (V.13). Et pour cela on désigne trois méthodes de calcul :

- Par approximation successive.
- Par intégration directe.
- Par intégration graphique.

# **V.5. Calcul hydraulique du canal :**

Le choix de la forme du canal a été porté sur la forme trapézoïdale revêtue en béton armé avec les caractéristiques suivantes :

### **V.5.1. Le fruit de talus** :

La valeur du fruit m a été choisie selon la nature du terrain et pour notre cas en prend m égale 0.75.

#### **V.5.2. La rugosité** :

Pour un canal en béton, la rugosité n égale à 0.015.

#### **V.5.3. La largeur du canal** :

On prend  $b = 23$  m, elle correspond à largeur moyenne.

# **V.6. Calcul des paramètres de l'écoulement** : **[14]**

Le code HEC-RAS nous permet de déterminer les déférents paramètres hydrauliques tels que la hauteur normale, la vitesse d'écoulement, le type du régime et la nouvelle capacité de l'oued après l'aménagement.

Les résultats de la simulation sont donnés dans le tableau et les figures suivants :

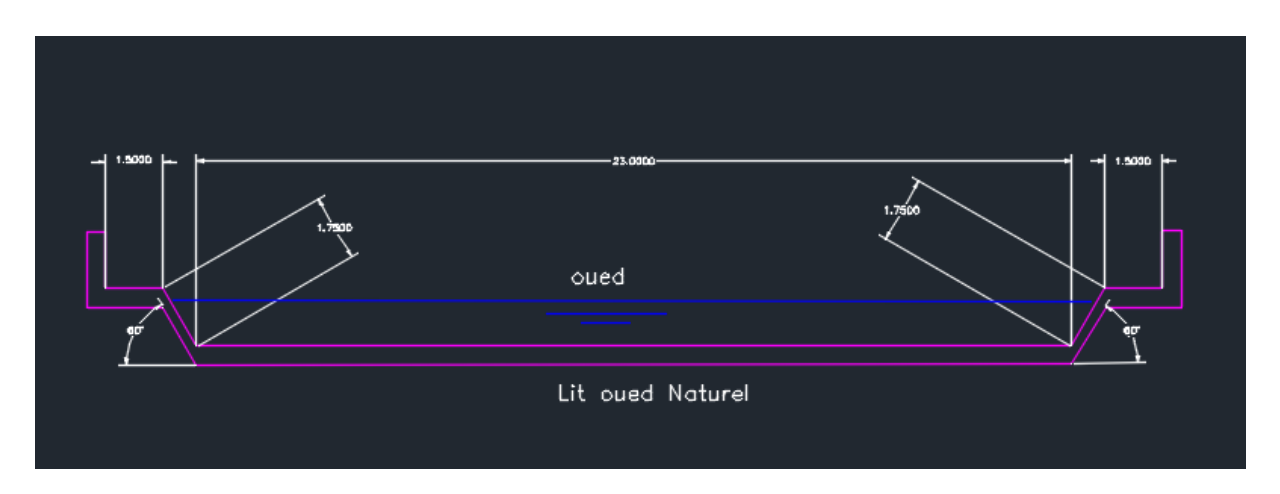

**Figure V.2** : Proposition du canal.

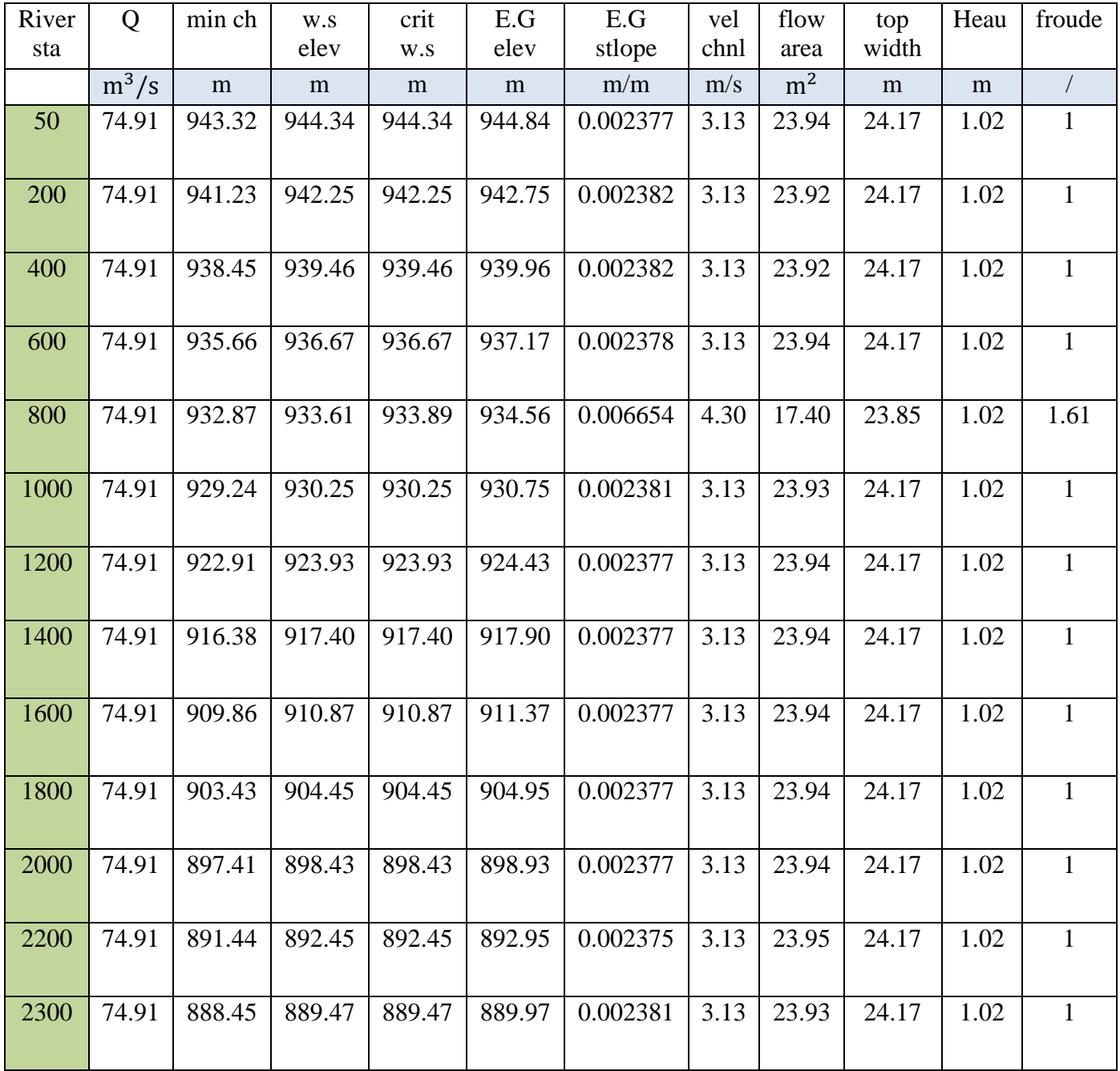

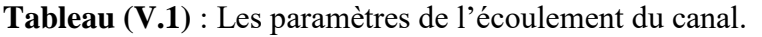

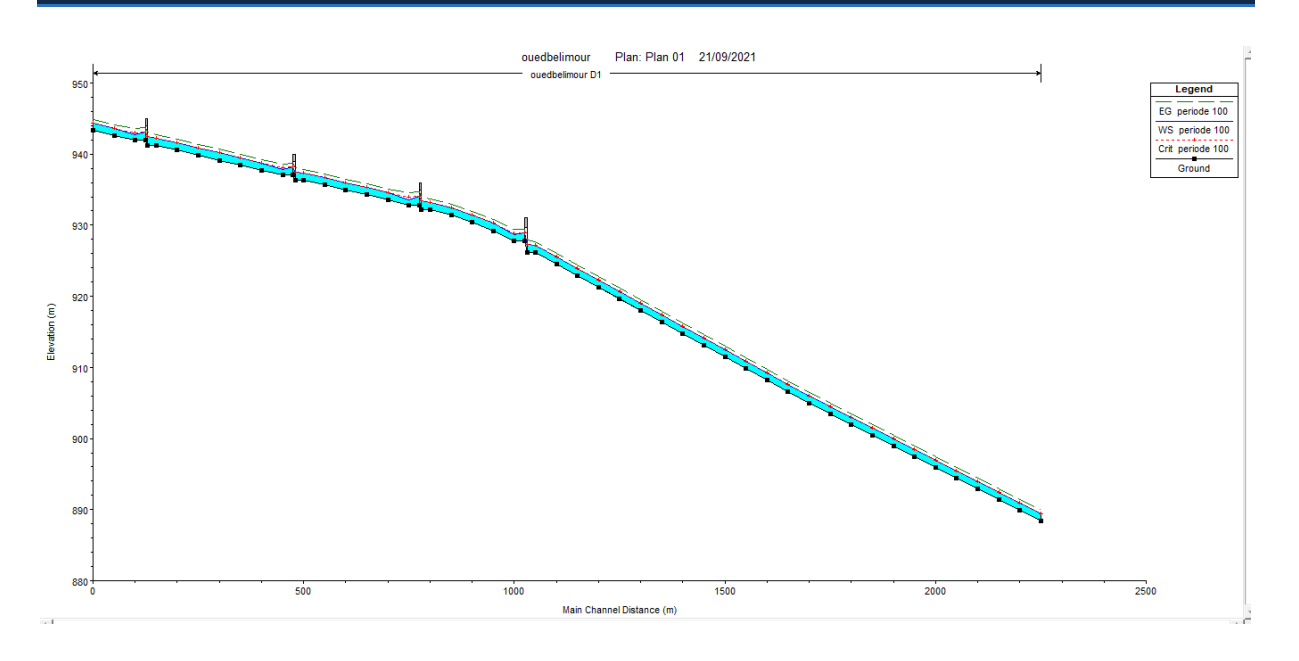

**Figure V.3** : Profil en long du canal.

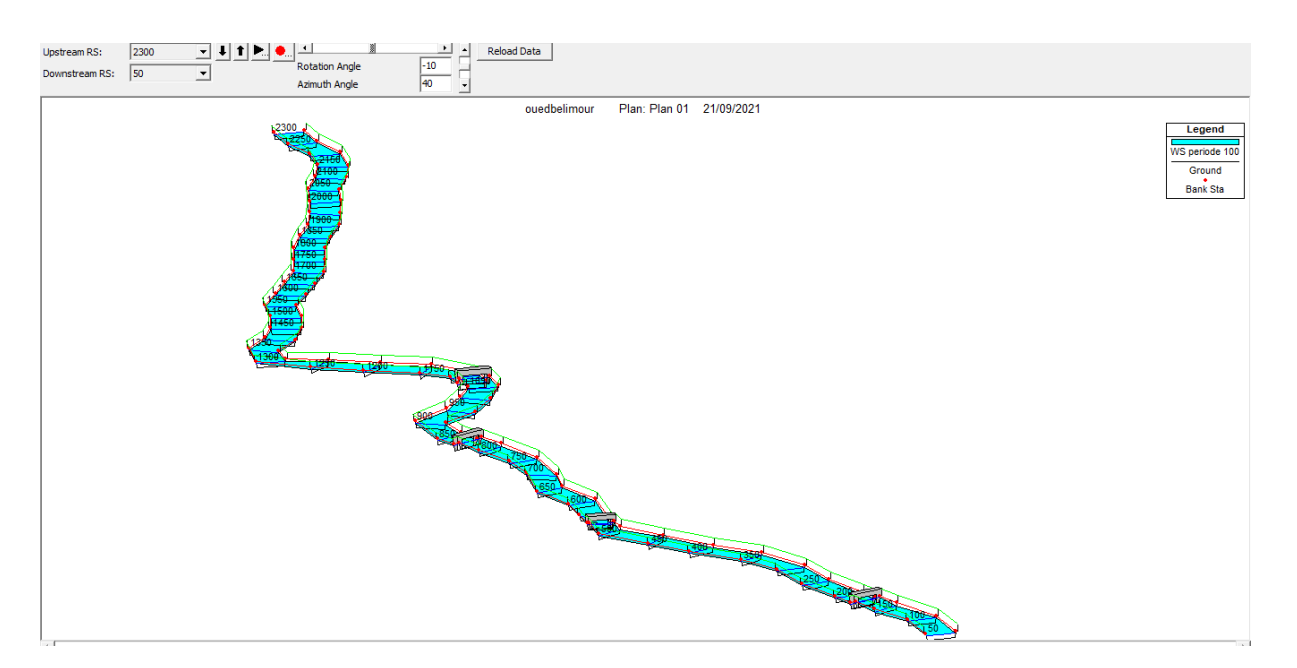

**Figure V.4** : Visualisation en 3D de l'oued Belimour tronçon (50-2300).

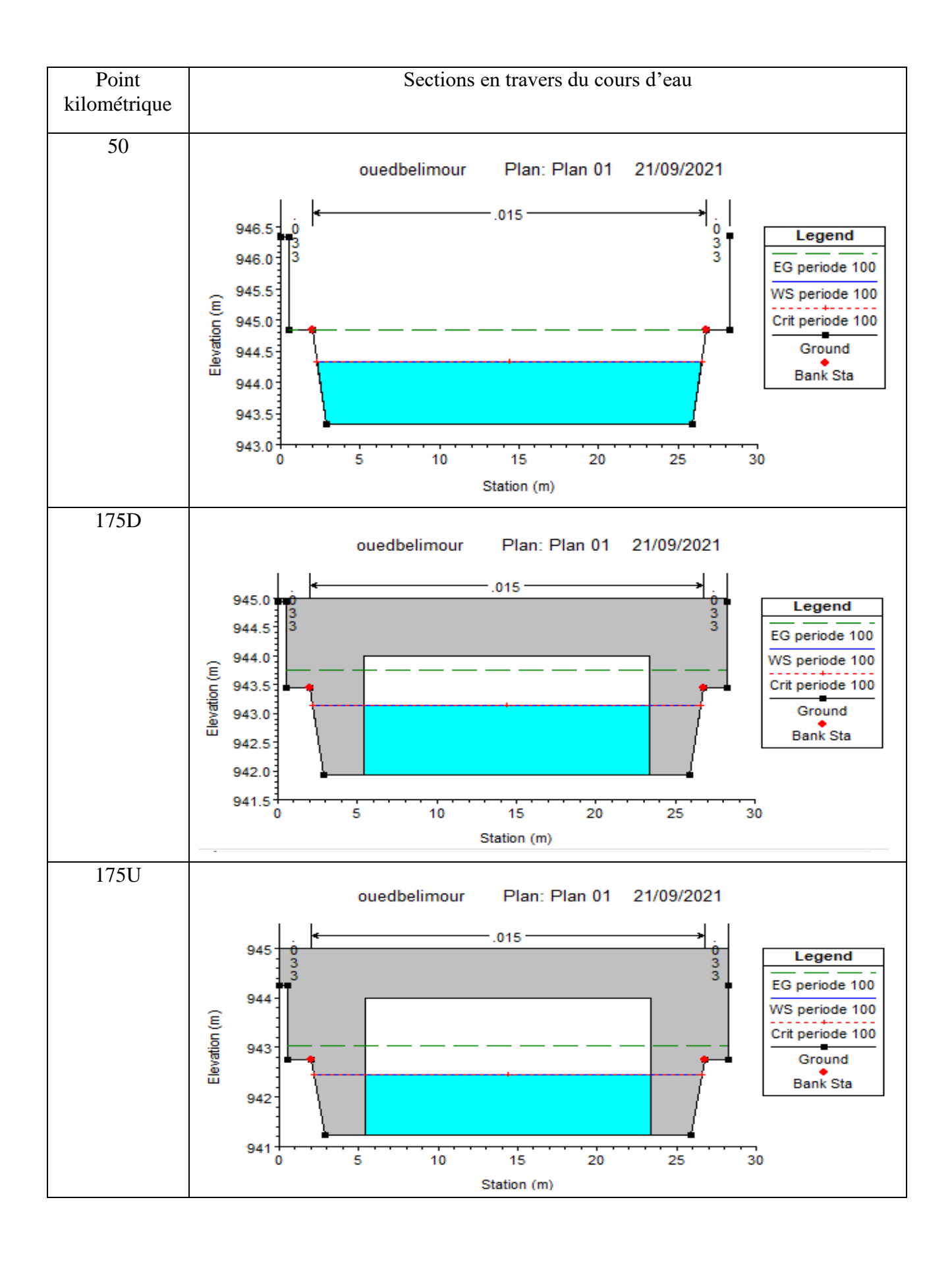

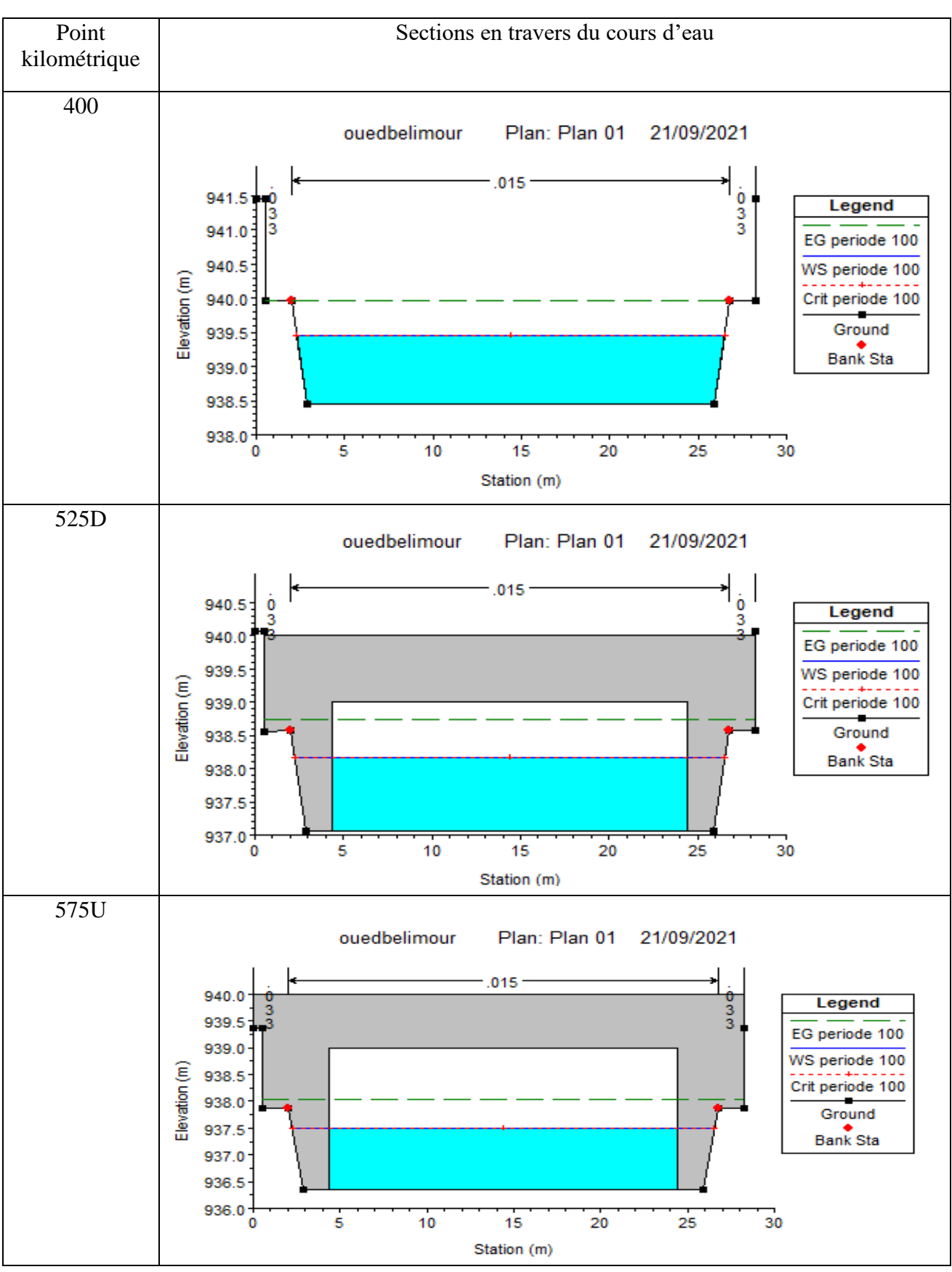

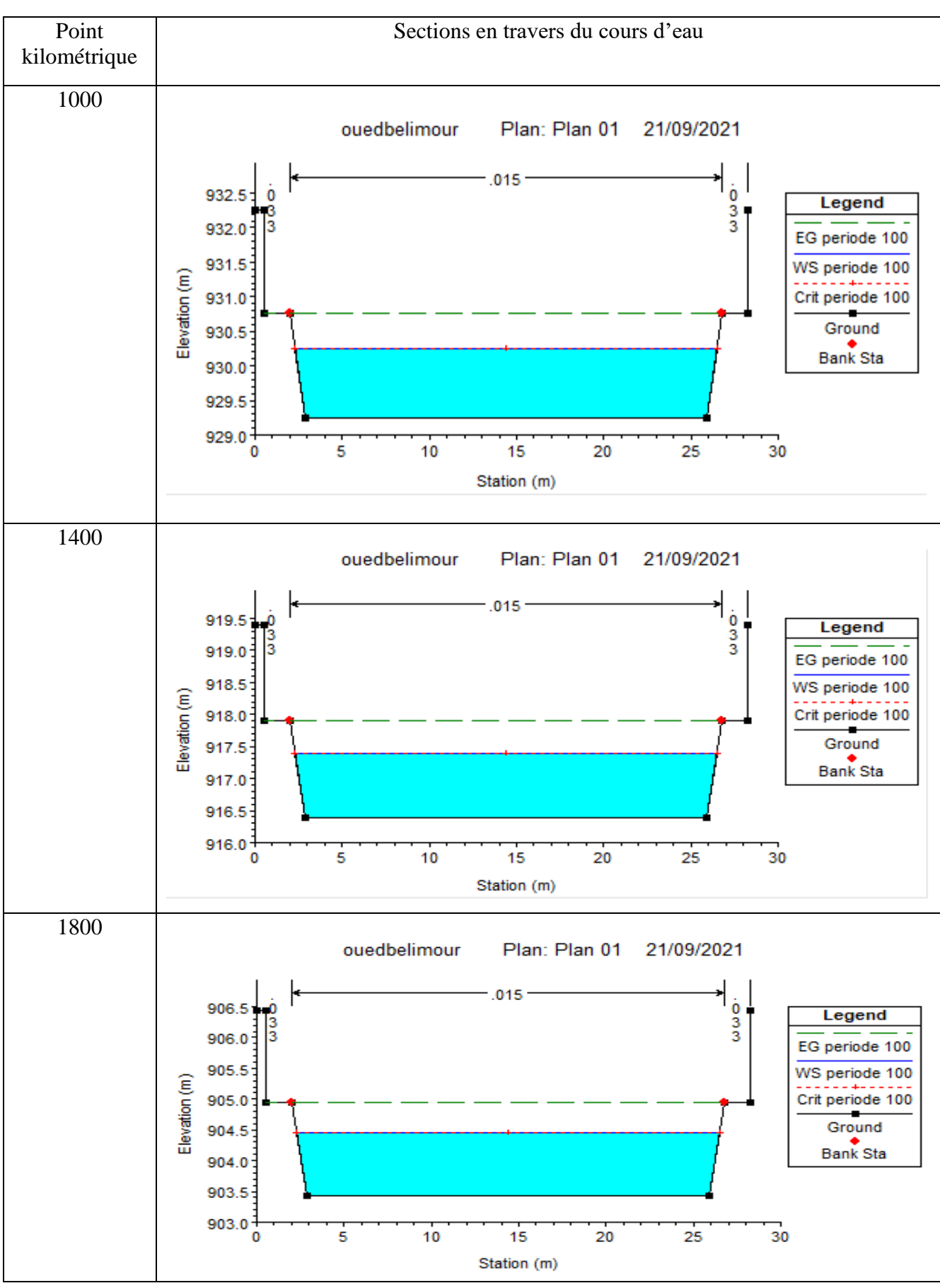

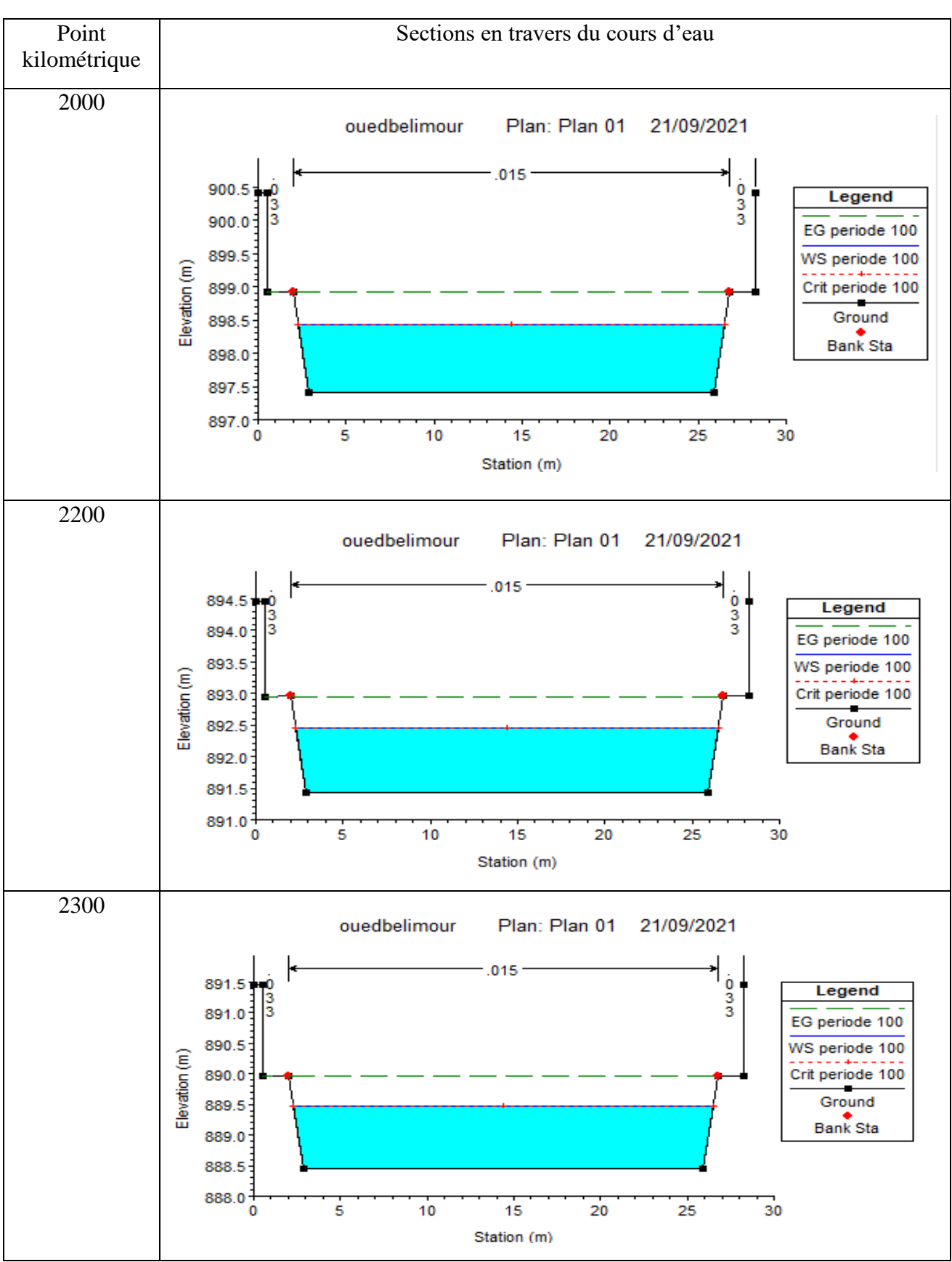

# **V.7. Conclusion :**

La simulation hydraulique d'Oued Belimour à l'état final (avec aménagement) a permis d'identifier les différents niveaux de la ligne d'eau le long de l'Oued pour la crue de projet (crue centennale) et de déterminer les déférents paramètres hydrauliques pour savoir le comportement de l'oued après avoir corriger les conditions d'écoulement.et vis à vis les résultats obtenus ont est rassuré de l'absence de débordement le long du canal et que sa capacité est suffisante pour évacuer le débit de la crue en toute sécurité.

# Conclusion

# Générale

# **CONCLUSION GENERALE**

Ainsi, la maîtrise et la gestion des eaux pluviales est aujourd'hui un enjeu majeur pour les élus locaux en charge de l'urbanisme et soucieux d'assurer la sécurité et le confort de leurs administrés.

 Mieux gérer le ruissellement, c'est non seulement lutter contre le risque d'inondation, c'est aussi contribuer à limiter les dégâts sur le milieu naturel.

Les collectivités locales et les aménageurs publics ou privés doivent mettre en œuvre des politiques actives pour limiter les eaux de ruissellement.

 L'entretien raisonné d'un cours d'eau doit répondre aux contraintes imposées (hydrauliques, entretien accès, fréquentation, usages) en respectant l'existence d'habitats multiples, cet entretien doit répondre aux différents critères dont la conservation de la capacité d'écoulement ; la stabilité des berges et l'état et le fonctionnement des ouvrages d'arts.

Il faut rappeler que l'aménagement d'oued Belimour ou d'autres oueds dans le monde entier et notamment dans notre pays, permettra d'orienter et d'améliorer les conditions l'écoulement pour une période courte, avant l'accumulation des dépôts solides liées à l'érosion naturelle par transport solide ou aux décharges non responsables par l'être humain, suivi d'absence de curage de de nettoyage périodique.

#### **Bibliographie**

**[1] ROUCH,** hydrologie de surface. 1963

**[2] MARC MOREL,** acquisition et constitution d'une information hydrologique de base.1999

**[3] LABORDE. J.P,** Éléments d'hydrologie de surface, (1987), P98.

**[4] TOUAIBIA. B**, Manuel Pratique d'Hydrologie. Presses Madani Frères. Blida. Algérie, 166 pages ,2004

**[5] BOUAKAZ ZAHIA, 2018,** '' CONTRIBUTION AU DIAGNOSTIC DES FORMULES EMPIRIQUES DE CALCUL DE DEBITS MAXIMUMS DANS DES BASSINS-VERSANTS NON JAUGES. CAS DE DEUX BASSINS-VERSANTS DE NORD DE L'ALGERIE '', Mémoire de Master, ECOLE NATIONALE SUPERIEURE D'HYDRAULIQUE -ARBAOUI Abdellah

**[6] TOUAIBIA. B,** Manuel pratique d'hydrologie. Presses Madani Frères., Blida, Algérie

**[7] TOUAIBIA.B,** Manuel pratique d'hydrologie, ENSH, Blida, Algérie. 2004

**[8] KERKAR.M. E,** Protection de la ville de MEFTAH (Blida) contre les inondations par aménagement de l'Oued KHADRA, Projet de fin d'étude, Ingéniorat, ENSH, Blida, Algérie 2011.

**[9] TOUMI A.H.,** Cours de l'Hydraulique II, Université Badji Mokhtar – Annaba.

**[10] U.S. ARMY CORPS OF ENGINEERS**, HEC-RAS river analysis system, Hydraulic reference manual, USA, 441pages, version 5.01, Avril 2016.

**[11] T. BENKACI et N. DECHEMI,** Hydrological risks analysis and impacts to water quality for east-west motorway, Revue scientifique et Technique. Vol. N°16 et 17, pp.37-45, Décembre 2010.

**[12] JOSE VAZQUEZ,** HYDRAULIQUE A SURFACE LIBRE, ECOLE NATIONALE DU GENIE DE L'EAU ET DE L'ENVIRONNEMENT DE STRASBOURG

**[13] DR. NACIRA CHOURGHAL,** Hydraulique des écoulements à ciel ouvert, Université Mohamed El Bachir El Ibrahimi - B.B.A

**[14] S. LAWRAENCE DINGMAN,** Fluvial hydraulics, Oxford universty press, 2009

**ملخص:**

الدراسة التي قمنا بها تهدف الى حماية مدينة بليمور من الفيضانات الناجمة عن واد بليمور

لكي نصل إلى نظام حماية منيع قمنا أوال بجمع البيانات الرئيسية المتعلقة بمنطقة الدراسة مثل الخصائص المناخية والطبوغرافية لمستجمعات المياه بينما خصص الجزء الثاني للدراسة الهيدرولوجية من أجل تحديد التدفقات المئوية، وتشخيص األرض ومحاكاة العملية الهيدروليكية (RAS-HEC(

مكننا التدفق الطبيعي من تحديد الحاالت الشاذة، وكذلك تحديد المعلمات الهيدروليكية المختلفة للتدفق، وفقا لهذا التشخيص اقترحنا كانت موضوع دراسة فنية

كلمات مفتاحية:

فيضان، نهر، تدفق، بليمور, RAS-HEC،

#### **Summary** :

Our study aims to protect the town of Brlimour from flooding caused by the overflow of the river of Belimour.

In order to lead to a system of reliable and invulnerable installation at first we did Datagathering principal concerning the zone of study like determining the climatic and topographic characteristics of the watershed, the second part is devoted to the hydrological study in order to determine the centennial flows, the diagnosis of the ground and the simulation of the hydraulic operation in the state. natural streams (HEC-RAS) allowed us to identify anomalies, as well as to determine the various hydraulic parameters of the flow. Based on this diagnosis, we proposed solutions which were the subject of a technical study.

Keywords :

Flood, river, flow, Belimour, HEC-RAS.

#### **Résumé :**

Notre étude vise à protéger la ville de Belimour des inondations causées par le débordement de l'oued Belimour

Afin d'aboutir à un système d'aménagement fiable et invulnérable Nous avons d'abord collecte des données principales concernant la zone d'étude comme la détermination des caractéristiques climatiques et topographiques du bassin versant la deuxième partie est consacrée à l'étude hydrologique afin de déterminer les débits centennaux, le diagnostic du terrain et la simulation du fonctionnement hydraulique à l'état naturel des cours d'eau(HEC-RAS) nous ont permis de recenser les anomalies, ainsi que la détermination des différents paramètres hydrauliques de l'écoulement. Selon ce diagnostic nous avons proposé des solutions qui ont fait l'objet d'une étude technique.

#### Mots clés :

Inondation, rivière, écoulement, Belimour, HEC-RAS.